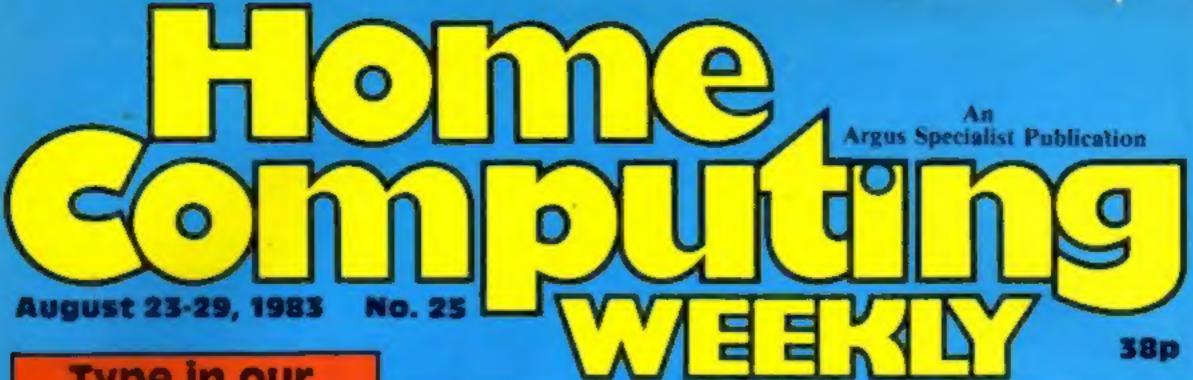

Type in our great game for the TI99/4A...and have fun — page 13

Cricket scoreboard program for the Spectrum — page 25

More programs for VIC-20, Commodore 64, Spectrum

Programming advice for Atari and Oric

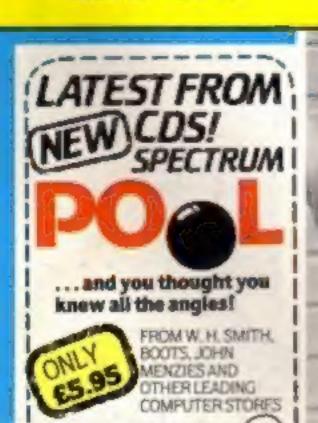

& CDS Micro Systems

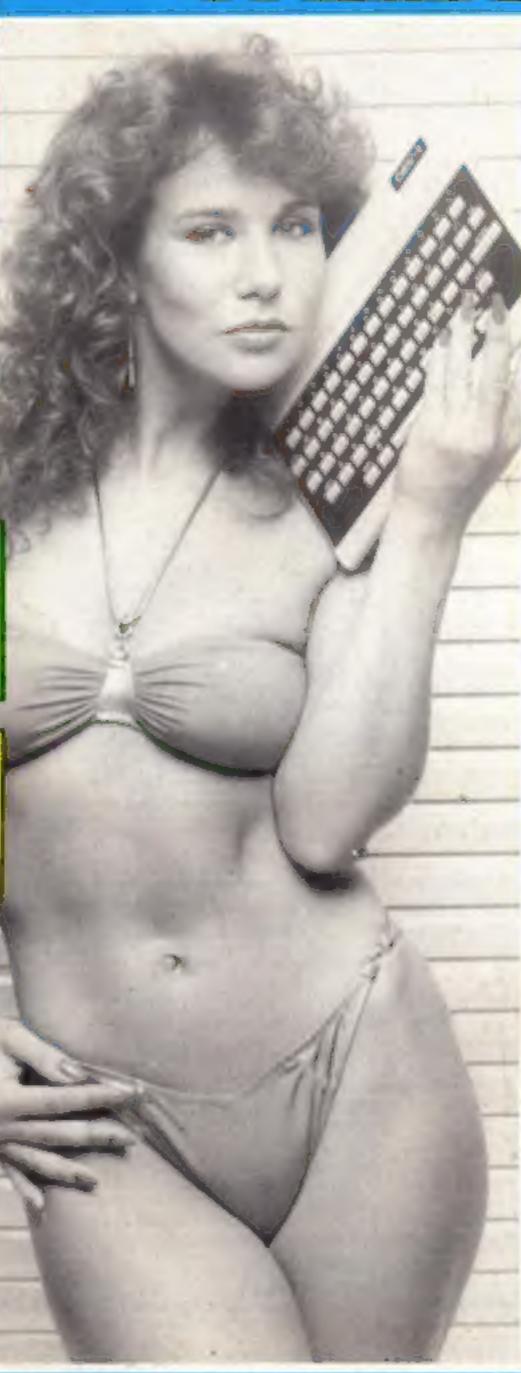

#### 1¼m more micros, says new report

Another 11/4m people will own home computers by the end of the year — most of them male and aged 15-44.

The figures are from a new survey which estimates that computers worth £216m will be sold along with £30m-worth of peripherals and software sales of £54m.

Commenting on the age of computer users. Mintel says: "This reflects the higher level of familiarity with new technology among the youngest age bands and the disposable income in the 30s to 40s age band.

Continued on page 5

#### Micro games by cable next year

Games are to be sent by cable to home computer users.

W.H. Smith says its service will start next year and subscribers would choose from 20 games.

Each month some would be deleted and more added.

It will be the first service offered by the company's newlyformed cable services division, planned to serve cable and

Continued on page 5

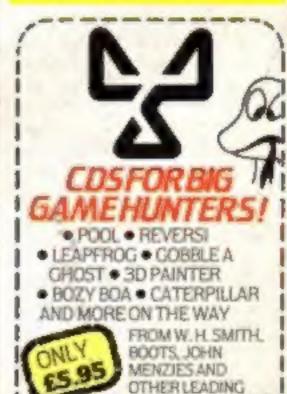

COMPUTER STORES

CDS Micro Systems

# Upgrade your 16K ZX SPECTRUM Now!

The CHEETAH 32K RAMPACK simply plugs into the user port at the rear of your computer and increases the memory instantly to 48K.

- \* Fully compatible with all accessories via rear edge connector
- \* No need to open computer and invalidate guarantee
- \* Why send your computer away and wait weeks for upgrade
- \* Fully cased tested and guaranteed.

## Why wait any longer?

Only £39.95 including VAT and P&P.

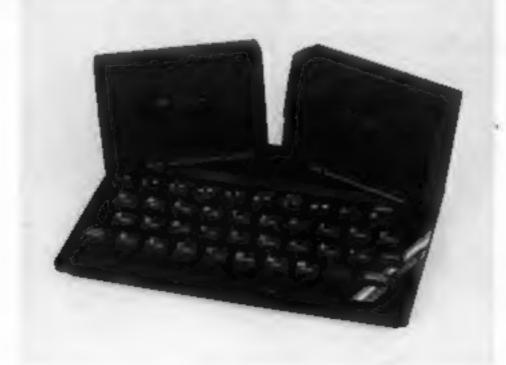

#### Now make your Spectrum and ZX-81 Talk

The Cheetah "SWEET TALKER" just plugs into the back of the computer using the existing power supply. Based on an allophone system you can easily program any word sentence or phrase. Fully cased, tested guaranteed and compatible with all accessories via rear edge connector. Complete with demonstration cassette and full instructions. No more lonely nights! Simply incredible at £34.95.

16K RAM Pack for ZX-81 64K RAM Pack for ZX-81 £19.75 £44.75

Prices include VAT, postage & packing. Delivery normally 14 days. Export orders at no extra cost. Dealer enquiries welcome.

(Please Quote in all orders whether Spectrum or ZX81 owner)

Send cheque/PO now to:

CHEETAH MARKETING LTD Dept HCW 359 The Strand London WC2R OHS Tel: 01-240 7939

32K Ram Pack also available from larger Branches of

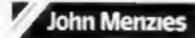

AND W.H.SMITH & SON

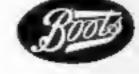

#### BUY THIS SPACE

To advertise your latest products! Ring Coleen or Barry on 01-437 1002 NOW!

Cover picture of Linda Lusardi by Colin Ramsey

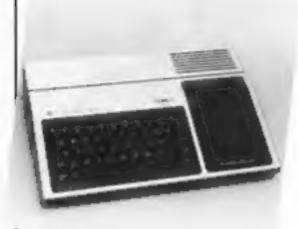

Have fun with our TI-99/4A program. It starts on page 13

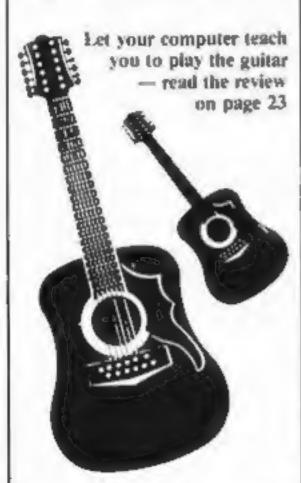

You've seen the TV series and the films - now read the program review of Star Trek on page 43

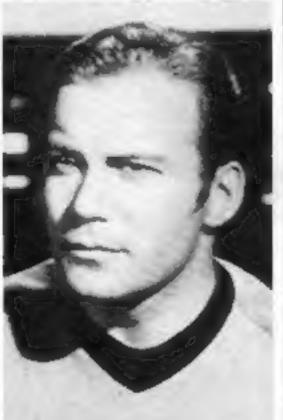

| News                                                        |
|-------------------------------------------------------------|
| Software reviews                                            |
| T1-99/4A program                                            |
| Letters                                                     |
| Software reviews                                            |
| VIC-20 program                                              |
| Software reviews23                                          |
| Spectrum program25 Don't by stumped for the score           |
| Atari programming                                           |
| Software reviews                                            |
| Commodore 64 program 31 Will you reach the underwater city? |
| Best Sellers                                                |
| Oric programming                                            |

Acting Editor: Paul Liptron Assistant Editor: Candice Goodwin Designer: Bryan Pitchford Managing Editor: Ron Harris

VIC-20 program . . .

Advertisement Manager: Coleen Pimm Assistant Advertisement Manager: Barry Bingham Classified Advertising: Julie Bates Managing Director:

Jim Connell

Argus Specialist Publications Ltd. 145 Charing Cross Road, London WC2H OEE. 01-437 1002

Home Computing Weekly is published on Tuesdays. Distribution by Argus Press Sales and Distribution Ltd, 12-14 Paul Street, London EC2A 4JS. Printed by Alabaster Passmore & Sons Ltd, of London and Maidstone, Kent. Design and origination by MM Design and Print,145 Charing Cross Rd., London WC2H OEE

FREE SPECTRUM CATALOGUE 24 pages of Spectrum best. Call 24 hours Leave name & address clearly 01-789 8546 SOFTWARE SUPERMARKET

Learn how to mix cocktails, with the program reviewed on page 23

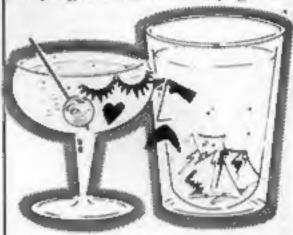

Scroll the flip with Atari - see page 29

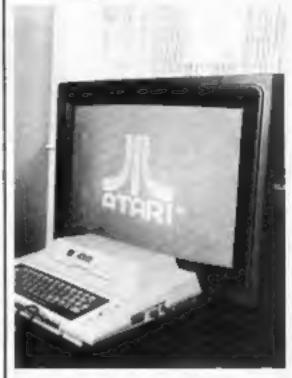

Educational programs are reviewed on page 30

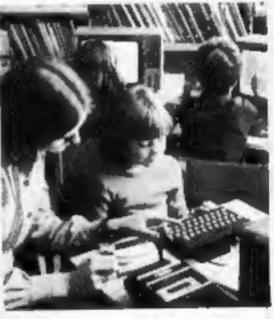

The easy way to hi-res colour with your Oric - see page 35

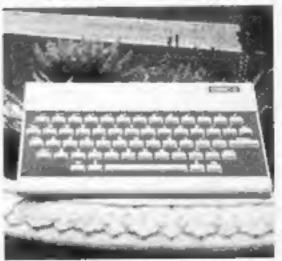

## Get Knotted!

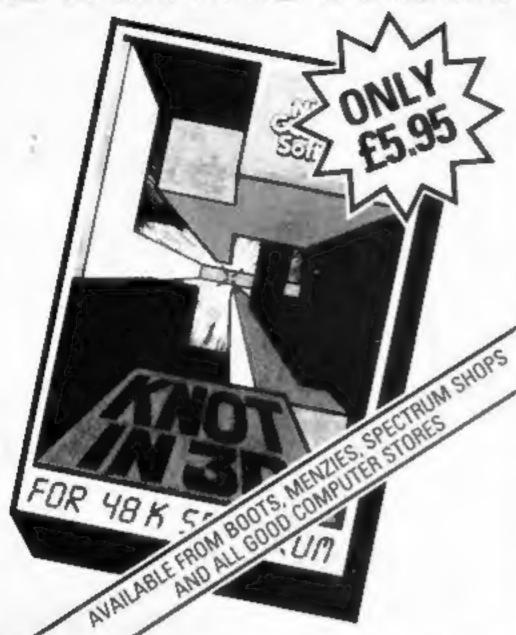

#### With the latest creation from **New Generation**

An action game that needs nerve and quick reactions! Hurtling through a void, your task is to travel as long as possible, scoring points along the way. Be careful though as you will have to avoid your own trail and those of up to four chasers. As trails are left you will have to thread your way through, but don't forget the more trails the less space for manoeuvring. You will be terminated when you finally get caught in 'the Knot'.

For 48K Spectrum and compatible with Kempston, AGF and Mikrogen joysticks.

'It is the most astounding thing you'll see for a long time' - Popular Computing Weekly.

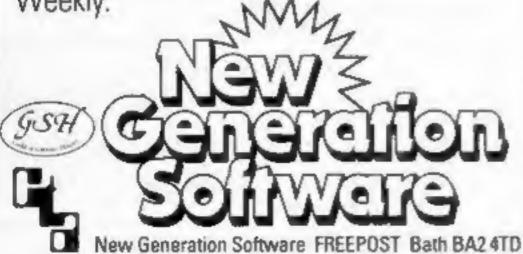

## DON'T JUST

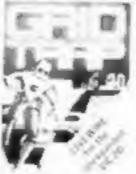

Defuse the bombs watch out for the mines and wandering

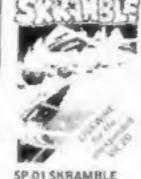

Destroy the enemy installations and missiles in their under ground sile Joystick

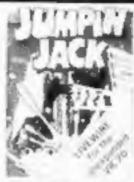

Cross a busy road and treacherous river to get Jack Norme, Joystick or keyboard Multi-colour

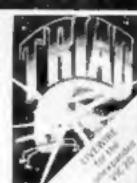

your base against the suicidle fleets of alien. hoverships, Joysticks or keyboard

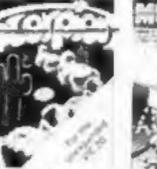

Destroy the poisonous cacti and deadly improposas to survive Joystick or keyboard

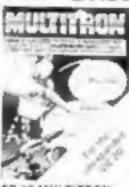

The biggest alienencounter of all time. Wave after wave of invasion action

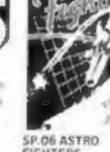

A space duel played by two players at once Requires Joystick

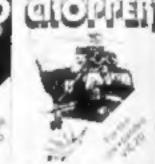

and destroy the enemy base but watch out for guided missiles Joyntick or keyboard.

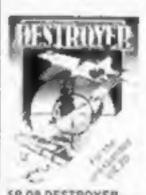

attack with the destroyer H.M.S.

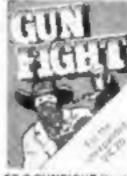

ill a western shootout, through the asteroid 2nd player Joystick ded crew Joystick or or keyboard

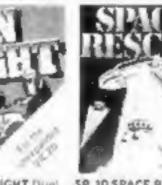

with a deadly hombre. Pilot your rescue craft. play the computer of belt and save the stran graphic space advenkeyboard

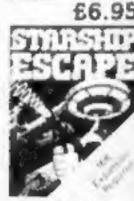

and exciting real time turegame Joystick or

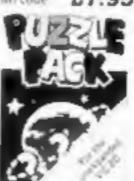

A compendium of six intriguing puzzles and thefamily £6.95

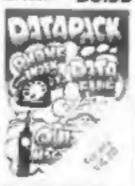

SP. 14 DATA PACK A three program data file handling utility package and combined educational £8.95

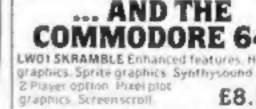

graphics Screenscroft LWOZ JUMPIN JACK Enhanced features. Hi-res multi-colour graphics. Sprite graphics Synthysound 2 Player £8.95

Synthysound Pixel plot graphics £8.95 LW03 TRIAD Hirres graphics. Sprite graphics:

LW04 GRIDTRAP flivres graphics. £8.95 Spritegraphics. Synthysoundetc £8.95

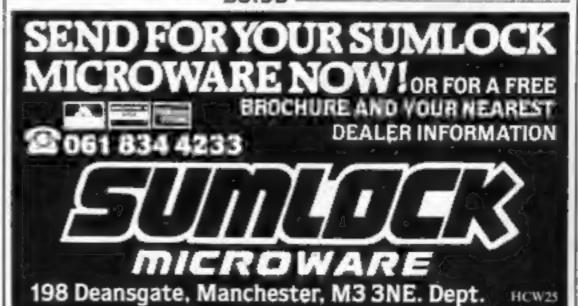

#### NEWS

#### 11/4m micros

Continued from front page

"This is further endorsed by the highest ownership level being in the AB socio-economic groupings (middle class), decreasing progressively down the groupings."

But it points out: "Over half the adult population has no desire to buy a home computer.

"This rating is highest among women (64 per cent). The rating grows from 38 per cent of teenagers to 80 per cent of those over 65 and from 38 per cent of the AB grouping to 70 per cent of the E grouping.

"The consumer research, therefore, suggests a potential market for home computers of over 31/2m units.

"The 'very high desire to buy' segment of this demand will account for about 11/2 m of these units. This group is likely to respond to its desire sooner rather than later."

Last year, Mintel says, 356,000 home computers worth £664m at retail prices were sold. Software worth £160m and peripherals valued at £100m were also purchased.

Half the sales of computers were in the Christmas shopping period. And for each month sales broke down into 72 per fall to 12 per cent from last

per cent and software 18 per cent.

The exception was January when, following Christmas computer buying, software sales doubled their proportion.

Mintel finds price cutting in high street shops "a strange aspect" and says: "This may be to attract market share or to destock in anticipation of new product replacing those currently available."

It expects this trend to continue into the second half of the 80s with the rate of fall easing. Prices could drop by up to 15 per cent a year.

And Mintel says high street multiples may well bring out their "own brand" computers.

It says, however, that multiple retailers were not looked on favourably because busy shops made service difficult, aftersales care was poor and training had been inadequate.

Specialist computer chains had been strengthening their position by providing trained staff, technicians and engineers on hand and other facilities for buyers.

Mintel sees specialist chains like Laskys as a growing and ever more significant element but mail order is estimated to

cent hardware, peripherals 101 year's 17 per cent.

Estimates of the share of trade this year (last year in brackets) give W.H. Smith 18 per cent (17), Tandy 12 (12), Laskys 5 (3), Spectrum 8 (5),

(5), Dixons 2 (3), Boots 2 (2). Mintel's report, Home Computers, also goes into detail about other aspects of the market. It costs £95.

Mintel, 7 Arundel Street, Lon-Currys/Micro C 7 (4), Greens 4 | don WC2R 3DR

#### Cable games

Continued from front page

satellite TV and headed by 37-year-old Francis Baron.

W.H. Smith has signed a deal with The Games Network, of Los Angeles, to distribute its services in the UK and Eire.

It says that The Games Network has a large and growing library of games — about 25 per cent educational - and suitable for all ages.

Although at the start the programs would come from America, there were plans to develop new games in Britain for distribution here and around the world.

W.H. Smith's chairman Simon Hornby said: "Although we decided, after a great deal of 111-14.

research, not to join a consortium for investment in the actual cable operations, we have been keeping a close watch for opportunities in this field.

"The Games Network will be our first step into providing cable services, and we are setting up this new Cable Services Division as we plan to introduce other services for cable operators."

W.H. Smith says it believes The Games Network will increase the overall market for computer games.

The Games Network will be seen in operation for the first time in Britain at the Cable and Satellite Television '83 Show at the National Exhibition Centre. Birmingham, on September

|            | percentage     | percentage         |
|------------|----------------|--------------------|
|            | who would like | of those would     |
|            | to own a home  | like to own who    |
|            | computer       | have a high        |
|            |                | desire to purchase |
| All        | 17             | 40                 |
| Men        | 24             | 45                 |
| Women      | 12             | 33                 |
| 15-19      | 37             | 50                 |
| 20-24      | 28             | 40                 |
| 25-34      | 25             | 25                 |
| 35-44      | 23             | 55                 |
| Social gro | up             |                    |
| AB         | 32             | 40                 |
| CI         | 26             | 50                 |
| C2         | 15             | 40                 |
| D          | 10             | 30                 |
| E          | 11             | 30                 |

Home computer potential purchasers. Source: British Market Research Bureau/Mintel

|                 | units | value      |
|-----------------|-------|------------|
|                 | 070   | $\eta_{0}$ |
| Sinclair        | 68    | 40         |
| Commodore       | 31    | 18         |
| Acorn BBC Micro | 4     | 8          |
| Atari           | 4     | 6          |
| Dragon 32       | 4     | 4          |
| Other           | 9     | 24         |

Home computer sales in 1982. Source: Mintel estimates

## You could be on our pages

We welcome programs articles and tips from our readers.

PROGRAMS should, if possible, be computer printed to a width of 48 characters (use a new ribbon) and/or sent on cassette. Check carefully that they are bug-free, include details of what your program does, how it works, variables you have used and hints on conversion.

**ARTICLES on using home computers should** be no longer than 2,000 words. Don't worry about your writing ability — just try to keep to the style in HCW. Articles most likely to be published will help our readers make better use of their micros by giving useful ideas, possibly with programming examples. We will convert any sketched illustrations into finished artwork.

TIPS are short articles, and brief programming routines which we can put together with others. Your hints can aid other computer users.

Competitive rates are paid.

Keep a copy of your submissions and include an SAE if you want them returned. Label everything clearly and give a daytime and home phone number if you can.

Paul Liptrot, Home Computing Weekly, 145 Charing Cross Road, London WC2H OEE

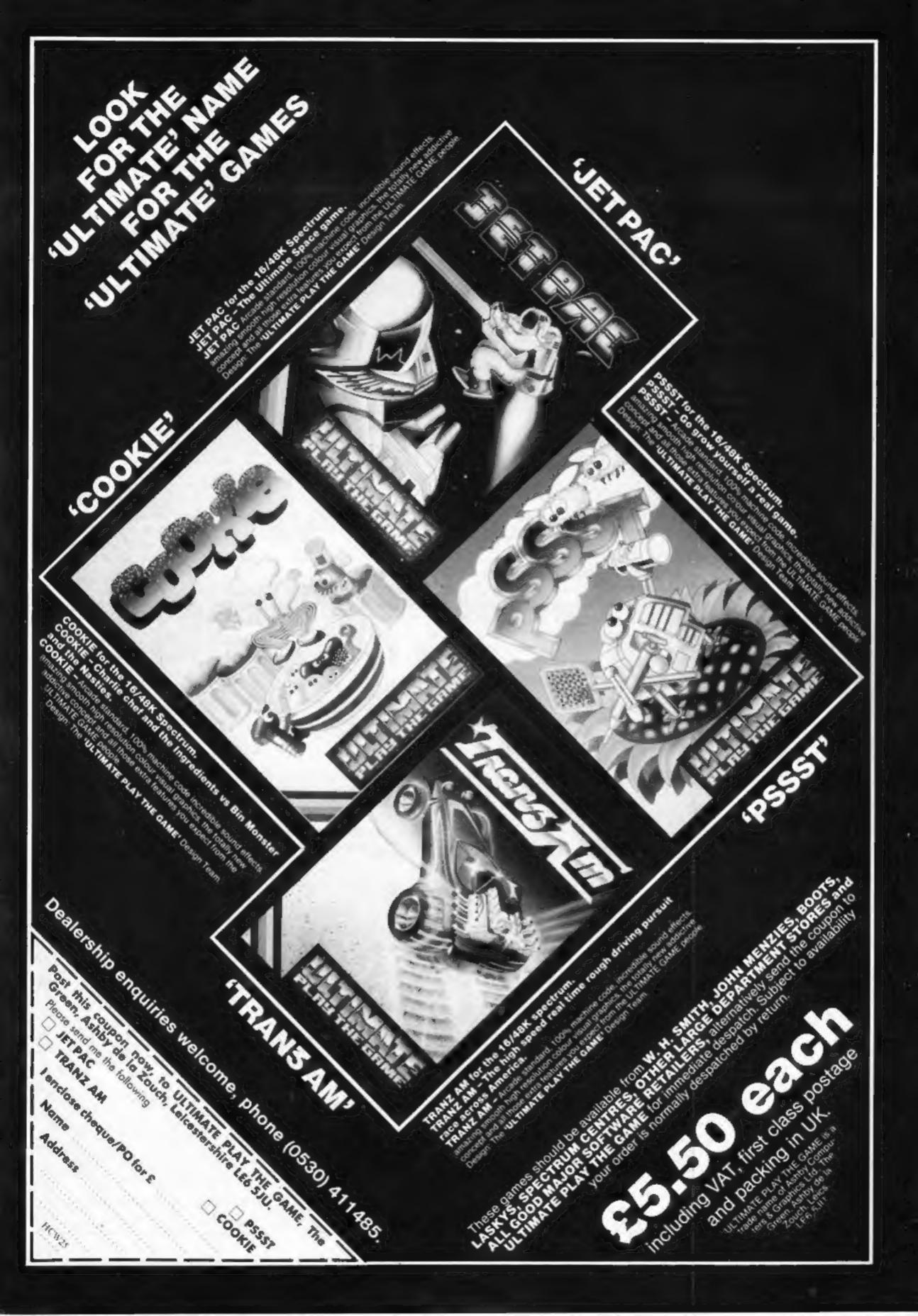

#### Learning at home

It just goes to show that you can't keep a good micro down.

After Sinclair's early setback in the educational market, when the Spectrum missed out on being chosen by the government for use in secondary schools, it has bounced back. It is now the first company to offer the Microelectronics Educational Programme range of educational software direct to consumers.

#### Spectrum gets down to business

Oxford Computer Publishing has come up with two ways of making your Spectrum do some work for its living.

Finance Manager is intended for small business as well as home accounting, and has facilities to deal with automatic double entry, standing orders, account balances, new transactions, and bank statement reconciliation.

Address Manager is a filing, indexing and retrieval system for over 400 addresses (in 48K).

Both programs are written in machine code and both cost £8.95. Finance Manager is for the 48K Spectrum only.

OCP, Brimrod, 4a High Street, Chalfont St Peter, Bucks SL9 90B

## Filing made simple

Simple Software, formerly specialists in programs for the Pet, are now branching out into material for the Commodore 64.

Simple's latest offering is Simply File, a disk based database management system for the 64 and Pet.

As the name suggests, the program is basically an electronic filing system which enables you to index, group and search for records by a number of crieteria.

It will also carry out calculations on goups of records, output information in the form of files for use with other programs, and if you've got a printer it will print out labels and summaries of selected groups of records.

Should you have the Simply Write wordprocessing package, it will work in conjunction with that too. Capacity is about 400 records of 254 characters each. Price: £69.

Simple Software, 15 Havelock Road, Brighton, Sussex BN1 6GL The Spectrum did get picked for use in primary schools, along with the BBC B and RML 480Z. The MEP range that Sinclair is now selling was specially commissioned by the Department of Education for use with these three micros, and includes programs for maths, reading, language development and problem solving.

Sinclair believes that there still aren't enough micros in schools for children to make the most of the software range, and by selling it commercially, hopes to encourage learning at home too.

The four packs in the range each contain two software cassettes and full instructions, and cost £24.95 each.

Sinclair Research, Educational Division, Stanhope Road, Camberley, Surrey GU15 3PS

#### Cartoons on computers

Cartoon strips B.C. and The Wizard of Id are being turned into a series of games and educational programs.

At first they will go on sale in America and Canada, but the Sydney Development Corporation says they will be coming to the U.K. soon.

Sydney has signed a licensing deal to use the characters created by award-winning U.S. cartoonist Johnny Hart. His strips appear in several U.K. newspapers, including London's Standard.

Over the next 18 months Sydney, based in Vancouver, plan to bring out eight programs — for computers like Atari and Commodore 64 — called Quest for Tires, Wiztype, Wizword, Wizlab, Wizmath, Wizspell, Dot to Dot Zot and Bung Juggler.

### Talking about maths

Children aged four to six can learn basic maths with a VIC-20 program which "speaks" to them, says Currah Computer Components.

Chattermaths, priced at £4.99, generates its voice from word sounds to ask and answer the questions. Correct answers make a figure climb a ladder.

Currah says the program is the first of a range of educational "speechware" for different age groups.

Curran Computer Components, Graythorp Industrial Estate, Hartlepool, Cleveland

## Price cuts that fuel micro wars

The millions upon millions of promotional pounds now being lavished on small computers (£4m from newcomer Mattel, £10m from veteran Commodore) underline one widespread and unforeseen side effect of the micro-electronics revolution. That is, to create so great a product proliferation as to destroy price levels, make competition a nightmare and utterly bewilder the consumer.

Since using the personal computer itself can be bewildering, the result is one of the strangest boom markets in history.

All over the world, people are buying sophisticated machines in very large quantities and often at stiff prices: even after a £116 cut, the Commodore 64 still costs £229. Yet many purchasers are not using their new babies to anything like their full potential. It's no longer true, in the States at least, that the overwhelming home use is for playing infantile games. But early infancy is the present age of the computerised home.

Paradoxically, toy manufacturer Mattel is now trying to make the home computer more adult by offering a £100 console that will save lucky purchasers the bother of switching on the light. But is the buyer wise to fork out £79.95 for Mattel's Aquarius offering, without that optional extra? Is the Sinclair Spectrum worth its few pounds more? And what about all the alternatives, extant and on the way?

Because of the attractive potential of the market and the ease of design, manufacture and entry created by the chip, it's almost

anybody's game.

So sweeping a spate of introductions and innovations simply give the consumer too much choice: rational buying decisions have become as difficult in this market as in hi-fi, where again model proliferation is to blame. The consequences are already evident and inevitable.

The price wars that have forced down Sinclair's bottom-ofthe-range price to \$29 in the States will become endemic in many markets. The office of the future, for instance, is likely to be hit by price wars even before that future has become reality.

The pace will plainly become too hot for some. Already, Texas Instruments has run into huge losses, while Timex (which makes Sinclair's computers and markets them in the States) has met some heavy weather. If it were to founder, or if Sir Clive's expected new offering fails to wow this oversupplied market the outlook for Britain's pioneer would become thick with dark cloud — especially now that the Americans are raising the advertising ante so steeply, while cutting prices as sharply.

Truth has become as strange as fiction. In 1967, when Ivor Williams began his Management Today series on a mythical company called Minipute, he thought up an obviously mythical pro-

At \$29, his dream has practically come true. The only trouble is that it probably means many expendable companies.

Robert Heller

Editor, Management Today

duct: the expendable computer.

(this column is reproduced from Marketing magazine)

This space is for you to sound off about the micro scene, to present bouquets or to hurl brickbats. Share your views by sending them to Paul Liptrot, Opinion, Home Computing Weekly, 145 Charing Cross Road, London WC2H OEE. Please include your occupation and your interest in computing

## NOW AVAILABLE FROM W. H. SMITH, JOHN MENZIES AND BOOTS\*

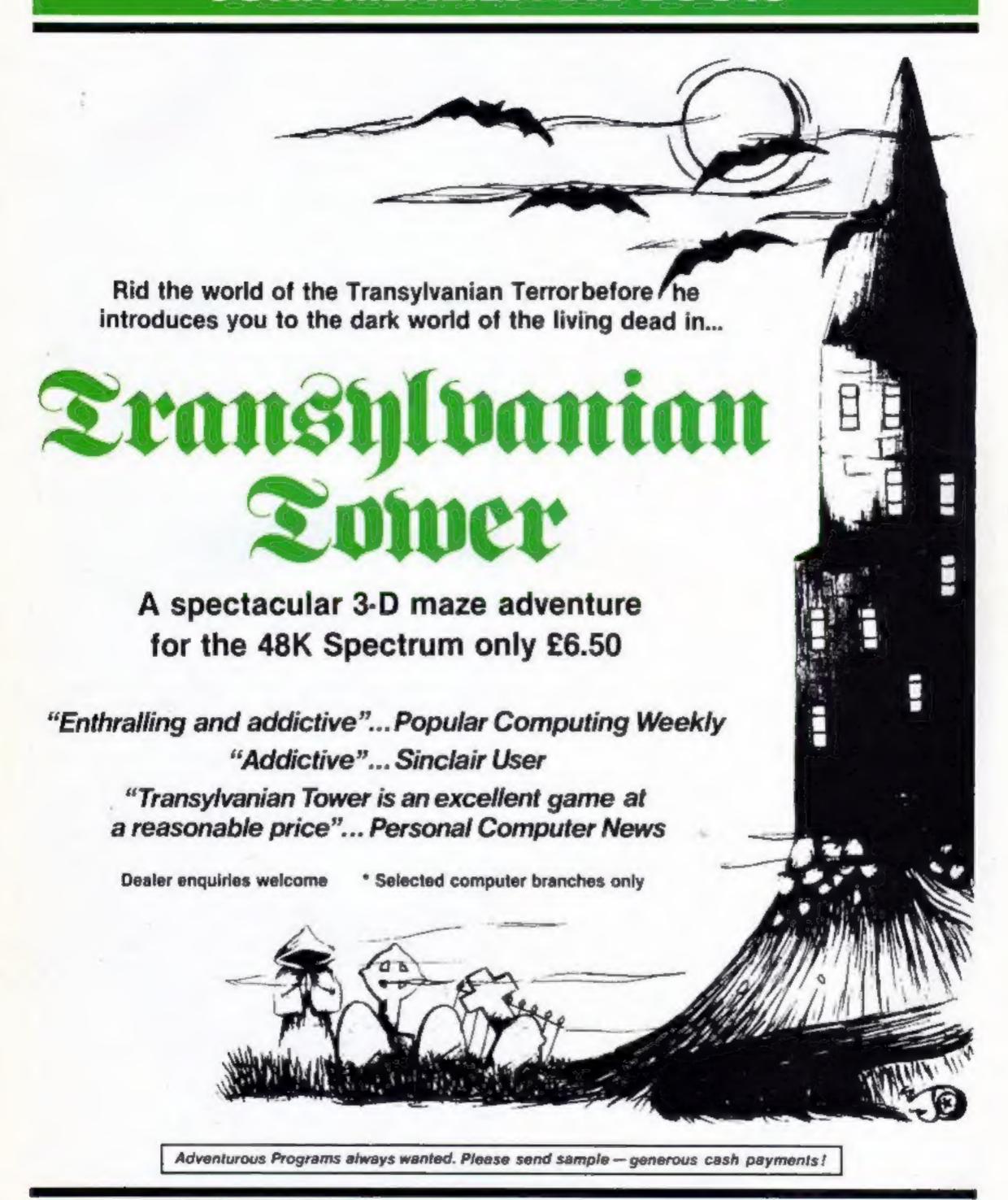

#### RICHARD SHEPHERD SOFTWARE

ELM HOUSE, 23-25 ELMSHOTT LANE, CIPPENHAM, SLOUGH, BERKS. TEL. (06286) 63531

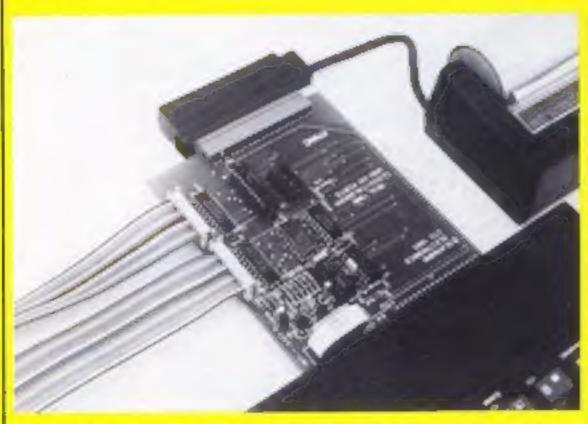

Glanmire's Controller lets your ZX micro keep an eye on the

#### Clockwatching computers

Glanmire Electronics has developed a clock which allows the ZX81 and Spectrum to tell the time in months, days, hours, minutes and seconds,

## Software for a rare beast

If you own that rare beast the Lynx, a new company has come on to the scene to sell software for it. Bus-Tech is Steve Pearson, Julia Hine and David Sims-Mindry, who hope to have their first programs ready to sell within a few weeks.

Though initially the company will be offering six areade-type games — Lynx Muncher, Battle Brick, Death Ball, Zombie Panic, SS Orion and 3D Maze — the aim is to have some educational software and a graphics utility soon.

Meanwhile, with each order, Bus-Tech is giving away a simplified version of the graphics utility free. The games will be priced in the £4.50-£6.50 range.

Bus-Tech, 19 Landport Terrace, Portsmouth, Hants

#### Recorder discount

If you buy a Spectrum from Smiths, you can get a £10 discount off the price of Smiths' own-brand computer-compatible cassette recorder, the CCR800, which normally costs £34.95.

A Smiths spokeswoman said that the offer would be open 'indefinitely'.

W H Smith, Strand House, 10 New Fetter Lane, London EC4 IAD and to switch other devices on and off under program control.

The Time Controller normally uses the computer's own power supply, but contains a rechargeable battery which, so the makers say, would keep going for over a year should the main power supply fail.

It has eight programmable inputs and outputs, and comes with full instructions to tell those with some knowledge of electronics how to go about connecting up a light switch, burglar alarm, or whatever they might want to control.

Alternatively, if you really can't face the thought of dabbling in electronics, Glanmire is working on an interface which will allow external devices to simply plug into a socket.

The Time Controller costs £34,50 for the ZX81 and £38,50 for the Spectrum.

Glanmire, Westley House, Trinity Avenue, Bush Hill Park, Enfield EN1 IPH

#### Fast lane to the show

If you're planning on going to the Personal Computer World Show at the Barbican next month, you can dodge the queues by sending off for "fast lane" tickets.

As well as getting you into the show without having to wait, the tickets are cheaper than those bought on the day — £2 instead of £3.

The show is on from 29 September to 2 October, from 10 am until 7 pm — apart from the Sunday, when the show closes at 5 pm.

Montbuild, 11 Manchester Square, London WIM 5AB

## Acme, son of Bug-Byte

Bug-Byte has spawned another new software company.

First some employees left to set up Imagine, and now Alan Maton, 32, and his 26-year-old wife Soo have done the same.

Acme Software's home is a small office in The Albany, a building in central Liverpool where Bug-Byte began.

Bug Byte co-director Tony Milner said: "It tends to happen at this time of year, in time for the Christmas sales."

"Allan is a good friend of mine and we have have parted on amicable terms. I wish him the best of luck and I think he's going to need it. It's quite difficult to make a name for yourself now.

"You are dealing with a few large firms who know what they are doing and have been doing it for several years.

"I hope Alan makes it. He's got the knowledge and the getup-and-go."

Mr Maton, whose first four games go on sale in September, said: "You can't beat being your own boss. It's quite a challenge and I'm enjoying every minute of it.

"If I fail I've only got myself to blame, but if I succeed I will have one of the biggest heads around."

At Bug-Byte Mr Maton was responsible for despatch and checking on stocks at dealers and distributors and Mrs Maton was Mr Milner's secretary.

They say all their games will cost £5. Two of the first four are for the VIC-20: Alien, a space game, and Bridgeman, in which the player guides a man across bridges.

Connect Four is for the Lynx and Practically Impossible, a five-level abstract game, runs on the Spectrum.

The next release will be an adventure for the Oric and Colour Genie.

Acme will soon have its first employee, 16-year-old programmer Chris Cannon, whose job will be to evaluate programs.

At first the programs will be sold by mail only and then, Mr Maton says, Acme will establish a dealer network and take on more staff.

Acme Software, 49-51 The Albany, Old Hall Street, Liver-pool

#### **EDITORIAL ASSISTANT**

## Computing Toolay

Due to promotion, Computing Today is seeking an Editorial Assistant. The person we are looking for is an accurate worker with a sense of humour who will be able to maintain the high standards of the magazine while keeping to deadlines. Knowledge of program assessment, development and debugging is required, both in BASIC and machine code/assembly language (preferably for the Z80 and/or 6502). Applicants should be able to express themselves in English but no journalistic experience is necessary: training in technical journalism will be provided.

Familiarity with other languages, particularly Pascal and FORTH, would be an advantage, as would a general knowledge of electronics.

Salary is negotiable depending on age and experience. All applications will be treated in strictest confidence. To apply, send a CV to:

CT Vacancy, Ron Harris, Managing Editor, Argus Specialist Publications Ltd, 145 Charing Cross Road, London WC2H 0EE.

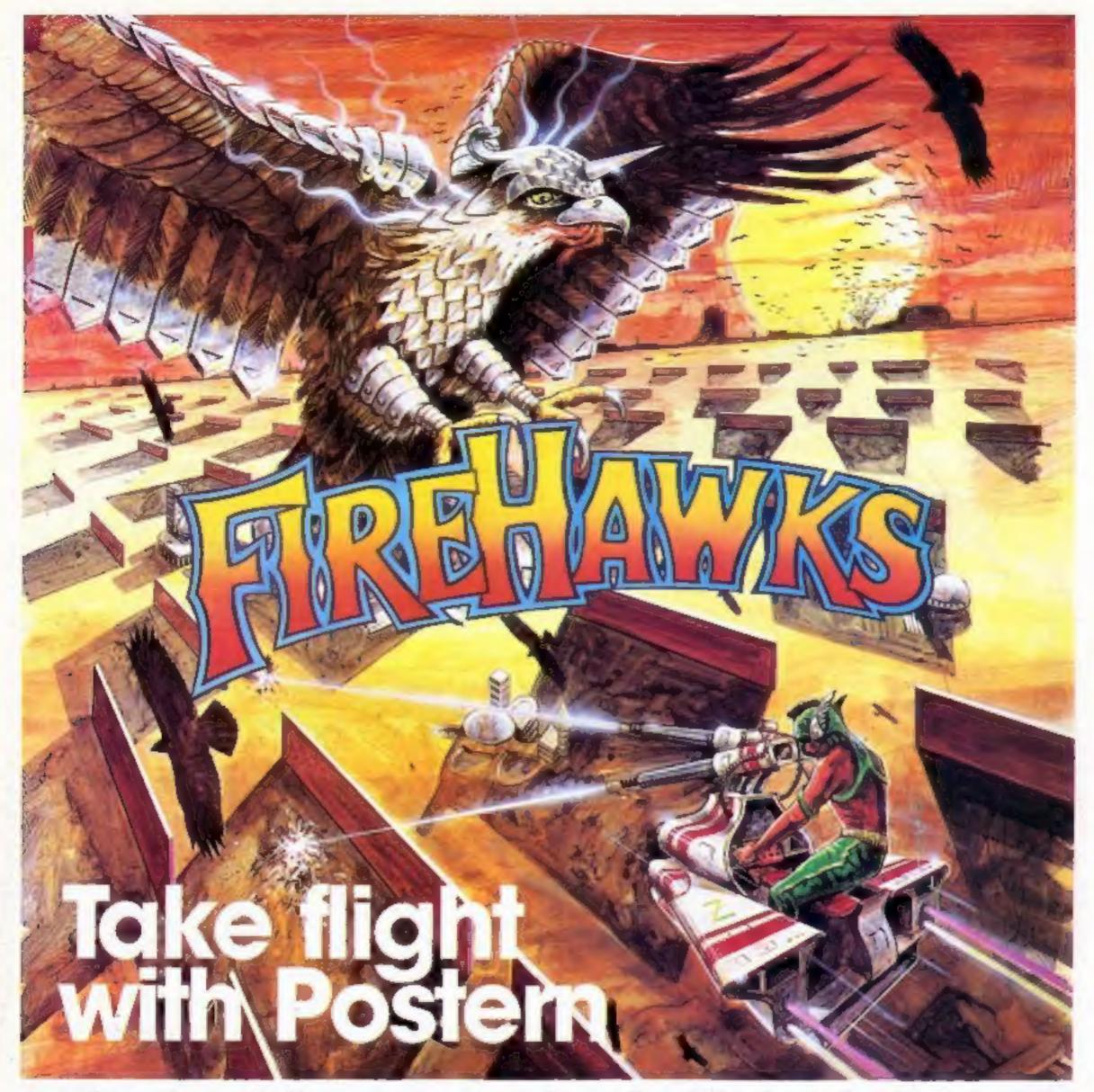

Another devastating new game from the fabulous Postern range.

Peredi the Pock of manduding FIRE HAWKS
Escape from the SNAKE PIT Mare the mighty SHADOWFAX
Dety your apponent in BACKGAIMMON
Prepare to repet the ememy in SiEGE.

The colourful Postern range is available on a variety of micros. Write quantity of each game required in the boxes provided.

| Please<br>send<br>me: | Spectrum<br>\$5.95 | Vic 20<br>≨5,95 | Commodore 64<br>£6.95      | BBC 'B' |        | S   |
|-----------------------|--------------------|-----------------|----------------------------|---------|--------|-----|
| Fire Hawks            | _                  | _               | _                          |         |        | 1   |
| Snake Pit             |                    |                 |                            |         |        | 1   |
| Shadowlax             |                    |                 |                            |         |        |     |
| Sloge                 |                    |                 |                            |         | \ A    | /   |
| Backgammon            |                    | Backgamma       | on available on 48 K only. |         |        |     |
| Total &               | or Acc             | cess/Visa       | (Detete)No                 |         |        |     |
| Name                  |                    |                 |                            |         | DOCTEL | TEE |
| Address               |                    |                 |                            |         | POSTER | UN  |

#### Spriteman Commoders 64 £7

Interceptor Micros, Lindon House, The Green, Tadley. Hants

This is not a game to start play ing if you have to go out in the next hour. It is a version of Pacman where you run round a maze eating dots pursued by four ghosts

If you eat a power pill then you can eat the ghosts rather than them eating you but after a short time they rematerialise at the centre of the maze and are again in pursuit

The instructions are clear and concise and give you a guide to tactics you might use to attain a high score. A joystick makes life much easier especially with the

speed some of the ghosts move

The graphics are very good and even it you are not skirtul enough to get past the first screen, the game is fun and com-

A minor criticism — the runn ing score is cramped at the top of the screen and unless you achieve the highest score you get little chance to read it when you have run out of your three lives

This is particularly relevanwhen you have three or four children playing, and they want to keep track of their personal attainments.

| pstructions     | 80°    |
|-----------------|--------|
| playability     | 8500   |
| graph           | 8,100  |
| value for money | most a |

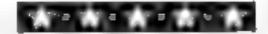

#### Galactic Investige Jupiter Ace plus 16K £6.50

JRS, 15 Wasside Avenue, Worthing, Sussex BN13 3JL

The V-shaped invaders come, as is usual, from above and the guntires at them from below with are LDGs; the gun at least to real stre

Keys / and ( move the ship left or right, it says, but hey' Where's the ship?

We have to imagine it, against the background of mused noise as the shots zap home and the in

## Arcade action in your living room

Our reviewers look at five more arcade clones and find that, on the whole, there's life in the old themes yet

vaders evaporate like beeping

Your score is kept and previous highs recorded till sur passed by the summated efforts of your three lives. There are also three levels of difficulty, though the two hardest are much the

This is really quite a good implementation of the old favourite, but I would be more enthies as a life had no seen it so often done rather beiter

by machines with colour and usng machine code

The third expert level would realiy have to be written in assembler if it is to achieve a noticeable advance on the "fast" level where the Forth is practical ly flat out

| A. L. Colors and Colors | # 8 45 4 B |
|-------------------------|------------|
| Pistrice ons            | 80%        |
| pravabiley              | 70%        |
| graphics                | 70%        |
| value for money         | 75%        |
| A A                     | _          |

your laser base which you move along the bectom of the screen by

the use of the ap and down arrow key. The altens drop bombs from

their ships and should you be hit

#### Frogger VIC-10

Rabbit, 380 Station Road, Har FOW HAT 2DE

For the benefit of any Martians who have just bought a YIC-20 Frogger involves pilotang a small frog across a large road tollowed by a large river to its resting place on the opposite

The journey faced by the am phibians in this program is very hazardous involving slow cars, fast cars, buses, turtles, logs and

Noticable by their absence are several features of the original game such as diving turtles, little bonus frogs which can be carried to safety and a time hmit, but the game is complex and challenging

Graphics are good, especially the alligators — not for faint hearted frogs. Sound is almost non-existent, a fact I have noted in several Rabbit productions, but I suppose you can't have everything

No bugs were found except possibly the lack of time limit The bottom right hand corner of the screen clearly shows the words Time Frogger, but that's as far as it goes.

It makes a change to do something humane for once in stead of wiping out yet another galactic civil/sation.

| instructions    | 7000 |
|-----------------|------|
| playability     | 8000 |
| graphics        | 80** |
| value for money | 750g |
|                 |      |

16.60

#### Space invaders TRS-80 Models 1 & 111, Genie I & II £14.95

Molimerx, 1 Buckhurst Road, Town Hall Square, Bexhill-on Sea, E Sussex

This version differs from many Space Invaders in that it allows the user to set a large number of variables at the commencement of any game. Such attributes at the accuracy and number of alien bombs, games speed, bomb type and scoring are just some of the customizing that may be set

Sound is also available. though I couldn't get the benefit of it on my TRS-80 model 111 Alien space slups gradually move down the screen, attacking

by one of these you lose one of your laser bases. Graphic blocks are conveniently sited for you to hide behind but gradually go destroyed as they are hit by your fire or bombs from the ahens The game is written in machine language and is, therefore capable of very fast action at the higher level of difficulty. The game would prabably tot be of interest to owners of other in vader programs but the level of

customizing that is provided

makes it a very worthwhile ver

50%

 $7()^{0}$ 0

50%

 $60^{0/6}$ 

M. L.

STORY instructions playability graphics value for money

#### Mare Chase Spectrum E4.55

Hewson, 60A St. Mary's Street, Wallingford, Oxon OX10 0FL

Unlike some programs, this one does not pretend to be what it isn't; it is basically Paeman, plus or minus a few features. There are four ghosts, a man (instead of a mouth), and dots, and

bonus strawberries and lemons

The ghosts are all white and behave in exactly the same way as each other - they do not have names and personalities like their areade brothers. The graphics are just user defined characters and are not very clear

There are four mazes on the 16K version and 12 on the 48k version. You can't choose which one you want. They appear randomly, and there is not a great difference between them

The strawberries and femons are randomly placed in the mazes When you cat a strawberry you get 100 points and the ghosts turn purple, allowing you to car them. They do not stay in this state of trepidation for long and give no warning when about to regain their courage.

I quite often found myself being eaten by a white ghost when I was expecting to eat a purple

The man as controlled using the unbiguitors cursor control keys. The program remembers the last key pressed, so you can press a different key in advance of the turning

75% instructions 70% playability 40% graphics 60% value for money

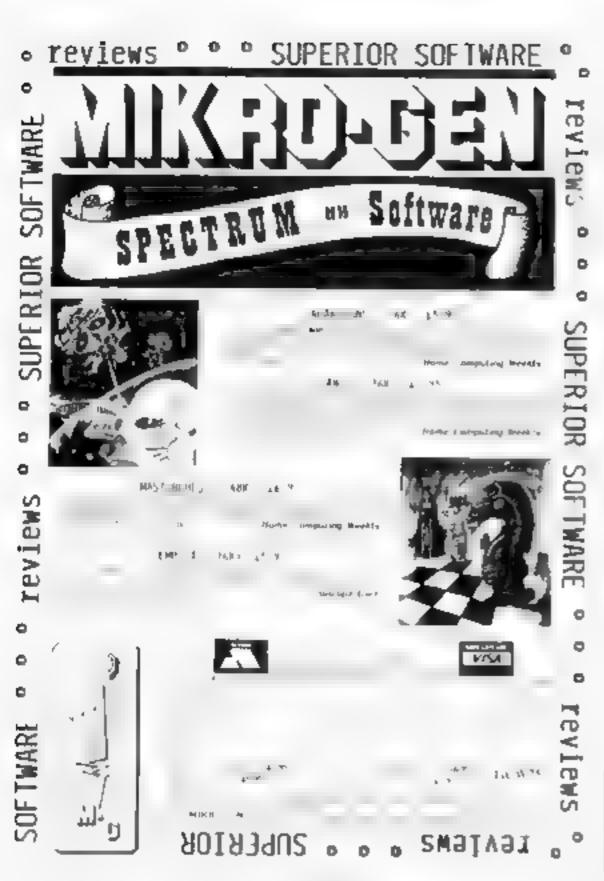

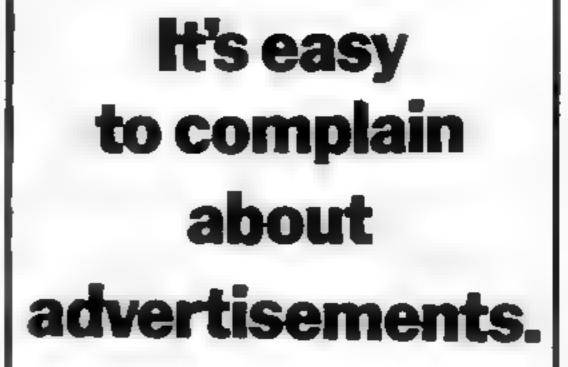

ASA Ltd. Brook House, Tomoglon Place, London WCIE 7HN

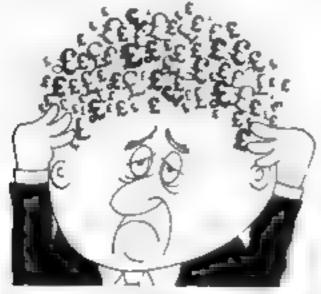

#### Are your finances driving you mad?

Do you find that working out your finances makes your head buzz? Do you see red?

Don't worry, now you can have Hilton's Personal Banking Service on your side giving you.

a clear head start and (hopefully) putting you buck nito the black

Maintain permanent records and fully detailed statements of your finances + Search facility Bank Reconciliation module is included to automate ally match your Bank Statement to your PBS account

- \* ZX81 £9.95 [16K]
- ZX SPECTRUM £12.00 [48K]
- DRAGON £12.00 (32K)
- BBC £9 95 (32K PBS only guarantaed after sales maintenance provided

SPECIFICM (48K) €6.50 GARDENBIRDS A captivating introduction to Ormithology and entertaining PLAYTYPE&TRANSPOSE, 29.00 Compose, transpose key, Play it Save it Print of DRAGUN [32K] UTILITIES 1 . . . . . . . . £5.00 Including Compress, Catalogue and Copy DISASSEMBLER ........... £5.00 Prints either to screen or printer in HE Vand MNFALONIUS MEMORY MAP Over 9 A4 pages of Dragon Memory by ations INVALL ABLE? TRANSFAMENT SPECIAL RESERVED AND ASSESSED.

-- NEW RELEASES

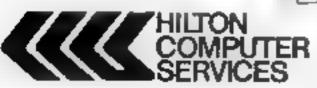

Hilton Computer Services Ltd (Dept 8C) 14 Avalon Road, Orpington, Keni BR6 9AX

Ask for the PRS at your for all outoputerstory.

#### CASSETTE PLICATION SERVICE

No order too large or too small. Fast efficient service using only the latest studio equipment

need cassette copies in a hurry? We can provide a super-fast service at a slight extra cost try us! We aim to please.

Delivery at cost Blank C12 Cassette Tapes 34p plus VAT, also Cassette Labels at £2.75 + VAT per 100.

JLC 49 Castle St., Barnsley, South Yorkshire, S70 1NT Phone: 0226 87707

As we try to maintain a fast service we cannot accommodate visitors and telephone enquiries preferred after 6pm.

## Warning: cigarettes can damage your home, your live works guests ... and your

robot

116-239 main routine: 250 initialisation ---268-429 new position for robot 430-440 check for obstacle, cig-¬ areite⊸ 450 reduce cigaratte total by one 460-490 increase score by 10, reduce by rooms destroyed multiplied by 25, prevent negative score-509-540 set flag for score routine. call cigarette plotting and robot position routines, restore last robot co-ordinates 550 crash ---560-690 robot sleeps while three extra cigarette ands are plotted, end robot move routine, plot new robot position, print new score if flag set, unset flag 780-760 produce random position for cigarette end, preventing it landing on occupied square; give square a 'cigarette value'', plot cigarette end, increase cigarette total by one -779-800 store robot co-ordinates, take over\_co-ordinate variables 🦛 810 calls cigarette piot/unplot 226-830 restore robot variables: 849-928 if 10 cigarettes in room one place chair in each doorway and give doorways "chair values'', remember (890) which room, call subroutine for dimensions, call burning subroutine, set cigarette total 930-1370 subroutines for the 🕶 other five rooms: 👄 1390-1490 burning routine scan room, left to right, painting and crasing flame, loaving ash behind, 1440; burning noise 1500 tests to see if robot desi-··· royed 🗑 1510-1760 game end messages, reset, return to start if any key pressed ~ 1770 returns from burning room subroutine if robot still alive 1788-1950 subrouting to decide which room has had change in cigarette total, read dimensions of room to be burned 1960 increases factor which reduces score ---1988-2079 de (îne characters) 2080-2160 set up colours 2169-2229 title page, instructions 2230-2240 player inputs number of cigarettes, ligure stored # 2258-2750 draw walls, give every 🚌 square an "obstacle value". print doors, give "clear

space\*\* values to squares

either side of doorways and 2760-2930 plot 30 chairs, 30

guests in unoccupied squares.

2870 ensures men and women

are plotted alternately ----

2949-2979 first position of robot 2988-3030 print score indicator.

Careless smokers cause fires.
Can your heroic robot collect
the cigarette ends before your
party turns to ashes? Find out
with Tony Garner's program for
the standard TI-99/4A

It's a great party, but your gaests can't seem to find the ashtrays

Luckily, you have a robot which should collect the cigarette ends — guided by you and your IT 99.4 V — before her become a fire hazard

If a room contains 10 cigarette ends the heat causes it to burst in to flames and, if the robot is trap ped in the room, he perishes and the game comes to an end

Otherwise he carries on with his heroic in saion in the other rooms in distribuschared paths in another of a garden ends you scleared when the game began.

Each time he bumps into a guest, a wall of furniture his curcuits are temporarily disrupted and he becomes mactive while three extra cigarettes are dropped

If four rooms are destroyed the game becomes a question of survival — the player's original figure is ignored while the demoralised robot ries weakly to keep two rooms, and finally one room, clear

There is no limit to the number of digarettes that can be requested but. For a compeniese game is would be best to increase them gradually from about 30.

Regardless of average, the best score is the highest. But the average can be increased by intentional crashes. These increase your possible score without rassing the number by which it is divided.

The range of the robot can be altered by changing the total of GOSUB 260 lines between 110 and 220

The game can be made more dangerous by adding more GOSUB 710 lines in the same place or between lines 560 and 590.

r. Variables I **BO** number of eighteties to be 🕶 akopped 🦛 M number of rooms burned → down -V.W store robot's vertical (R), horizontal (C) co-ordinates D ASCII value of key pressed E cigarette total TOT besic score SC score after adjustment FL flag to show score has CRS current score as string P.Q cigarette's vertical, hori-contal co-ordinates RR,CC stores for R,C S(X) total of cigarettes in room (X) 🔫 SP room L(1),L(2)/K(1),K(2) horizontal/ er vertical dimensions of room to be burned 🚗 🖘 A¥ score divided by BO HSC high score \*\*\* **BAV** average for high score: BOA store for BO - - .-ST indicates nature of keypress: we same, different, none A character to be defined NS hexadecimal string defining e character - -GR graphics character for male in or female guest of

Hints on conversion

(ALL KFY returns ASCII value in the variable D

CALLSOUND generates note or noise in following order: duration (negative varies enable program to proceed during sound), note value (110 is low, 262 is middle C), volume (0 is loud, 30 is quietest). A negative value from 1 to 8 produces noise three notes and one noise can be bracketed for some duration.

(Al.f. HCHAR plots character by row (1-24), column (1-32), ASCII value and, if needed, number of repeats after and including first position, horizontally

(AIL VCHAR as above, but vertical

(Al.1 (Of OR sets character set (multiples of eight from 32 to 159), foreground colour (1-16) and background colour (1-16): I transparent, 2 black, 5 dark blue, 7 dark red, 10 light red, 12 light yellow, 13 dark green, 14 magenta

The data in line 1950 will need to be adjusted to the new dimensions of the rooms, which will be set, depending on screen size, in lines 2260-2620. Doors will also have to be altered

Graphics designed in 2040-2070 are: 42 robot, 120 flame, 128 ash, 136 eigarette end, 144 chair, 104 female guest, 96 male guest, 152 top wall, 154 bottom wall, 155 interval wall horizontal, 156 central corridor, 157 vertical wall

The program sits well inside gemine 16K, but the array DIMensioned in 240 consumes a lot of memory

The TI does not allow multiple statement lines, but these may well be required for other machines will less available memory

The GOSUB structure should make afe easy for the BBC micro users to make a straightforward adaptation

```
300 COTO 430

300 COTO 430

400 COT 430

400 OC 430

400 IF MEN.R C 43 THEN 500 ELSE 440

440 IF MEN.R C 43 THEN 400 ELSE 600

470 ELSE 600

470 SCHTOT 2047

490 JF SC 18 THE 490 ELSE 500

490 SCHO

500 FLHI

510 COSUB 700

520 LOTO 600

530 CALL SOUND 1250 167 2 1047 2 1760 2

560 COSUB 710

500 COSUB 710

500 COSUB 710
```

#### TI-99/4A PROGRAM

```
590 RETURN
600 HEH R C .-
618 HEHLY WIND
620 CALL HOMBRY V H 32
670 CALL MCHARINIC.42
640 IF FL=1 THEN 630 ELSE 780
650 CRRESTRACSC
660 FOR JOI TO LENCORS
678 CALL HCHARLS# 13+, RSC-SESH CRW J 1 688 HCKT J
696 FL-0
700 PETURN
710 POTHT, RICE, 5 45
728 GHENT RHOREL +4
730 IF HERRE QUEL HIMER POWER POWER QUEL + HERRE Q 44 THER B
*48 HEMCP G +2
756 CALL HOWARK P Q 136
768 E-1
778 AR-R
788 CC+C
790 RHP
888 C=0
818 GOSUR 1788
828 A-AR
846 IF BO . 1010 THEN 000 EUSE 900
838 CALL HCHPAY .5 5 144
879 CHLL HCHART 12 5 1443
660 HEH 12 9 143
998 3F=1
900 00908 .910
910 00000 390
929 BL1 H-8
908 IF SC2 INTO THEN 940 ELBE 1628
                                                      2218 PRINT THE WEN DAY THE BOOM - PERS N. P. S.
$40 CALL HOHRR 6 15 1447
956 HERE 6 15 H3
268 CALL HERRE 2 9 1442
978 HERE 2 3 H3
                                                       MARKE TAL - OL ETE, DE CIDES
                                                       2228 PRINT HOW THAT CLOSET TES HER DRUFFED SETTIFE
                                                       THE JAME THOS ... INPUT DUT NUMBER HOW,
160 19-2
                                                       2230 INPLY 80
990 60300 .3.0
 1668 GUSUB .338
                                                       2248 804-80
                                                       2256 CALL CLEAR
2268 CALL SCREEN 15
Z. 8 FOR CH4 TO 27
1678 915340
1020 IF $43 == B THEN 1030 ELSE 10
1048 CMLL HEHRRI 15 5 144
                                                       $200 CALL HOHMS 5 C . $31
1658 CALL HOMBRI 20 15 144
                                                       2290 MERK 2 C 2+3
                                                       2388 HER" C
1048 REMC 20 10 1-3
1078 6740
                                                       2328 CPUL HOHMR 22 54
2336 MEN 22 C H2
1000 GUSLIW 9.8
1650 G03U8 .398
                                                       2348 HERF
1100 0 31-0
                                                       2356 FOR Re3 TO 21
11:0 IF $4.5 INTO THEN 1120 E.SE 208
                                                       2368 CALL HOHME E 3 12"
  28 CRUC HENRIF 6 15 144
1130 HEM 6 1 H3
                                                       2388 HEH? R
1148 CPLL HCHMR 9 76 144
1158 MBh: 9 26 H0
                                                       2396 FOR RHJ TO Z
                                                       2498 CALL HOHMS P 28 15"
2418 MEN'R LB HO
1169 5744
1170 G0300 1918
1100 G0308 1398
                                                       SASA NENT S
                                                       2438 FOR JH4 TQ 4
2448 CALL HOHMP 15 C 155
120 514140
1200 17 3151418 THEN 218 ELSE 1250
1218 CRL, HOMBRIZE 5 144
                                                       2456 MEN 15 C 143
1226 MERK 20 5 1-3
                                                       2478 FOR CALE TO 27
2488 CALL HOMAN 9 F 100
1230 CRLL HOHMR: 18 21 44
1246 PEH: 19 21 103
1266 SOLUH 19.8
                                                       2498 MERCS C343
                                                       ZORR MEAT C
.278 GQ808 1398
                                                       29 0 FOR 9-3 10 21
                                                       STER CALL HOHMAN P. 0 106
                                                       2030 HERR 15 HO
1298 IF $161-18 THEN 1388 ELSE 199
                                                       2520 FOR RWD TO 14
1386 CPUL HCHPRI 9 26 44
1318 MEHL 3 56 H-3
1328 CALL HOHMRIS 21 441
                                                       2260 CALL HOMAR 8 9 37
                                                       2576 METH 8 9743
1348 SP#6
                                                       2998 FOR PAIR TO 21
.238 G0508 (310
                                                      2600 CPL, WCHART R 21 157
1368 GOSJB 1390
 378 8: 6 -8
380 RETURN
                                                      2429 HEXT 8
                                                      2638 CRUL HCHMA-6 5 32
2648 CRUL HCHMA-6 5 32
2658 CRUL HCHMA-2 5 32
2658 CRUL HCHMA-9 25 32
2678 CRUL HCHMA-15 3 32
2678 CRUL HCHMA-15 3 32
2688 CRUL HCHMA-28 15 32
398 FOR YALE 1370 C 2
1400 FOR ZHR' 1 TO KLZ
14.8 CRUE HCHRA- Z 1207
1429 DRUG HUMBREY Z 32
2438 MEN: Y 2 143
1448 CALL BOUNDS - 758 -5 15
1450 CALL MCHRR 2 128
1468 CALL MCHRR Y 2 32
                                                      2690 RESTORE 2746
                                                      2708 FCR 1+1 70 LB
1478 CHLL HOHRH Y Z 128
1488 MENT Z
                                                      Z718 READ RIC
                                                      2728 PERCH. C 244
1496 NEXT Y
                                                      2738 HEXT 2
1500 OF HERICE COND THEN 1510 E SE TTO
1510 CALL CLEAR
1528 RV410 1808
1536 OF SCURED THEM IDAB ELSE 1566
1540 HILL-1C
1356 BRYHRY
1566 PRINT TARKING THAT 9 1T
                                       FINAL SCOPER ST HATH BOY WARETTES ON
GINALLY TO BE CLEAKED MAY
$500 PRINT REMEMBER YOU CAN AMPROVE YOUR RYSPAGE SIR YOU CAMES BY CAUSANG
DECRESONAL ACCIDENTS
1998 PRINT BEST SCORE SO FRM AT MSC TAT AN AVERAGE OF BAY
1680 PRINT PRESS AND RE TO SEAN AGRIN
ISTO CALL KEYCO D 31
1428 IF BTHS THEN 1510
1638 CAUL CLEAR
.648 FR HT SETTING UP NOW
 458 FOR Ret TO 22
.660 FOR C=1 TO 28
676 MEHIR CHO
 688 HEXT C
1698 MEXT II
1700 SC=0
718 TOT-8
.728 H-0
 .738 FOR J=1 TO 6
1748 S(J)=8
1750 HEXT
1760 5010 240
 APPE RETURN
1780 IF LRC15 & C 5 THEN 790 ELSE 800
1790 311 JwGt | +6
1800 IF CRUID ACCOUNTS OF 5 THEN 1818 EUSE 1818.
1928 IF CRESSECCOSSINEED 1930 ELSE 1840
.830 SC33+8C33+E
1948 IF (RC91910>187NEH 1850 ELSE 1868
. 636 804 7→814 4E
 .868 IF UR-9 48 C / 5 /8 C/213THEN 1818 EUSE 880
 .878 345 /ASL 5 +E
1888 IF RYS IN CAZ THEN 1898 ELSE 1988
990 816 1-816 FE
1900 RETURN
9.8 RESTORE 1948
1928 FOR J=, TO SP
1930 READ LOT 44 Z 1 K 1 F K- 2
```

```
1950 DATA 3 14 4 8 3 14 8 14 6 21 4 4 3 8 6 6 8 8 2 16 20 10 21 22 27
 968 9454
 9"B RET PO
  988 RHYDOM, 2E
1990 PESTORE 2040
2008 FOR UHL TO 12 22 8 READ R HE
2020 JALL CHIRCH NO.
2000 CALL COLOR 2 5
 2899 DALL COLORI 9 2
2 00 JRUL COLOR 0 4 1
+1 0 DRL COLOR 12 0 [2]
2 26 DPGL COLOR: 24 7
2130 CALL CC DR: 10 3 1
2140 DRUL SCREEN 18:

2 50 DRUL DIENE

2 60 MEUNT TABLE & ROBOT FIREWATCH &

2 70 PR NT # DOLLECTS WOMEN WEST WANTS

2,40 MENT USING THE CONSUM KES WHET STEER & REGING SIN ROOMS IN
 P HOUSE WERE P PARTY
2190 PRINT "18 DE NG HELD : F # H TS A GUES EDA A MALL OR A CHARRY MIS DI
ACUITS THOSE TIME TO AC 450
2200 PRINT "1F TEV : MRE E ENDS PRE LONCENTRATED IN THE ROOM PRINTING CAN P
REVENT R FIRE **POINTS LOST
                                      IF A H TS R GUES - COR R WALL OR R CHATRY HIS CI
                         2748 DATA 6 14 6 1 6 6 2 9 2 9 . 0 4 6 B . 6 .
2758 DA A 8 26 9 26 18 26 4 7 5 5 10 5 28 4 28 15 0 4
2168 FCA 4 TC 38
                         2779 R-SHT( RHD#167-5
                         2788 C#1HTC#HD#223+4
                         2790 1F CHEM'S C34334CHEM'S C34637HEN 2770
2600 HEM'S C343
                         28 8 SPUL HENRY C 1643
                         2030 FOR 14, 10 30
2040 84557 8500 6 45
                         2050 CASHT RICKS, HO
                         2860 15 CHEM B - - STREETEN R - 44 THEN 1840
2010 15 147 - 274, 2 THEN 2860 E. E 4500
                         2000 GA+96
2000 GC*C 2910
                         2900 (R+ 84
25 8 NEH 8 ( H)
                         3928 CALL HOHRNIN C GR /
                         2948 R-3
                         2958 C=26
                         2960 HERRIE CIAT
                         2978 CPLL HOHMER C 42
                         2980 NOV SUMEN
2990 FOR UP TO LEWISE
                         3000 CIARSU SEUR RE 1
                         30 8 CPUL HOWE 24 74 C
                         3030 5010 118
```

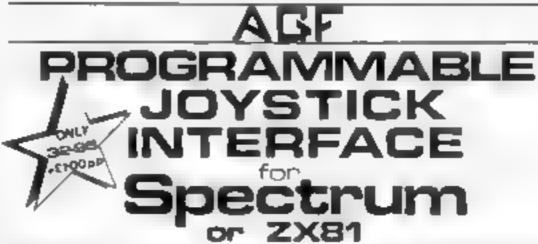

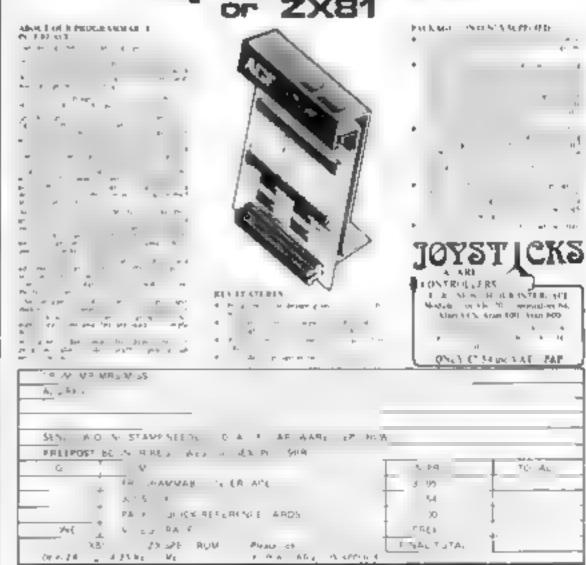

### HOME COMPUTING WEEKLY-ON SALE EVERY TUESDAY. MAKE SURE OF YOUR SEPTEMBER COPIES NOW!

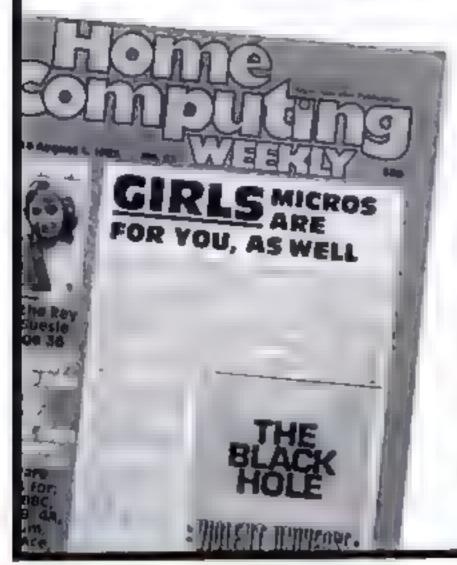

Britain's liveliest weekly for home computer users has thousands of pounds of prizes to be won in its September issues. Each competition has prizes worth at least £1,000.

And September is top value month for Home Computing Weekly readers. Each issue will have **extra pages** packed with information and quality games listings to type in. All this costs the readers the same as usual: Just 38p!

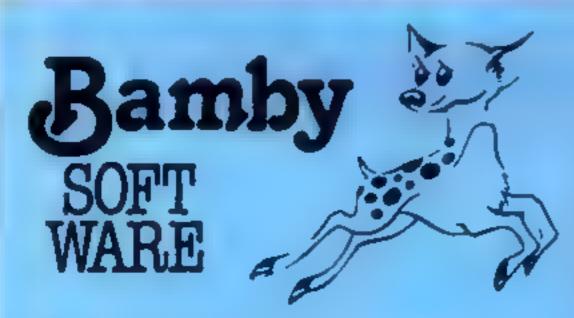

#### GOLDEN APPLES OF THE SUN.

The Golden Applies have been stolen and hidden in seven different locations. Can you recover them all? There's a surprise once you have. Hi-res graphics and text.

#### THE PARTY OF THE PARTY OF THE P

Test your skill on the stockmarket. Prices are influenced by your own actions, and Government actions - just like the real thing! See if you can make a million. Text

#### ALIEN ODDESSY:

A four-part adventure game. This tape contains the first two parts, in which you must escape from the Castle, then journey across the Great Gress Plains to the Mountains of the Moon Hi-res graphics and text.

#### MIN! - GAMES:

Four short games on tape consisting of Blackjack, Maths Test (5 levels of difficulty) Guess the Number, and Layers, a game. in which you try to survive a year in the farming business. Text

#### INTER-PLANETARY TRADER:

You are the Captain of a Starship. You have to buy a cargo. and attempt the inter-stellar jump to your destination. But beware, mateors and space pirates are out to get you. Text

## for SPECTRUM 48

DRAGON

TI-99/4A

#### DATABASE, (DRAGON)

A personal fitting system we can modify to suit your own requirements. Please ask for quote. Approx. £15.95

#### SURPRISE (DRAGON)

Regain the magic ring, but to do so you must first find the key to the Tower, avoid robbers, and more. Then bewitch the Dragon, and you're home and dry - simost, Hi-res graphics and text

#### SCANNER 13: (DRAGON)

Set in the City of the future, this game combines the best elements of both arcade and adventure games. Destroy the evil Drones before they destroy you and your City. Three levels of difficulty. Hi-res graphics and text.

#### BOPSWIZZLE: (DRAGON)

A splendiferous fun gamel Beat the ghastly Gloops and the yucky Yerkies, amongst other neferious nasties. Collect pearls at the same time! Low and hi-res graphics and text.

#### AMAZING: (DRAGON)

Series of five mazes specially for the under 5's ranging from quite simple to fairly complex. An excellent way to amuse preschool children, and they learn from it too. Hi-res graphics. £6.95

#### ALONE AT SEA. FOR THE TISS/4A (T1-99/4A)

Try and escape the sinking ship, but don't forget your supplies. which are hidden somewhere. Text

#### K-64 (T1-99/4A)

A mind-bender. Cover the squares once only using the knight. and its valid moves. Easy?! Full graphics.

MYSTERY MANOR: FOR THE SPECTRUM (SPECTRUM) Find the murderer before he (or she) finds you and your career £6 50 as Detective Solviti Graphics and text.

#### MASTER CODE FOR THE SPECTRUM (SPECTRUM) Based on the famous game. Try your skill against the computer. You CAN beat it ... Graphics and text.

All available immediately from Bamby Software, Leverburgh, Isle of Harris PAB3 3TX, Includes our no quibble guarantee Dealer Enquires Welcome and 48 hour delivery Access orders welcome by mail or telephone 085982 313

#### LETTERS

#### Economical strings

Ray Eider quite correctly points out in his article. The REMarkable REM, that using a string variable to store data on the ZX81 effectively uses more than twice as much memory as the length of the string, when the string is defined in a program line His suggested method of using a REM statement combined with PEFK and POKE is a valid and useful method of handling data

However, there art two possible ways of using strings to store data which do not in volve wasteful "double-up" of the data. The most familiar of these is to define the string by means of a command rather than in a program line. Thus you can write a command

and then a program to PRINT the data may be

40 1608 00

This routine must be activated by the command GOTO 10, as RUN would CLEAR AS. Another method, perhaps not so familiar, avoids the use of string variables altogether, although it does utilise a string in a program line; it has the additional benefit that the program can be RUN

Obviously this is an extremely simple example for illustration purposes

2 425 04

One could also write, for example

OI

Here is a printout from the last example above

4 mg

In this case, the first string in line 20 contains the most significant byte, and the second string contains the least significant byte, of a two-byte data set

Of course, use of the technique need not be limited to PRINT statements; the forms GOTO. LET X=.... IF VAL..." data '(J...J+n) THEN ... can all be used, as with any other value in a program line Nick Godwin, Eyemouth. Berwicks

Send your letter to Letters,
Home Computing Weekly, 145
Charing Cross Road, London
WC2H OEE. Don't forget to name
your computer — the best
letter could win £5-worth of
software. Queries cannot be
answered on this page

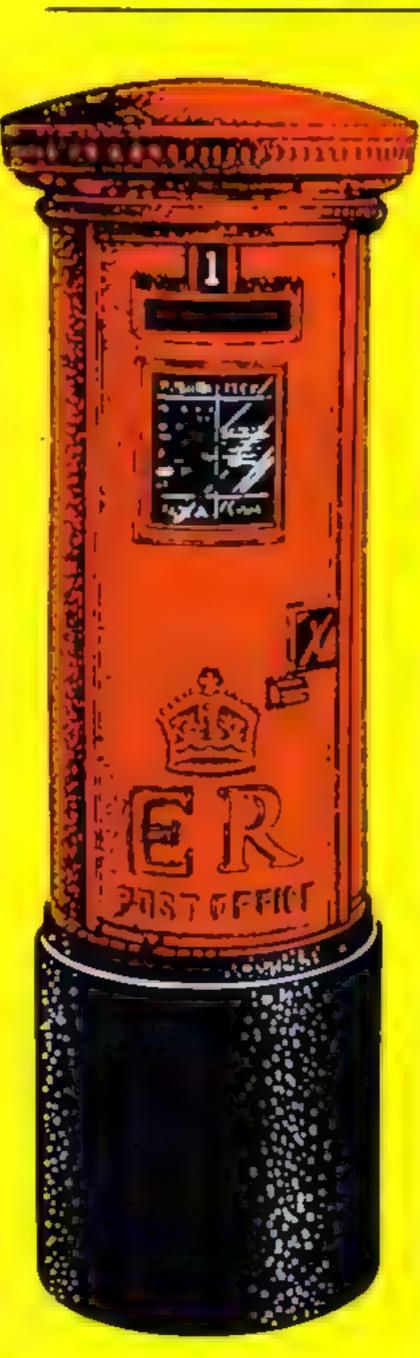

#### Microfeir goes north

I have good news for M Logan who, in HCW 17, complained about the sack of microfairs in Scotland

The Struthclyde Home Computer Fair takes place on August 26-27, at the McLellan Galler ex, Sauchiehall Street, Glasgow

The fair will open to the public and exhibitors are from not only Scotland but from the whole of the British files.

We hope that this will be the first of many yet to come, as we feel sadly left out in the microfair circuit

M. P. Slonn, Juruk Sales, Hamilton, Scotland

#### it's time we leaned on micro makers

I am starting a Rat File on the One!

Lam one of those poor unfortunates who bought an
One Moled by their advertising. Professional
Keyboard! 16 Colours! 28
days debyery! I am also one
of the unfortunates who was
so badly misled by the Oric
switchboard about delivery
dates

If any of your readers have brought an Oric and feel that they were deliberately misled, either in the Oric specifications or delivery dates, I would be pleased to hear from them

Similarly I would like to hear from anybody who has had experienced problems with their after sales service. I am still waiting for a reply to a terrer which I wrote to Peter Harding (Sales Director) in April at the request of their P.R. consultant

We, the computer-buying public, have been badly served by the manufacturers and I feel it is time that we put some pressure on them

Sinclair, Acom and Commodore have also misled us with unrealist delivery dates, ambiguous specifications and/or very late "coming soon" add-ons. But I bought

an One, so it's Orie that I'm making a fuss about

One other point to the software houses, following recent reports, letters and opinions. Don't expect too many women customers when successful adventurers are rewarded by marrying princesses If you want to alienate half your potential market and, ultimately, half your potential authors, fine, as long as that is what you in tend to do

Keith Ollett, Hookstend, Goldsmith Avenue, Crowborough, Fast Sussex 1 No IRG

### My Oric's

Having read many articles in established computer magazines (Home Computing Weekly being one), I have found that people who write in about the Oric-I always point out the bad point and ignore the good

I have had my One now for nearly six months and I am very pleased with it. (It seems I am the only person who is!)

Admittedly it was very late in arriving, but when it did come I found that what you can do is only limited by your imagination and your ability to write programs; and as software is becoming more readily available, things are definitely looking up for Oricowners.

Alan Greenshields, East Lothum, Scotland

#### Problems with Vanguard

There seems to be a few problems with the listing of my V1C-20 program. Vanguard, which was published in HCW 21 Most people who typed the program in have probably ironed these out for themselves by now, but for the benefit of whose who haven't, the problems and solutions are as follows.

Line 6530 should read-POKE 198 0: WAIT 198 I

The line number 6515 bet ween 6900 and 8000 should actually be 7000, and you should also remove PRINOO from the beginn

Line 6900 should read 6900 PRINTTAB(Q) "GREEN G RED 2 SPACES GREEN F" RETURN

The words inside the square brackets are control colours and spaces

One last thing; the in malisation program is the se cond one

Peter Berreclath

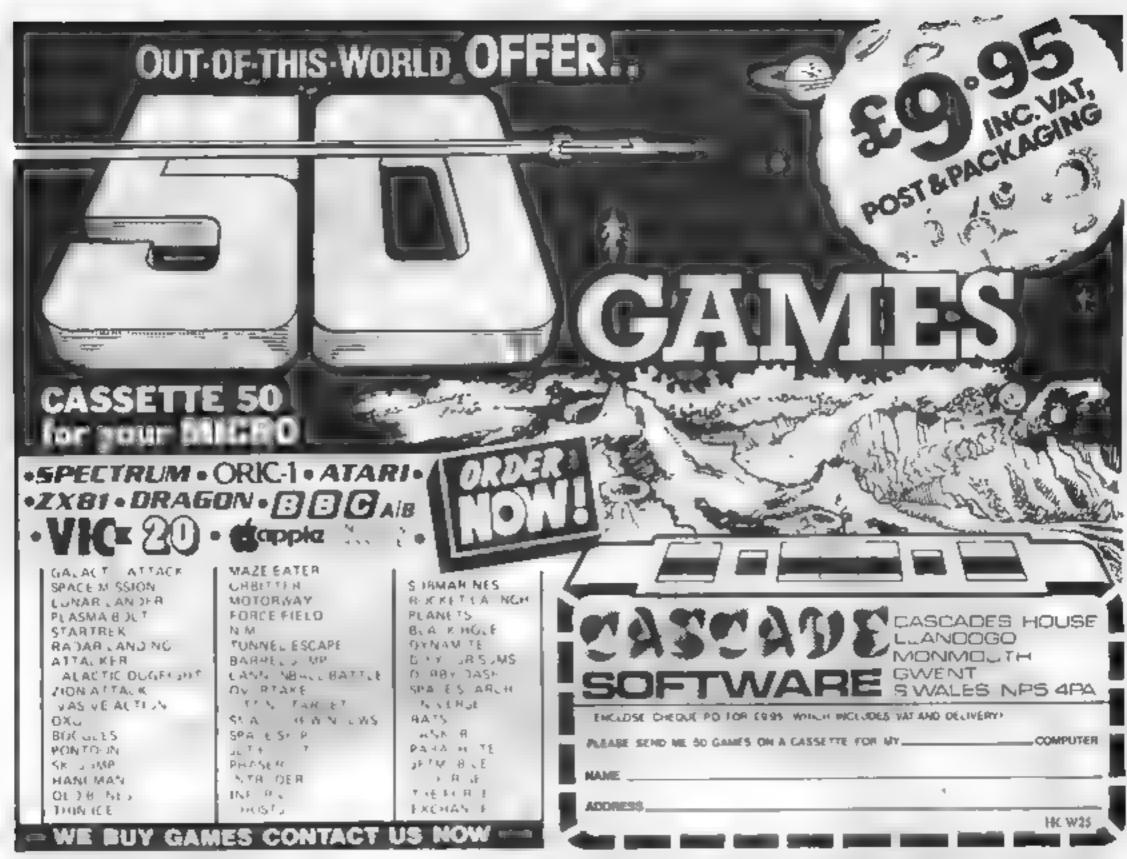

## CALIFORNIA GOLD RUSH

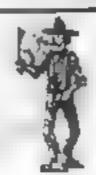

HOWDEE PARDNERS

THIS here's Prospector Jake, I sure am havin' one hellova time tryin' to peg my claim with them injuns a hoot-in' and a hollerin' all over this here territory.

Can YOU help Jake oeg his claim, dodge the arrows, avoid the tomahawks, n' plant his Dynamite ? . . You CAN!!

YIPPEE...You need all your skill & CALIFORNIA GOLD RUSH...NOW for COM 64, Spectrum 48, & Dragon Amazing Arcade Action for £7.95 incl.

SPECIAL OFFER: Order California Gold Rush NOW and get a 10 game cassette ABSOLUTELY FREE

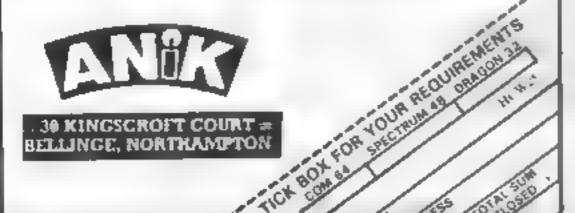

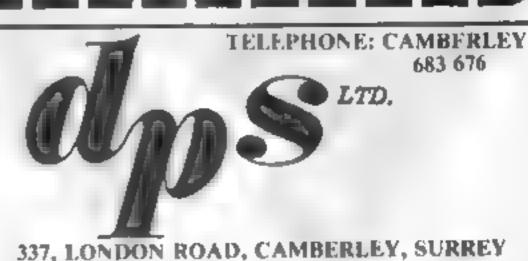

10 BLANK DATA
CASSETTES

COMPUTER GRADE TAPE SUITABLE FOR HOME COMPUTERS 2 WHITE LABELS PLUS 1 INLAY CARD SUPPLIED FREE

#### **CUT ALONG THIS LINE**

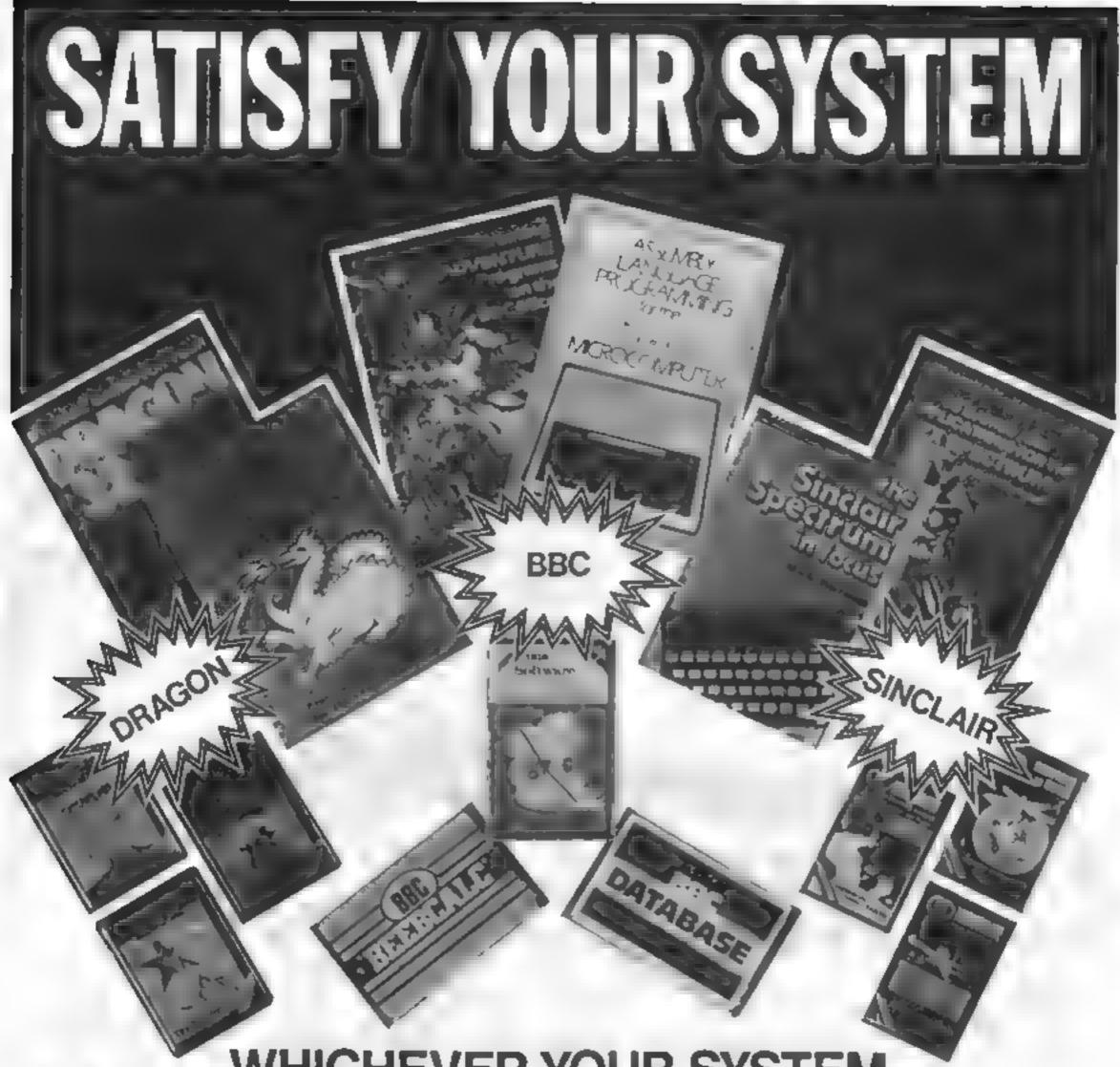

WHICHEVER YOUR SYSTEM
WE HAVE THE RANGE OF BOOKS & TAPES
TO MEET YOUR REQUIREMENTS

Distributed through bookshops, Computer shops and selected chain and multiple stores DISTRIBUTORS TO THE TRADE, SOLE U.K. DISTRIBUTOR OF SYBEX BOOKS, TRADE ENQUIRIES WELCOME

## The Computer Bookshop

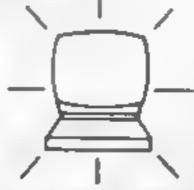

30 Lincoln Road, Olton, Birmingham B27 6PA Tel: 021-707 7544

## Gaines with the original touch

You won't find Froggersor Pacmen in disquise in this collection of games, tested for you by our reviewers

#### Entran Commedere 64 + Joystick

Supersoft Winchester House, Canning Road Wealdstone,

large green cactus in the centre of the screen from an assortment of desert creatures

Wasps and hornets circle the cacius and gradually get lower until they take a bite from the base, all the time discharging a mist of "droppings" which eat into the supporting desert floors

Purple buzzards drop bounc ing eggs, lethal to your missile base and which eat away the ground in great chunks

Green bleeping moles fell in

#### interta Commoders joystick only £8.50

Llamasoft, 49 Mount Pleasant, Tadley, Hants RG26 6BN

This is an action-packed game making very good use of the 64's sound and colour features. Your spacecraft is located within a matrix its mission - to clear the zone of droids (snake-like creatures racing around)

While avoiding the bombs from the droids, you also have to avoid the laser beams fired verlically and stay clear of delayed action bombs fired horizontally across the matrix.

If, by some miracle, you clear

the zone of droids then you proceed to the next higher zone, of greater complexity. There are 20 zones in ali

On your travels through the zones you are likely to meet nasty humanoids who point out your position to the enemy, deflector beams that rebound your shots, and caravans of camels (Llamas?). When you get hit you explode in a multicolour shower of sparks with equally impressive sound effects.

The instruction card is very good, setting the scene for the game and giving a detailed explanation of the scoring etc.

| 90%    |
|--------|
| B(10 a |
| 90%    |
| 80%    |
|        |

M ddlesex HAS TSJ

This game must be one of the most unusual yet devised for the 64 The object is to protect a

patches of ground and can trap your base on each side of the cactus, but these give bonuses when shor

Your cactus can survive 10 biles at its base, and points can be carned if the roots are left in tact, but if the ground should be eaten away, the cactus will fall in an explosion of green, and you with lose a life.

64 owners should enjoy this game for its graphics and originality, but bear in mind it is fairly expensive.

| instructions    | 70%   |
|-----------------|-------|
| playability     | 6786  |
| graphics        | 80%   |
| value for money | 65 4% |
|                 | _     |

#### Android 1 Spectrum £5.95

Software, 280 Vortex Brooklands Road, Manchester M23 9HD

If you buy Android 1 - The Reactor Run - you can give up any hope of spending stress-free evenings with your Spectrum.

Your mission is to save the world by infiltrating a reactor complex which is guarded by four different types of mutants, and destroy the reactor - within a time lim t

To infiltrate the complex your robot, Android 1, must blast his way through the walls that surround each stage. But remember to watch out for the aliens. The farther you get through the less predictable the guards become, and the more difficult they are to

The graphics are colourful and

the action is accompanied with well-thought-out sound effects. Android I runs, rather than g ides, across the screen in an endearing manner

There are five skill levels - the most difficult seems impossible. while the easiest is fast enough to be a challenge. There is a wide choice of keys but controlling the robot is difficult, Provision is made for the Kempston joystick

The comprehensive on-screen instructions are attractively presented. The game loaded in five stages, which makes for a iong wait, but there were no loading problems

5 E.

7500 nstructions 85% playability 85% graphics 75% value for money

#### Acnean Mutoids **BBC 32K** £6.50

Soft Joe's, Claughton Road, Birkenhead, Mersevade L41 6FS

This game doesn't fit any preconcieved categories

It is really a cross between an adventure, a mincheld and a maze game. You wander around a captured spaceship looking for weapons and keys whilst avoiding invisible aliens

The stated aim is to survive and to set the self destruct mechanism so that the anens are prevented from reaching Larth But simple survival was my

main problem. The game gets rather boring after a white, despite the six play levels. If you are unfortunate enough to find an alien before

any weapons then the game to extremely short and rather pointiess. The real problem is that the game renes (ar too much on random factors and not crough on skilt for lack of it }

the graphics are good, although to make the playing area larger the characters are rather small. I especially like the advancing alien showing its

The choice of control keys is, however, most strange and could be much improved. Since the game's wollen mostly in BASIC, response time is rather slower than I would like. The cassette is well priced for its contents and should appear to younger players.

70% Instructions 60% playability 80% graphics 90% value for money

#### Mangrove Commodore 64 £9.20

Supersoft, Canning Road, Harrow, Middx HA3 75J

This game can be played with a joystick or keyboard. It requires you to maintain a cluster of healthy cells against attacking cancerous ones.

As you move around the screen you leave behind a trail, of hearthy cells, but they only survive if they are next to four hearthy ones.

The wandering cancerous cells can quickly break up your large groups into small clusters which then wither away. In fact, so quickly, that I found the game frustrating and equally quickly lost interest

The screen display is clear and makes use of customised

characters for the cells. At the top of the screen is displayed, the number of healthy cells remaining, the current score and the highest score

You can obtain some respite from the onslaught of the hostile cells by firing off a dose of radiation, but you have limited sup-

Although the instruction card that comes with the game is quite clear 1 think some younger children will find it hard to appreciate the mechanics.

The concept behind the game is good but I feel it could have been implemented more imaginatively with better graphics and sound

700% instructions 50°a playability 50% graphics 5()0% value for money

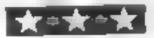

## FOR FIRST TIME USERS...

A new series of books which introduce newcomers to the most widely used micros in the marketplace.

The books assume absolutely no knowledge about computers and the reader is shown even the most fundamental operations such as "switching on" and "loading a program". The books lead the reader through simple programming and then onto graphics, with several programs which show how to achieve pictures and even animation. The books contain a number of specially written programs which show the full potential of these machines

"The text is liberally supported by all manner of useful diagrams and illustrations (including many black and white photographs of the screen). The overall presentation is excellent. The printing, setting out and listings are clear and positively invite the reader to have a go."

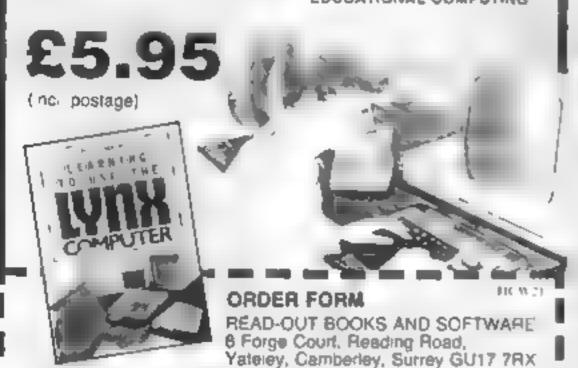

24 hour answering service Tel (0252) 873373

Name.\_\_\_\_

Address.

#### NOW AVAILABLE

Please send me......copy/les all at £5.95 each incl. postage & packing. (Allow 14 days for delivery.)

Learning to Use the PET Competer
Learning to Use the BBC Microcomputer

Learning to Use the ZX Spectrum
Learning to Use the Apple tirlle
Learning to Use the Commodore 64

Learning to Use the VIC-28 Computer.

Learning to Use the ZXE1 Computer Learning to Use the Oragon 32 Learning to Use the T199 4a Learning to Use the Oric 1

Learning to Use the Lynx

Make cheques payable to Newtech Publishing Ltd.

Signed\_\_\_\_\_

Date

READ-OUT

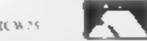

#### ASN COMPUTERS ANNOUNCE

Top USA Software at Discout Prices, at least 20% Discount from top selling US Software, first look at these.

Zazzon. Datasoft Atari RRP £33 ASM £25 Tupman Atari CB64 £33 Epyz £25 Miner Atari CB64 241 £30 IBM 2049FR FPYZ Atari ("B64 £33 £25 Temple of Apshal £33 £25 Zorki to iii

All prices include VAT & P&P is FREE (UK Mainland only)

£25 (each)

This is just a selection, we have over 500 Games/Utilities, Educational & Business programmes to choose from. To obtain up to the minute games or any program, please phone our HOTLINE (07842) 57599

Export orders welcome, send all orders with cheque/PO to:

#### **ASN COMPUTERS LTD**

Dept. HCW 89 Station Crescent, Ashford, Middlesex.

#### TI-99/4A3SOFTWARE

Two great new games for the unexpanded T1-99/4A.

PILOT

Epyz

£5.95

Flight simulation game for one player. Graphics display of landing strip and terrain map, plug updated instrument panel Options for take-off, landing or in-flight. Full instructions included

TITREK

£5.95

Detect the Klingon invasion fleet. Features inleude 5 skill levels, graphics quadrant display, galaxy map, phasors, photon torpedoes, long range scans, damage reports, shield control, impulse and warp drive. Full 8 x 8 galaxy. Full instructions included

Send cheque or PO or telephone with Access Visa

#### **APEX SOFTWARE**

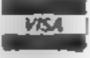

115. Crescent Drive South, Brighton BN2 65B Let Brighton (0273) 36894

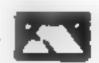

## to complain about advertisements.

The Advertising Standards Authority. If an advertisement is wrong, we're here to put it right.

ASA Ltd. Brook House Tomngton Place London WCIE 7HN

## Steer with care or you won't last

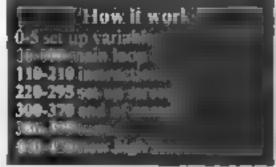

The galactic war is going through a quiet phase and the generals have decided that the minefields need clearing up and you've been given the job

You have to guide your minesweeper through the minefield, collecting the dead mines while avoiding the live

Your orders are to clear the dud mines . . . avoiding the live ones. Stephen Saxon briefs you on your mission for the unexpanded VIC-20

flints on conversion'i Top convert this program in the VIC-20 is 22 by 23 and that provid have so first alternativ ethe VIGIS charac The FCC (iii) are 7680-8185 saraun tocalicais tach 30720 for colour locations 36874-36877 sound excilment. 36879 seroom and bander colour. (CHRS(14) son lower entering 114RS(142).ootoburr

multi-coloured graphics and Commodore's standard characters. Instructions are given in the program, written for the

unexpanded VIC-20 The program makes use of @ VD=36878 POKEVO,13#16+15 HI=150 HI=="VIC-2A".nos UB110 5 POKEVO+1,14 PRINT\*3 10 00SUB220 15 D=IHT(RND(1)#15) 20 FORI#8T028 25 DETM\$ IFM\$="A"THEND=D-1 30 IFM#="2"THEND=D+1 35 IFD<0THEND=0 40 P0=7680+1+22#D PC=30720+P0 45 IFPEEK(PO+1)=43THENSC=SC+10.L=L+1 POKEYO-2,240 POKEYO-2,0 50 IFL=15THENGOSUB220 GOT015 55 IFPEEK(PO+1)=42THENV=1 @NTQ300 68 IFPEEK(PO+1)=2230RPEEK(PO+1)=233THENV=2 00T0388 65 POKEPO,42 POKEPO,2+8 78 POKEPO+1,87 POKEPC+1,6+8 75 POKEVO-4,128 POKEVO-4,8 80 FORT=1T080 NEXT 85 POKEPO, 32 POKEPO+1, 32 90 PRINT" DOUGOOODOODOOODOOOGOOODOO SCORE=" . SC PRINT" HI -"HI. 95 NEXT 100 GOTO15 110 POKEV0+1,76 PRINTCHR#(14)"[]## V- /- #0 TT-115 PRINT" WWW.WWW.DDM(-) . . . AXON PRIL 1983" 120 GOSUB380 127 PDKE198,0 130 GETA\$ IFA\$="Y"THEN145 135 IF8#="N"THENRETURN 140 GOTO130 145 PRINT"7## \ +0 T-150 PRINT THE COLECT OF THIS GAME IS TO CLEA R LIP" 155 PRINT" THE DEAD (NH#) MINES WHILE AVOIDING THE LIVE MINES (#)." 160 PRINT" IN THE CONTROLS ARE:-\* ~ "To/" 165 PRINT"INKAL 油油油和厂LT++ + T+-T\* 170 GETAS IFASA" "THEN180 175 GOT0170 180 PRINT" D## \\ \ 00 T\_ 185 PRINT"DOWN OHEN YOU HAVE SWEPT 15 MINES, YOU MOV E ONTOTHE NEXT SCREEN. " 190 PRINT"XXX THE SIDES OF YOUR SHIP ARE PROTECT

ED BY A FORCE FIELD, AND WHEN", 195 PRINT"YOU HIT A MINE SIDEWAYS IT IS DESTROYED." 200 PRINT"WE MODELL OF THE 205 GETAS IFAS=" "THENRETURN 210 GOTO205 220 SW=SW+1 PRINTCHR#(142)"TIOOGDBER MINE SWEEPER" 225 FORTY=128T0255 POKEYO-3.TV.NEXT POKEYO-3.0 227 PDKE646,5+8 , \_=0 235 PRINT"# 250 PRINT"////// 255 PRINT\*////// 260 FORJ#1T050 265 X=INT(RND(1)#22) 278 Y=[NT(RND(1)#[4) 275 CO=INT(RND(1)#2)+1 288 Z=7680+X+22#Y 285 POKEZ,41+00 POKEZ+30720,00 NEXT 290 FORP=7680T07988STEP22 POKEP,32 POKEP+1,32 POKE P+2,32 NEXT 295 RETURN 388 POKEVO+1,25 385 PRINT"DE" 310 POKEVO-1:140 FORTU=15TOPSTEP-1 POKEVO.: MISHTE 315 FORTY=1T0100 NEXT NEXT POKEYO-1.0 POKEYO.1m16+ 15 320 IFV=1THEMPRINT"YOU HIT A LIVE MINE AND BLEW YOUR SHIP UP! " 325 IFY=2THENPRINT"YOU HAVE CRASHED!!!" 339 PRINT" MEMOUR SCORE WAS "SC 335 [ESCONTTHENNIESC SOTO400 340 PRINT"WHIGH SCORE IS "HI 342 PRINT WRY: "HI\$ 345 GOSUBB88 350 PRINT"WOMERNOTHER GO (Y OR N)?" 352 POKE198,0 355 GETA\$ IFA\$=""THEN355 360 IFR#="Y"THENSC=0 SW=0 GOTO5 365 IFA#="N"THENPRINT"]", POKEYO+1,27 FND 370 8010355 388 READMU, LE IFMU=-1THENPOKEVO-2, 8 RESTORE RETURN 385 POKEYO-2,MU FORLA≃1TOLE NEXT GOTO380 390 DATR195,750,201,250,209,500,219,500,215,750.20 9,250,201,1000 395 DRTA-1,-1 400 PRINT"NO HIGHEST SCORE TODAY!" 405 PRINT"# ENTER YOUR NAME."

410 HIS="" INPUT"B", HIS

420 GOT0350

## THE MOST EXCITING AND INNOVATIVE SOFTWARE EVER LAUNCHED FOR YOUR SPECTRUM

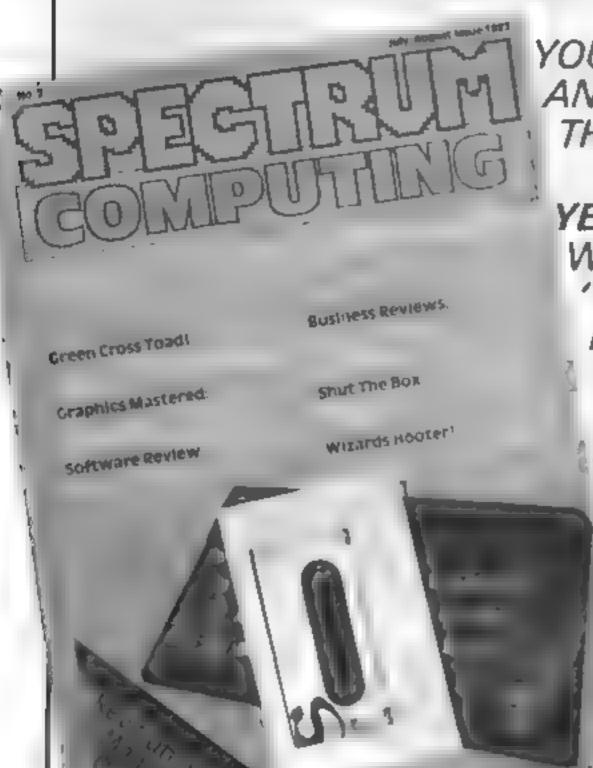

YOU HAVE **NEVER** SEEN ANYTHING LIKE IT—BECAUSE THERE **IS** NOTHING LIKE IT

YES, IT'S A MAGAZINE, BUT WITH NO PAPER. IT IS ENTIRELY 'WRITTEN' ON MAGNETIC TAPE— READY FOR YOU TO SIMPLY LOAD AND RUN.

UNBEATABLE VALUE AT ONLY £2.99

> ISSUE NO. 2 NOW AVAILABLE AT SELECTED BRANCHES OF W.H. SMITH AND JOHN MENZIES.

\*OR AVAILABLE BY POST FOR £2.99 (POSTAGE FREE)

| BE SURE OF YOUR COPY<br>SUBSCRIBE NOW!<br>Cut out and SEND TO:<br>SPECTRUM COMPUTING<br>513 London Road<br>Thornton Heath<br>Surrey, CR4 6AR | Please commence my subscription from issue No. 1 (May/June) issue No. 2 (July/Aug)  Subscription Rates £17.94 for 6 issues UK  £20.00 for 6 issues by overseas surface mail  £24.00 for 6 issues by overseas mail | I am enclosing my (delete as necessary) cheque/ Potal Order/International Money Order for £ imade payable to ASP Ltd) OR Debit my Access Barclaycard (delete as necessary)  Please use BLOCK CAPITALS and include post codes NAME (Mr/Mrs)  ADDRESS  POSTCODE  Signature Date |
|----------------------------------------------------------------------------------------------------|----------------------------------------------------------------------------------------------------|----------------------------------------------------------------------------------------------------|
|                                                                                                    |                                                                                                    |                                                                                                    |

## Software off the beaten track

Read our reviewers' ratings of these five programs, which reveal some unexpected uses for your micro

#### Cocktails 48K Sharp MZ-80K £5.50

Epsom, 25 Chartwell Place, off Downs Road, Epsom, Surrey

Here's a little gem for the tipplers amongst us! The program lists 102 different cocktails — imagine, you have to get through 102 recipes before you start to repeat yourself! Enter the contents of your drinks cabinet and, after going into a trance, the computer will list the cocktails you can make from your stock of drinks

A second option gives on aphabetical list of all 102 recipes. Browse through the list, using 999 to cali the next page, and then enter the number of the cocktail you want to make. The computer will list the recipe of your choice

The program is supplied on cassette, complete with a clear and well written set of User Notes, All

#### Cycle Planner/ Growth Trucker

Medidata, PO Box 26, London NW9 9BW

It is unsusual to find one, let alone two programs which actually have some genuine practical use in the home. Designed primarity for use by women, these two could be of educational value for the whole family.

'Cycle planner' starts by providing some useful facts about the female menstrual cycle, then proceeds to a calculator routine which allows women to calculate probable dates of maximum fertility, ancluding the time of greatest risk,

and the date of birth of a child if

conception occurs

If the cycle is irregular, the dates

of the first day of at least the last three cycles have to be entered to estimate future dates. There is no way to store any data, so this information has to be re-entered each time the program is used

Another minor criticism is the lack of error-trapping when a numeric input is requested

'Growth tracker' is a data base for extracting information on the growth of a foetus before birth, development of a child (up to 24 months) after birth, and information on five of the most common childhood diseases.

This cassette certainly won't be sold in the same numbers as space games, which is a pity, for it's much more useful and educational han invaders.

D.N.

| unstructions    | 800%  |
|-----------------|-------|
| ease of use     | 80° a |
| display         | 50%   |
| value for money | 70%   |

#### 大の大の大の大

this means there should be no pro-

Written entirely in BASIC, program ARRAYs are LOADed from DATA statements so initialistation and searches can be on the slow side Don't let this worry you as the program RUNs well and is a pleasure to use — especially after the fourth recipe!

Good value for money and

entertaining as well. Not bad going for a utility program.

I.H.

Instructions

case of use

display

value for money

1.H.

80%
80%
85%
85%

#### spesies respectively

### 46K Shorp MZ-Son

Epsom, 25 Chartwell Place, off Downs Road, Epsont, Surrey

This utility program for the MZ 80K is designed for the stock control of the contents of a domestic deep freezer. Supplied on cassette, it comes with four sheets of user notes

For each stock tiem, the program records tiem number, description, unit of measure, stock level, minimum acceptable stock level, stock value, data of last receipt and date of last issue. There is also a field for notes.

Various reports are available, any of which may be sent to a printer if required. The program will list by stock type or generate a total stock value. An extra three special reports are available; slow moving stock report, minimum stock report, and nil stock report

You are taken through each program section by a menu, and HELP key is provided

Considering the application, the program could be accused of overkill but for a good, reasonably tast stock control program, this fits the bill meely

As the program is written, a maximum of 50 items may be held on file. With a 48K machine this could be stretched to 255 items. Mind you, the program will run

One annoying minor bug — the N° INPUT for wrong date is not accepted as it stands. A simple mod would correct this. U.H.

| DISTRICTIONS    | 71 04 |
|-----------------|-------|
| case of use     | 650   |
| dispiay         | 200 a |
| value for money | 7500  |
|                 |       |

大平大平大

#### Learn to play guitar spectrum £6.00

Lasersound, Stratford Workshops, Burtord Road, London E15

it you want to learn to play classical guitar this is not the program for you because no instruction is given in playing individual notes. But it so N it you want to decompany songs by learning

chords.

A tune to accompany can be played and letters flash up at appropriate points in the lyric to denote the chords that should be

Tinger positions for over 50 difterent chords are thustrated, if required but no information on how to play chords is given Never

theless, this is an excelien-

for tuning, but no instruction in tuning is given. However, the correct "beep" values can be worked out from the Spectrum manual so this is not a valuable option.

A conversion table is displayed but I was unable to decipher it and its importance is not explained I could not load the last option

which should be a fixt of times which should be a fixt of times on With the exception of those on loading, the instructions and ex-

planations are amost non-existant - which is appalling for an educational program

|                             | 51.    |
|-----------------------------|--------|
|                             | 150.0  |
| instructions                | 25%    |
| playability                 | 5()%0  |
| graphics<br>value for money | 3(10)p |
| 4 0 com x = x               |        |

#### Pools 48K Spectrum £20 plus

Football Enterprises, Anvon, 9 New Road, Haverfordwest, Pembs SA61 LTL

Pools apparently calculates probable draws on past-performance basis, selecting 22 matches for entry as 'Zeep' perms of 900 or 3600 ines. Instructions unhelptuily load separately, are rambling and contradictory, and there was difficulty in reaching some program-options from the menu

Every week you must input number-coded details of all mat ches on the coupon and all results wery carefully, because there's no error-trap routine

'Zeep' perms are not full perms
— eight score-draws can come up
without winning Costwise, a stake
of 25p seems impossible and the

suggested 45p or £1.80 presumably applies to Zetters (low dividends) Littlewoods require £6 or £24 stakes

Everyone gets the same selection, so shared davidends could be pennies, but you are committed to send the author £55 if three first dividends come up.

With no facility for the Australian pools, testing must await the start of the UK soccer season but, using an old coupon, it achieved two score-draws and two

noscore-draws. I do better with my

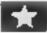

#### Number One For Texas

EXTENDED BASIC SPE CHEDITOR PARSEC 26.50 TERM NALEM LATOR 49.95 ETATOR 4 SEER CHINS 15 50 64 95 ADVENTURE PRATE 26.50 DRAGE SMIX 34 95 THE COUNT ALL VAL THIN KIDS & FISH JA 18 Su 24 95 DS PROGRAM BOOK 14 46

> All orders over £25receive a £1 gaft voucher!! Plus full Texas range stocked at Discours prices

99er MAGAZINE AVAILABLE INDIVIDUALLY OR BY SUBSCRIPTION

#### LANTERN

#### CASSETTE SOFTWARE

(Basic)

TROLL KING. (Busde) BLASTEROIDS (Est Basic).

Drive Dads Hot Rod into the country side through DADDIES HOT ROD. sheep fields, woods & over rivers missing the obstacles in the way #5.95 An adventure using a full 16K program that accepts English sentences. £6.50

One of the fastest versions available of the classic arcade game 29 95

#### PLUS MANY MORE PROGRAMMES

Dealer enquires welcomes

Remember! There are no extra charges at Galaxy All prices include VAT and postage. Send SE for full list, Send cheque with order or phone or use Barclaycard or Access

New TI-user Magazine

VISA

60 High Street, Mardstone Kent Telephone: (0622) 682575 & 679265

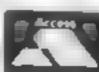

### MICROSPHERE

MICROSPHERE COMPUTER SERVICES LTD 72 ROSEBERY ROAD - LONDON NIO 2LA TELEPHONE 01-883 9411

**EVOLUTION (48K Spectrum)** 

Can you trace the course of evolution from the primordial soup to man, keeping a balanced world and surviving the odd disaster as you go ?. Should be easy after all it's been done before:

Only 66 95

OMNICALC 48k Spectrum

The best Spectrum spreadsheet you can buy William in maching chide to be faster to give you more space for rists, and to a low more less uses, where it is used. il is guaranteed uncrashable

If more programs shalled the quality of OMNICA: ( "thin we might see more Spectrums in offices " Home Computing Weekly 3/5/83

It is ideal for someone who has just found the spreadsheet concept but it saiso. 8 very powerful tool for anyone who has used one previously

> Sinclair User June 1983 Complete with comprehensive manual £9.95

ZX-SIDEPRINT Spectrum & ZX91 yers non

Use ZX Sideprint to print sideways, giving you 80/132 etc. characters pe him "State version read" £4 95

CREVASSE & NOTFOOT (any Spenisum

Can you make it across the ide-dap whilst chasms open and close at a round? Or help the rabbit get to fields full of carrots - but remember the plumper he rabbit, the greater the danger

2 original games for only £4 95.

THE TRAIN GAME any Specificht NEW First here were mode ital ways then here were inmovines Now Microsphere. gives you both in one

Featuring passenger goods & express hains hinners leadures points stations. furnitable bonus games, collisions, derailmen's late passengers, and every thing Bise you expect from a maintranway.

Two track layouts on each cassette Superb value for money

Or / 25 95

## VIG 20 OWNERS

### READ THIS

BLANK C-20 DATA TAPES x 10 = £5 · 00

These tapes are super quality screwed case casses or suitable for use with any micro, and are supplied complete with library cases. (Please add 60p P&P per 10)

VIC 32K RAMPACK = £44.95 (28 49 B) (28 49 B) (28 4) Free for basic conquality fully cased

VIC 16K RAMPACK = £32.95 for quality willy cased add 40p per unit

Add 35p P&P for each Here of suffwetz

DISCOUNT IMAGINE: Whitely Waiters, Francis, Arendia, Chicha Smalch

SOFTWARE! LLAMASOFT: Andes Attack 67 49 Abductor, Ciridrumner Trava, Laser Zone, Marth CS 49 cach

SOFT TOYS: Sed Toys 1 £4,50, Soft Toys 2 £6 39, Soft Toys 3 £5 50, The Lair £5 50. Star Warp II fo.50, Game Graphies Ed fd.30, VIC Atlack & Breakout f2 90

CHALKSOFT EDUCATIONAL; Inhos 28.00, Inhable Man 26.95. Metrics Quis 210.00. Sequences £6.00, Pascets Triangle £6.49, Decumals £8.40

IMPACT: Star Tork 44 50, Orb 44 50, Games Pack 44 5t. Tern mater 46 06. Homber 46 de-

ABRASCO: Proprode (8.0). Android A. ack etc. 25. La Neas her 27.00. Alten Hunter E7.00. Double Trouble as A Cayna Trouper L. D. air for the unexpanded MC

CAMSOFT: Draughts & Metric Converter union (3.25) Master Wordsearch (8.16K-25.0)

MAILING LIST: Are to setting winnerhoop in micros, in VIC twiner. Other answer is 31-5" then you need a manifer of a minute 230 to prince a manifer some PAP and text of his return on. Set above all princed with the nation A auditors of a his 20 to minute at his princed. mail your wairs directly output pringer, selection in

THE CLUB: How or \$4. 20 or will clean it on out Could lies to home from clear. We can it on a many a lidger who has specific to the best section. go sale plane on here is some and the see his a new terms in the general research who have the see the see that a stranger or a stranger or a are a diable and we seed you unlide a disable of it is the another massive years was brain at advisor and at a sequence to passable

#### COMCLUB?

void Orden & Logs, in. 24 Alton Hond, Aylestone, Leicester Lh.2 SQA

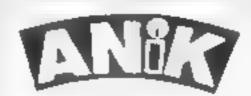

#### **AVAILABLE NOW**

101 Z X81 16K ARE HILLIAMS Dragon Com. 64

PURCHASE LEDGER... handles up to 100ac's invoices, payments, VAT handling & analysis. Selectable print options.

SALES LEDGER . . . . spec as Purchase Ldgr COMBINED DATABASE fully definable, vast Spreadsheet

storage, rapid cales. Terrific Value.

MICROLYMPICS 1.... ea. cont 10 action MICROLYMPICS 2.... games: Selection of standards (p-man etc) plus new amazing games.

ALL TAPES COME WITH FREE BACK UP TAPE IN PRESENTATION BOX

SINCLAIR SPECTRUM COM. 64, DRAGON ZX81, 16K £12.95 £9.95 48K

Please tusti the

TOTAL SUM INCLUDED 1 Please make cheques and P/O Myable to ANIK MICROSYSTEMS Address 30 KINGSCROFT OF BELLINGE NORTHAMPTON

HCW25

## What's the score? Over to you and your computer

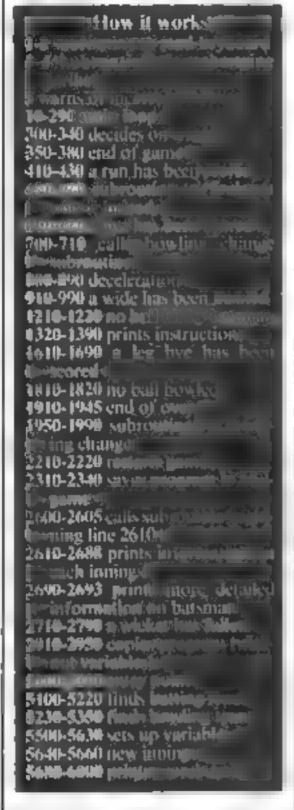

At last the cricket score book can be made redundant

SuperScore is a cricket scoring program for the 48K Spectrum. A scoreboard is displayed, Input is by single letters or numbers using INKEYS Information on each innings is retained and can be viewed.

A list of all instructions is included in the program. The program can score in any limited over, one innings, or two innings match

Hints on conversion
The three POKEs used have simple functions
POKE 23609,30 produces a beep when a key is pressed.
POKE 23658,0 switches off capslock
POKE 23658,8 switches on capslock
Points to remember
Three-dimensional string and numeric arrays are used
SIRSchanges a number unto a string, VAL does the opposite
If your computer doesn't use

the ASCII codes you will have to

amend and 200

Don't be stumped for the latest score. Simon Edwards' Superscore program for the 48K Spectrum will bowl them over at the local cricket club. Or you could try to catch out TV's computer

```
COREM 44% RESTORE MOVE 45IN
COD! GO SUB R RESTORE STRE ()
    2 LET AS=INKEYS: RETURN
1 DO SUB 450: PRINT AT U,Z;V(
    PRINT AT (+$, Z; " ": LET $=5
: PRINT AT (+$, Z; "=": RETURN
5 PRINT AT 20, C; "PLEASE RETYP
COMMAND ": BEEP .5, -d
I-Lists
S.J.Ed
RN
E COMMAND
   10 PRINT AT V, Z; "
                                        S.J.Ed
wards 29-5-83
 150 GO 5UB U BEEP .1,d
                                       AND COU
180 IF 444"7" THEN GO TO 400
190 IF 444"A" OR 44>"Z" THEN GO
 TO C
 200 GO TO (CODE a$-60) #100
220 IF COUNTED THEN PRINT AT 19, 2+6; " = ": LET b=6+0: LET b(d(s)
, 1) = b (d (s) , 1) +u: IF has THEN GO
TO 1920
 292 GO TO d
 300 IF inn = C THEN LET inn = inn - U
305 CLM: IF V(inn) >t THEN PRINT ts(x), "art the winners!"; TAB
d," by ",d-g(inn)," wickets"
318 IF V(inn) <t THEN PRINT ts(u
     are the winners!
 "; t-v (inn), " runs"
 320 IF v(inn) = 1 THEN PRINT
iei"
 330 PAUSE 100: PAUSE I
 340 GO 5UB 2610
 350 CLS : PRINT "U-Usew Statist
CS"""N-New teams"""S-Same teams
"- GO CUB U IF 8#="V" THEN GO T
0 340
 3°0 IF as="5" THEN GO TO 5500
370 IF as<>"N" THEN GO TO 350
 380 60 70 5100
 410 LET NEVAL 35
410 LET n=VAL as IF hoz THEN L
ET A=U LET h(d(s),n,i)=h(d(s),n
/ i ) +U
```

The program can be used to keep a record of the score when listening to the cricket on the radio. You could try and out perform the Honeywell computer used on TV, if you have a spare set. I also use SuperScore to keep a record of the game of Howzthai

Alternatively you could take your computer to your local cracket club to impress them with your electronic wizardry The program can be SAVEd in mid-game (use command S) which will also save all the variables. To make a copy of the program without variables type Y when the scoreboard is displayed

With each game you will be asked whether you wish to count each ball. If you reply Y then you must type 0 when no run is scored from a ball. If you reply N then you must remember to type 0 at the end of each over. When a cor

Constant values 152 -- 20; d = 10, e = 5680, 23658, e = 1 Arrays giving information on each team in each instings: ¥ sumber of russ: R number of wickets fallers I number of overs faced: II fall of wickem a aumber of extrasu number of no balli Laumber of wider is aumber of by## z number of her by Arrays giving information on each player in each innings: r number of runs scored. b number of balls faceds m maiden overs bowledn number of wickets taken o number of overs bowleds a runs conceded by bowler h\$ information on how out (also used when loading and saving Jane Barres Other arrays nd in changing stylick at 10 st loant strongs panbat-of- incres (mony) NS names of players (\$ names of second Dung Court Limb me number of junity | | | | | | | liplayed di CONTRACTOR OF THE STREET SPECIAL SPECIAL SPECI full powing and a little fall. number of runs needed to be count 1 if each ball is counted; by bowling strike (1 or 2)-· battinient b number of balls so far in overm control for maiden over- 0 if no guns have been seemen i im number of last manufaction to auniber of runktivation has wicket fell i if team that batted first is batting = 0if team that bowled first is barhire 🚉 🖽 n control variables a\$ control variable, usually used ido store INKEY\$ value/ a loop variable:

Variables!

sor appears remember to press the ENTER key after you have typed the required information.

Note that the dots in the biting should be entered as Graphics A.

#### SPECTRUM PROGRAM

420 LET B(e(bs),i)== (e(bs),i)+n LET v(inn)=v(inn)+n. LET r(d[3 ) i) in (e(s) i) in IF the THEN IF V(inn) >t THEN IF inn =x AND no =b OR int=4 THEN GO TO 200 0 TO 220 (0 (bs), i): GO SUB r: G 430 PRINT AT r+s, f; r(d(s), i); RT 450 IF v(inn) >= t THEN PRINT AT Z, f, V (inn) -t, " ROWS AHEAD LIURN 4 S PRINT AT X F, t-V(100); 260 IF nowu OR 100=4 THUN PRINT AT Z, f, t-v(inn) +u, " RUNS TO WIN "; IF Max ()Z TH-N PRINT AT U, f; "IN "; max - ((inn), " OVERS" 470 IF DO =X THEN IF IND ()4 THEN PRINT " ALMS BEHIND" 490 RETURN 610 IF as <> "B" THEN GO TO C 620 INPUT "HOW KANY TURS SCOREd "in LET y (inn) =y (inn) +n: LET V((1)の) ユヤ((1)の) ナカ、 上だ丁 米((1)の) 米米((1)の PRINT AT 6, 1, x (100). GO SU ተነ ተከ 590 GO TO 700 IF bay THEN GO TO C 710 GO SUB 1950: GO TO 600 LET h (d(s),i) =" NOT OUT 810 IF o (# (65), i) = Z THEN LET o ( @ (bs),i) =U 828 LET h#(d(s(s)),1)=" NOT OUT": LET inneinn+v: IF inner TH EN LET iex 830 IF isno OR innec THEN GO TO 300 M40 IF inn=x THEN LET t=V(U) 50 IF IDDEC THEN LET tay(x) -V( U) 570 IF IDD=4 THEN LET (=>(U)+V( r) = v(x)890 MM 78 5640

910 PRINT AT V.Z;"Type R 11 the Any other key y ran if they didn't"
920 GD SUB U: LET n=U: IF as="R THEN INPUT "No. of runs scored? ":0 930 LET t(inn)=t(inn)+n: LET V( inn) =v (inn) +n: LET x (inn) =x (inn) THEN GO SUB F 1210 IF at 45"H" THEN GO TO C "in: LET v(inn) =v(inn) +n: LET r(d(s),1) = r(d(s),1) + n: PRINT AT r+s,f;f(d(s),f); GO SUB r: GO TO 1320 CLS: PRINT TAB C; "INSTRUCT IONS-"'"Number"; TAB d; "No. of runs scored" "B"; TAB d; "Bye" "C"; TAB d; "Change bowler" "D"; TAB d, "Decleration" "E"; TAB d; "widE" "M"; TAB d; "no ball Mit by batsman" "I"; TAB d; "list Instructions" "L"; TAB d; "Leg bye" "N"; TAB d, "No ball" "Restarts with new game" "S"; TAB d; "Restarts with new game" "S"; TAB d; "Saves game and data" "U"; TAB d; "Usew Statis tics" "U"; TAB d; "Wicket" "Y", TAB 1320 CLS : PRINT TAB c; "INSTRUCT tics"'"""; TAB d; "wicket"'"Y", TAB "copies program" 1330 IF COUNT OF THEN PRINT AB d; "No runs scored" IF COUNT = THEN PRINT "O", T AB d; "end of Over" 1390 PRINT AT V,Z; FLASH U; "ANY GO TO L PAUSE 2: IP asty"L" THEN GO TO C "How many runs scored ;n: LET v(inn)=v(inn)+n: LET x(.nh) =x(inn)+n: LET z(inn)=z(in ni+n: PRINT AT 5,/;x{iinni: GO SU 1690 G( TO d 1610 If a#{>"N" THEN GO TO C 1820 LET U(inn)=U(inn)+n: LET Y( inn)=v(inn)+u: LET x(inn)=x(inn) +u: PRINT AT U,z;v(ibn);AT 8,f;x (inn): GO TO d 0 0 1910 IF count=u THEN G

1920 LET ofe(bs),i)=0(£ (bs),i)+U LET L(inn)=L(inn)+U- IF M=Z TH EN LET m(e(bs),:) = m(e(bs),:)+U 1925 IF counter THEN FOR new TO x: LET b(d(n),i)=b(d(n),i)+u: NE XT n 1930 LET wez: IF ((inh)) =#8X AND max) THEN GO TO 800 1935 LET b=z: LET b\$ =\$ (55) 1940 IF max > Z THEN IF 0 (8 (bs),1) >=#ax/c THEN PRINT AT Y,Z;D\$(c1b 5)); " has bowled the wax הטסמב" יה ": BEEP t of overs .5,-d: PAUSE V: PAUSE Z: GO SUB 1945 GO SUB 4: GO TO L 1950 CLS : IF inn/x () INT (inn/x) THEN FOR n=e+u TO g: PRINT n-e, n\$(n): NEXT n: INPUT "no. of bow Ler? ":n: LET e(bs) =n+e 1960 IF inn/x = INT (inn/x) THEN F OR neu TO e: PRINT n,ns(n): NEXT n: INPUT "no. of bouter? '; e ( bs 1970 IF e(x) = e(u) THEN GO TO 195 X/C THEN GO TO 1950 1998 RETURN 2218 IF 4\$45"R" THEN GO TO C 2220 GO TO 350 2318 SAUE "Superscore" LINE 2320 : GO TO d 2320 FDR y=USR """ TO USR """+7: POKE 9.0: NEXT 9: FOR 9=USR "a" +2 TO USR "a"+5: POKE 9.50: NEXT 9: POKE 23509.30: POKE P.8 2330 INK Z: PAPER 4: BORDER E: F LASH 2: BRIGHT 2: DUER 2: INVERS CLS C Z: 2340 GD TD L 2500 IF as()"U" THEN GO TO C 2505 GD SUB 2610: GD TD 2610 IF inn = U THEN LET as="1": G O TO 2640 2628 CLS: PRINT TAB d: "UHICH IN NINGS?" '"1-", t# (U); " 1st Innings ": IF no mx THEN IF inn) er THEN PRINT ""3-"; t# (U); " 2nd Innings": IF inn =4 THEN PRINT "4-"; t# (x); " 2nd I nnings" 2635 GO SUB U: IF ast"1" OR CODE ##>48+inn THEN GO TO 2630 2640 CLS : PRINT "TERM RUNS (": ( as): LET n=U; IF UAL as)x THEN L EF nex 2645 IF VAL BE/X=INT (VAL BE/X) THEN FOR y=e+u TO 9: PRINT y-e;" 2550 IF UAL as/x()INT\_{UAL as/x) THEN FOR YEU TO R: PRINT ! 2650 PRINT n#(9);" "; h#(9, h) 29; r(y,n): NEXT y: PRINT " nb, "; t (UAL as); " (VAL as);" 16"; TAB 29, x (UAL as): IF 9=12 IF 9-12 T HEN FOR YELL TO 9 2665 IF y = 23 THEN FOR y=v TD e 2675 IF O(y,n)) THEN PRINT ns(y ); TAB (, 0 (y, n); TAB 18; m (y, n); TAB 21; w (y, n), "-"; a (y, n) PRINT AT V-U,C;"FAL 2680 NEXT 4-L OF WICKETS f (g, UAL as); " " L as). PRINT INPUT "Type player's EXT 9: for more into (B TO RETURN ) OR 45="4 IF 932 THEN IF #\$="2" " THEN LET 9=9+e 2685 IF 9=2 THEN RETURN 2688 CLS : GO SUB 2690: 00 TO 25 40 2690 PRINT D\$(y)'r(y,D);TAB c;"R UNS"'b(y,D);: IF count = THEN PR INT TAB c; "BALLS"; IF b(y,n) <>z THEN PRINT AT 1,2; / (0,0)./h(0,0) \*100, TAB c, "RUNS/100 BALLS" \$592 1" COURT = THEN IF h(0,0). 2592 I' count = THEN IF b(y,n) ()
2 THEN PRINT TAB (, "OVERS"; AT ', ステド (タテバ) アト (タテカ)テTAB でき "RUNSアのひご名 2693 PRINT AT c,2;h(y,6,n);TAB c "SIXES" 'h (y,c,n); TRB c; "FIVES" h (y,4,n), TAB c; "FOURS" h (y,f,n);

#### SPECTRUM PROGRAM

TAB C: "THREES" 'h (y,x,n); TAB C; "T WOS" 'h (y,v,n); TAB C; "SINGLES"; AT Y,Z; FLASH v, "ANY KEY"; PAUSE v PAUSE Z. RET IRM TAB d. "1-Cau ht", TAB d, "2-Bowl 2710 CLS ed"; TAB d; "3-5. Umped"; TAB d, "4-L 50", TAB d; "5-H; t Wicket", TAB d; " S-RUN CUL"; TAB d; "7-Not Cut" 2715 GO SUB U: IF as ("1" OR as>" 7" THEN GO TO 2710 2720 IF #\$="7" THEN GO TO L 2725 IF & = "2" THEN LET ha (d (s) , il ="bowl 2730 IF as="3" THEN LET hs(d(s), 11 ="St b. 2735 IF 46="4" THEN LET 55(d(s), 11 ="Lb# 2740 IF as="5" THEN LET hs(d(s), 1) ="Hit w" 2741 LET g(inn) = g(inn) + u: LET (# = d(s): LET (# (inn): LET f(g(in n), inn) = lu: IF count =u THEN LET 5=5+U

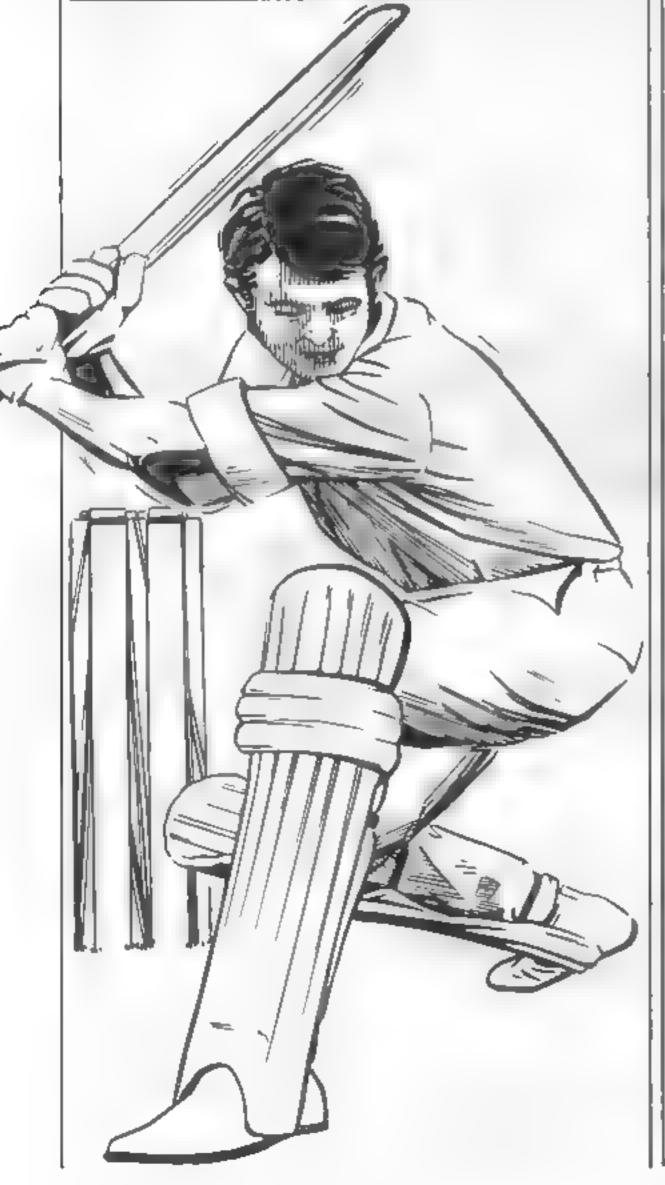

2742 IF b(d(s),1)=2 THEN LET b(d (S),i) =U 2745 IF as="5" THEN LET hs(d(s), 1)=" RUN OUT ": GD TO 2766 2756 IF as()"1" THEN GD TO 2755 2751 CLS : IF inn=U DR inn=r THE N FOR net+u TO heg: PRINT n,n\$(n ): NEXT h 2752 IF innex OR inne4 THEN FOR DEU TO DEC: PRINT D,D\$(D): NEXT B753 INPUT "No. of fielder? ";n: LET ha (d(s), i) ="ct"+5TR# n 2755 LET w (e (bs) ,1) = w (e (bs) ,1) + u ; LET ha(d(s),1)(c+v TO f)=na(e) **55)** 2760 CLS : PRINT TAB V; V(Inn); "~ (g (inn) : LET wed (s): LET nel: G BUB 2590 2766 IF g(inn) =d THEN GG TO 618 2767 CLS : IF inn=u OR inn=r THE N FOR n=u TO a 2769 IF innex OR Innet THEN FOR 2770 IF b(n,1) =0 THEN PRINT h-k, n & (n) 2775 NEXT D: INPUT "No. of Dext batsman? ";n: LET d(s) =n+k 2775 IF b(d(s),1)()@ OR d(U)=d(x THEN GO TO 2767 2780 IF count = U THEN IF g(inn) (> d THEN IF 5=6 THEN GD TO 1920 2790 GD TC 1 2900 IF \$6()"Y" THEN GD TO 2 2910 CLEAR : SAVE "Superscore" INE 2000 2928 PRINT "U-Verify"'"N-New gam 2930 IF INKEYS="U" THEN VERIFY " Superscore": CLS : PRINT FLASH 1 ; "O.K.": PAUSE 0: GO TO 5000 2940 IF INKEYS="N" THEN GO TO 50 00 2950 GD TD 2938 3000 GD TD C 5000 CLEAR : FOR y=USR "a" TO US R "a"+7: POKE U.S. NEXT U. FOR U 50: NEXT U: LET L=5680: LET Z = 0: POKE 23609,30: LET f=3: LET C=5 LET f=15: LET x=2: LET g=22: L ET U=1 LET V=20: LET P=23658 ET d=10: LET max=2: LET e=11 5010 POKE P.S: INK Z. PAPER 4 ORDER 4. FLASH z; BRIGHT z: OVER INVERSE Z: CLS 5100 POKE p.z: DIH ts(x,d). DIM ns(g,d): DIM hs(e,d): PRINT AT c,z; "What is the balling teams na pe?": INPUT (\$(U) 5110 POKE P 8. CLS : PRINT AT d. z;"L-Load p syers names" "T-Type 30 in names SUB U 5120 IF as="L" THEN LOAD 15(U) ATA h () : GO TO 5150 5130 IF a () "T" THEN 3\$ (>"T" THEN GO TO 5110 S140 POKE P.Z: CLS : FLOT N=5 'hs PRINT ha(n): NEXT n (n): S150 POKE P.8: CLS : PRINT AT d, z; "Do you want to alter any name a?": GO SUB U: IF a#="N" THEN GO TO 5190 5160 IF as()"Y" THEN GO TO 5150 5170 CLS : PRINT INVERSE U; "TYPE ENTER FOR NO CHANGE" POKE PIZ. FOR new TO &: PRINT D, bs(D) IN as: IF as()"" THEN LET hs(n) PRINT n,hs(n) 5180 NEXT D 2; "Do you want to save this team 5200 IF INKEYS="Y" THEM SAUE ts( U) DATA hatt: GO TO 5220 THEN GO TO 5 5210 IF INKEYS ()"N" 500 6220 POR n=u TO e: LET n\$(n)=h\$( h): NEXT POKE P.Z: PRINT AT d, 5230 CLS "Uhat is the bowling teams nam INPUT 1 8 (X ) 5240 CLS : POKE P.B: PRINT AT d. z; "L-Load players names" "T-Type in names": GO SUB u

#### SPECTRUM PROGRAM

5250 IF as="L" THEN LOAD ts(x) D ATA 5817: GO TO 5286 5250 IF a\$47"T" THEN GO TO 5240 5270 POKE P.Z: CLS : FOR neu To "player? "'h# R: PRINT D .: INPUT (n): PRINT h&(n): NEXT n 5250 POKE P.S: CLS : PRINT AT d, z;"Do you want to alter any name \$7": GO SUB u: IF ap="N" THEN GO GO SUB U: IF a \*\*"N" THEN GD TO 5320 5290 IF astroy THEN GO TO 5260 5300 CLB; PRINT INVERSE U; "TYPE FOR N=U TO 0; PRINT h, h\$ (n); IN PUT a\$; IF a\$ ()"" THEN LET h\$ (n) THEN LET hatn) PRINT n,h#(n) 6310 NEXT N 6320 POKE P.6: CLS : PRINT AT d, "Do you want to save this 8330 IF INKEYS="Y" THEN BRUE X) DATA hat); GO TO 5350 THEN GO TO 5 330 5350 FOR N≈±+4 TO 9; LET N\$(N)=h \$ (n-e): NEXT n 5500 CLS : PRINT AT d.z; "How man innings?": INPUT no 5510 IF DOXZ OR DOXX THEN GO TO 5040 5520 IF howx THEN GO TO 5570 PRINT AT d, 2, "Is there an o limit?": GD SUB U IF a = "N" THEN GO TO 5570 5530 5540 IF as "Y" THEN PRINT AT 8,2 5550 "What is the overs timit?": INP UT max: GO TO 5570 3560 GO TO 5530 5570 DIM h#(9,no,f): DIM s(x): L ET s(v) =x: LET s(x) =v LET i=no+ LET inneu: LET tex: DIM d(x): DIM e(x): DIM f(g,no): DIM b(g,no)DIM m(g,no): DIM v(i) DIM ກດ): g (i) 5580 DIM U(1): DIM t(1): DIM U(1

DIM Z(i): DIM ((i): DIM f(d.i DIM x(i) 5590 DIM w(g,no): DIM p(g,no): D IH a(g,no) 5600 DIM h (22,6,no): LET i=U: LE T t=z: CL5 : PRINT AT d,I;"Do yo U want to count each ball?"; GO SUB U S610 IF as="Y" THEN LET COUDT #4: GO TO 5640 IF as="N" THEN LET count=Z: 5620 GO TO 5640 6630 GO TO 5600 S640 LET b=z: LET W=z: LET S=U: LET UN=z: LET UN=z: CLS : IF ind /x <>INT (inn/x) THEN LET d(u) =∪. LET d(x)=x: LET L=z 56**50** IF inn/x=INT (inn/x) THEN L ET d(u) =e+u: LET d(x) =e+x: LET K # P 5660 LET hs=u: GO 5UB 1950: CL5 PRINT "2nd Bowler next": PRUSE 2: LET bs=x· GO 5UB 1950: LET b S =1" TAB U; n\$ (e(U); i); TAB \$21; \text{\text{\te\text{\text{\text{\text{\text{\text{\text{\text{\text{\text{\text{\text{\text{\text{\text{\text{\text{\text{\text{\text{\text{\te 5683 CL5 . 1),"-";a(e(u),i);";ns(e(x));TA B f,o(e(x),i);TAB 18;m(e(x),i);T AB 21,b(e(x),i);"-";a(e(x),i) 5690 GD 5UB 450: PRINT AT f+s,z; "" AT #468,2; "" IF (m4) AND (m4) THEN PRINT AT 9,2; "LAST WI CKET" (W'"LAST HAN" "" (lm); " "; " 5695 IF count = U THEN FOR D = 7 TO b-U PRINT AT 19,2+D; " " NEXT 8000 GO TO d

## THE BEST GAMES FOR YOUR 64 STIX £8 CRAZY KONG £8

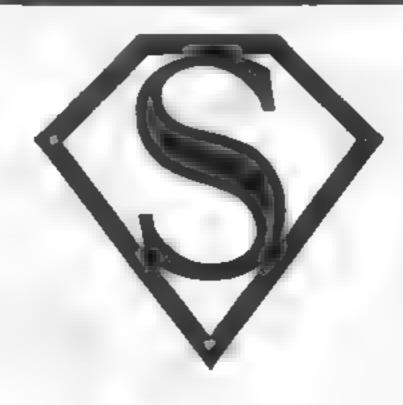

OTHER ARCADE GAMES FOR THE 64 INCLUDE TANK
ATAK, MANGROVE AND KAKTUS (£8) WE HAVE 2
FANTASY GAMES, LORD OF THE BALROGS (£6) AND
HALLS OF DEATH (£8), AND A SUPERB MACHINE CODE,
ADVENTURE GOBLIN TOWERS AT £12

## SUPERSOFT

Winchester House, Canning Road, Wealdstone, Harrow, Middlesex, HA37SJ Telephone: 01-861 1166

## Take a scroll, and add a

Scroking is a widely used term in computing, but what exactly does it mean.?

Well, put the cursor of your computer on the bottom line and press RETURN. The whole screen shifts up one line, leaving a blank one at the bottom.

This is not true scrolling — the image you now see is unmoved in physical location. Just the data has been moved and you are still looking at the same memory locations.

A true scroll is achieved by using the screen as a window, and then moving that window. The "cheat" scroll is implemented because it is cheap on memory and quick.

However, what if you have several set screens of information/images to display, as in a menu-driven program?

On most computers the answer is to set the data up in free RAM, then when required copy it into the dedicated screen RAM. One the Atari this is not necessary.

The display list description I gave in an earlier article was a basic outline. Here, we will go into further detail.

The display list is a set of instructions for ANTIC, the video CPU. Setting bit 6 or, in other words, adding 64 to an instruction turns it into an LMS — Load Memory Scan

The ANTIC chip then uses the next two bytes as an address where it can find the screen memory. Try this

FER THE K

The display list set up by BASIC mode 0 holds its LMS operands in the 4th and 5th bytes. There is a problem with the LMS, in that it cannot cope with more than one 4K block of memory in one go. For higher resolution screens, or to cross 4K, more LMS instructions are needed. So what?

So, by POKEing the address of the screen RAM we want into the LMS operand, we can instantly change screen — a technique known as page flipping.

Delete line 30 and add this.

30 F 9FEN+S MERCH+ 0 40 POKE UL+4, SCRESN " - EN 256 \* 4 50 POKE UL+5, SCREEN 256

Make sure there is something on the top and bottom lines of the screen, then run this. The whole screen should "scroll" one line. The extra line pulled in at the bottom is inaccessible, and there is a non-visible line at the top of the screen.

This is because the operating system refuses to acknowledge the change. The only way round

few flips

## We go into the Atari's ANTIC chip with Marc Freebury to find out how to flip pages and use fine scrolling

such statements as PLOT, and keep to PEEK and POKE

Page flipping is an impressive animation tool. The ability to change the whole screen in an instant lends itself particularly to large scale object movement. Try this:

This shows the speed at which BASIC can operate — moving 40 characters almost faster than the eye can perceive. This also shows up a disadvantage of page-llipping

This short program uses even screens, or about 6 5K. Thus the number of pages to be flipped between, and the resolution of those pages will have to be offset against the amount of memory available.

Page flipping also fails to allow a smooth progression — transition is instantaneous. For the menu, this is great, but for games it is less than ideal in certain circumstances.

Sometimes we will want to move over a playing area larger than the screen. Although the LMS operand can be manipulated in steps of one byte, the screen is assumed to be 40 characters by 24 lines, and data not of that width will not be displayed correctly. Therefore we are forced into copying the data to the screen.

In the end then, the manipulation is useful in some instances try designing a complex "front page" for your game, then switching instantly to it. Most commercial games do this and it is very effective.

However, the problems with the format of the data will prevent large scale use of this technique from BASIC.

Now that we understand the principle of the LMS in display lists, we can go further into the

uses of the ANTIC instruction set

The various bits 0-7 on an AN-FIC instruction byte invoke various operations. For example, bit 6 indicates an LMS, and combinations of bits 0-3 give the graphics modes available; in BASIC modes 0-11 and to the operating system 0-15. What then of the other bits?

We are going to examine bits 4 and 5. When the computer stores the image of a character, so that it can display it on the screen, it stores it as a sequence of eight bytes, each byte containing one row of the character. The Atan has the inbuilt capability of moving any or all mode lines in increments of one of these bits (ie left and right one dot) and in increments of one of these bytes (ie up and down).

The capability extends to all modes, but is most easily explained and demonstrated using mode 0

First, we inform the computer of the lines we wish to use this fine-scrolling on, and whether it will be left/right, up/down or both

Bit 5 enables vertical scrolling, in bit 4 enables horizontal scrolling. Generally we will want to scroll in the whole screen but we also leave the top line (the one combined with the LMS) as a buffer!

9 F F F PORE 1,34 NEXT I

Now, the amount of fine-scrolicach line takes will depend upon the value we poke into location 54277— the vertical scrolic register. If it was not zero to start with, and you run the above, you might notice a 'shift' in the screen Don't worry. Type POKE 54277,0 and everything should be normal. The screen can be scrolled by up to 15 dots, that is two BASIC mode 0 lines. Try this

LIST the program, then run it. Impressed? Now delete line 60 and add this

00 | R 1 7 | ST F P N S4.77 | 7 | R | 470 S NEXT 8 | NEXT | 1 9 | 1 | 0

Again, LIST and RUN.

To gain a continuous finescroll, we just finescroll the one line then reset the finescroll to zero and coarse scroll. Thus, delete lines 30 onwards and use this

30 \*CHR\$ INT(RND(1) 255)) 40 FOR I/O TO 7 PONE \$4.77,1 50 FOR J/1 TO 50 NEXT J NO NEXT I GOID 30

It doesn't quite work, does it? That sharp jerk is annoying, and even in machine-code it cannot be removed (I've tried).

So what we do is manipulate the LMS to move the displayed screen one line forward. Again this is a technique better suited to machine code but from BASIC we can show the principle

Change and add the following anes:

The slight flicker in this can be ironed out in machine code Horizontal finescrolling has the added problem that the lines on the screen are contiguous memory locations, so if you scroll one in the middle alone, what comes on at the edge? The answer is that the characters from the line above/below comes on to fill the gap, and as a result the whole screen gets thrown out of line.

This can be demonstrated by changing the 34 in line 20 to a 50. We are now setting both horizontal and vertical finescrotling. Register Horizontal Scroll at location 54276 controls the amount

To correct the displacement problem, screen data must be arranged and retrieved in lines of greater width than one normal line. So, to do this, we POKE tocation \$59, register DMACTL, with 35. This means that ANTIC will now pull 48 locations per line instead of 40.

It also means that you will have to organise your information accordingly. Now the rough edges are not displayed on screen and scrolling in both directions appears smooth.

For the best example of finescrolling, try getting a look at Eastern Front 1941 from the Atari Program Exchange

## What's new in programmed learning?

Our review panel gives marks out of a hundred to a selection of software for learning at home and at school

#### Puneman 1 and 2 BBC 32K £7.95

Chalksoft, Lowmoor Cottage, Tonedale, Wellington, Somerset

"Munch", "scoff" and "pling" could well describe the action of this princtuation exercise game, for children of eight years or above. The good sound and

graphies of these programs, us ing a continuously animated spherical "paeman" motif, promote both good motivation and concentration span, in the children using them

draws correct text on the screen, the commas, full stops and capital letters of which are then rapidly consumed by the nasty green Nosher the Bad. The child then must put the stolen punc-

#### Tele-Tutor 1 Dragon £25

Microdeal, 14 Truro Road, St Austell, Cornwall PL25 5JF

This package contains two cassettes with four items, an oral spelling test, a multiple choice vocabulary quiz, a maths drift, and Estimate, to help in mental arithmetic. An A4 hard-back ring binder contains all the information needed to load and use the programs.

The package is designed for children aged five to adult. An ambilious claim, yet one that is achieved by allowing you to input data in two of the programs

- Spelling and Word Drill The two maths programs offer different skill levels that adjust as the work progresses, and up in five or six pupils may work at the same time

All the results are shown at the

end and in one case a high res smiling face is formed at the correct answers are given. A nice dea, particularly for schools, is the option to print results.

I found the spelling and vocabulary work too slow for general classroom use. Having put my own data in it took bet ween ten and fifteen minutes per child Good at home, however, allowing reinforcement of school

The maths work, by contract, was very good in school

There's a lot of potential for this sort of package and it bodes well for the Dragon's future as a school-based computer.

| instructions    | 100% |
|-----------------|------|
| ease of use     | 90%  |
| display         | n/a  |
| value for money | 85%  |
|                 |      |

大の大の大の大の大

In play, Punky the Good

tuation back into the text, using the cursor control keys

The idea is a good one, but the examples of text consist of dreadful comic slang, that even has incorrect punctuation - as all quotes and necesary apostrophes are missing (to make things simpler?). Fortunately, teachers can easily insert their

own correct text into the DATA statements within the program

| nstructions     | 60%   |
|-----------------|-------|
| case of use     | 604   |
| display         | 7640  |
| value for money | 5(30) |
|                 |       |

#### abc lift off Spectrum £7.95

Longman/Micromega. Longman House, Burnt Mill. Harlow, Essex CM20 218

A nice "early learner" program There are two parts to this pregram and you can choose which you require

First is the alphabet, the letter A and apple are displayed top left, and in the bottom right corner a drawing of an apple is

By pressing the next letter (B) a new picture (a bus) is drawn and the name written up. This continues throughout the alphabet, a useful trainer program for very young three-plus children

The second section is a little game. A rocket is drawn then

three crates below it which, inturn, pass beneath it, the contents are revealed and a word is

Pressing if they match adds the item to the cargo, if not an item is removed. When full the rocket takes off Good practice in matching words/pictures and alphabetical sequencing

Good graphics and colour. arthough sound was not used to the full, Easy to use, interesting and enjoyable A good, but not outstanding program, which is well error trapped, bug free and reasonably user friendly. My big gest enticism is the price

| this feet advanta | 6 . 17 |
|-------------------|--------|
| instructions      | 64 P   |
| playability       | Trus e |
| graphics          | 6"00   |
| value for money   | 2000   |

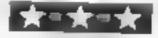

#### Facemaker BBC 32K £9.95

ASK, London House, 68 Upper Richmond Road, London SW15

This has to be the most surprising educational program I have seen. The idea is to build up faces on the wreen by answering questions about the features and seeing the product of your answers

appear. The questions cover such hings as eves, hair, mouth, ears, etc and some alternatives are given e y smail or large for eyes

My fits, erricism is that there are not enough anethatives in some cases like ear size, so you have to make inappropriate

There are also no alternatives for age or colour/ethnic type, so it would not really be of great value in multi-ethnic schools. In fact the question of value is a

rather difficult one to assess I cannot really think of any area of education where this fully a need and the Educational News in the accompanying booklet are just as

vague as 1 am! There is no way I would be prepared to spend his amount of money for the little and gim micks use this program is tikely to get in school or he he thre final and major point is the total tack of a screen dumping tacities - so your masterpiece is loss. forever as soon as another is created

matructions case of use display value for money

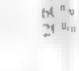

7,19 0

71100

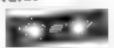

#### Hide & Seek **BBC 32K £9.95**

ASK, London House, 68 Upper Richmond Road, London SW15 Based on the old familiar games of Hide & Seek, Pelmanism and kim's Game, this program's overall aim is memory training. and it succeeds very well indeed.

There are three games usually

with more than one difficulty

level, so the program will span a large age range

Besides being useful as a single player game I would suggest that this could be used with a small group of children to encourage communication and discussion skills. The input required varies from single key presses to spell ing complete words but the error trapping is such that it is very difficult to crash the program accidentally

The most outstanding feature of the program is the number and variety of the graphic shapes presented. They are just the right size and are very easily recognisable. The instructions are to the high standard that this company usually presents

I would however suggest you use command \*FX210,1 before loading, as this will stop the constant sound effects from driving you mad. D.C

9500 astractions 90% case of use TOXIVo display 4990 value for money

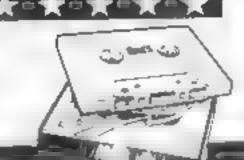

## Will you survive to reach the underwater city?

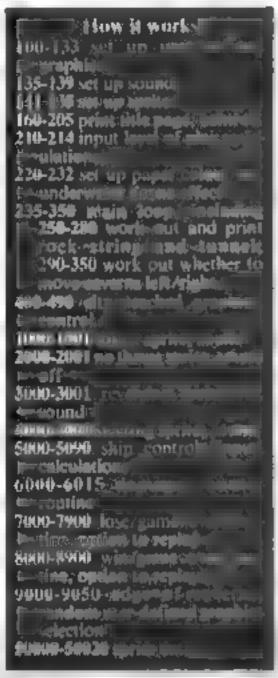

How are your reactions? They will need to be sharp when you tackle my game of Manoeuvre for the Commodore 64

The idea is to guide your ship through narrowing caverns to the underwater city using the following keys

A left D right I up M down

There are three levels of play Level one is the hardest yet shortest with narrower widths and more fluctuation

You do have a certain

#### Hints on conversion

410 305 65000

439 GOSUBSONS 448 FOR - 1 VSS (NEXT)

456 SQ\$L05000

429 FOR - 165 HEXT

466 FOR WITHOUT HE " HEAT! 476 IFHO-I [HENDOOD

Unfortunately you re a bit stumped unless your computer has sprites like the 64, for example, the Atan 400 or 800 or the Sord M5. So I don't suggest that anyone with a non-sprite microlines to convert this program.

o Clive Wright is with BC Computers, which has brought out an extended BASIC for the Commodore 64 It is called BC BASIC and, for £19 95 on tape, adds 30 new commands. For details, in cluding a detailed description of BC BASIC commands, send an SAE to B C Computers, 28 Askerfield Avenue, Aliestree, Derby DE 3 2SU

Take up the challenge of Clive Wright's game for the Commodore 64. It's addictive and makes good use of sprites and graphics

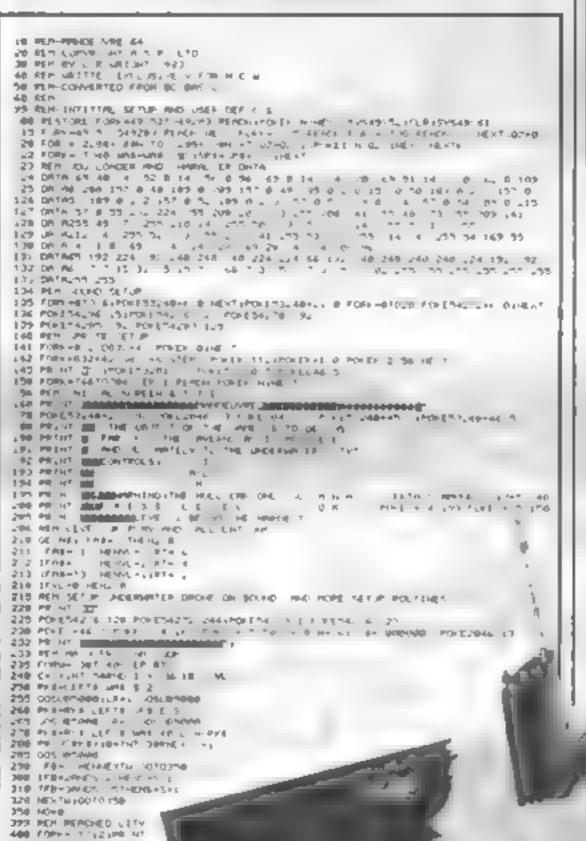

Variables & general purpose loops VI. width, decided by level of play RT rate at which caverns parrow H damage W width of cavern N sprite data start of opening in cavern T15 built in clock F end of opening in cavern wall WAS string for creating wall SPS strong for creating spaces RK\$ cavern rock formation I Rieft right hand portion X determines keypress Minumber of manufes 5 number of seconds I total number of seconds R random variable for cavern

resistance to damage and can sustain a scrape. At the end you will be given the time for your journey, whether or not it was successful.

edge formation

If you find it to easy, I suggest you change H = 16 in line 230 to a lower number, perhaps 15 or 8

Most earlier versions of this game have been rather non addictive and had the problem that when the background scrolled the ship did too — much to the annoyance of the player.

But with the 64 the sprites are totally independent of the background. Yet they can still detect collisions with, in this case, the rocks.

In addition, the 64 has much better sound that the average micro and good use can be made of user-defined graphics.

#### **COMMODORE 64 PROGRAM**

```
MINELL DONE YOU VE REACHED THE CLYVE "
498 HD=1:00Y0400
999 REN-THRUST SPRITE ON AND SOUND
1989 POKES4283 29:POKEV+44 : POKEV+12 PEEK-V+14 :POKEV+13 PEEK-V+13)-20
1989 POKES4280 214 POKES4279 2:4 RETURN
1999 REM-THRUST SPRITE CHRHOE HITM SOUNDOFF
2000 POKEY-45 7:POKEY-12:PEEK YA:4 :POKEY-1) PEED:V-15: 20 POKE5426) :20
2001 RETURN
2999 REH- REVERSE SOUND
3000 POKEY+12,41POKEY+13.01POKE54279 1521POKE54200 581POKE54203 129
3001 RETURN
3999 REH-PITCHING SOUND AND SPRITE COL
4896 POKEY+45 10:POKEY+,2 PEEK V-14 (POKEY+13 PEEK V+15)-20(POKE54279 136
4861 POKE54288 9:POKE54280 29:RETURN
4295 REP-SHIP CONTROL ROLT HE
SOUL KAPEEKE, 97
5005 IFK+,8FHENPOKEV+54 PEEK V+,4 +3 005LB48881X+3
50.8 1FY-18THENPOREY- 4 PEEK V+ 4 +3 GOSUB4000 X+1
5828 IFK-DBMDPEEK: VALS COSTHENPOREV-15 PEER LVALS +3:008U810081X+1
```

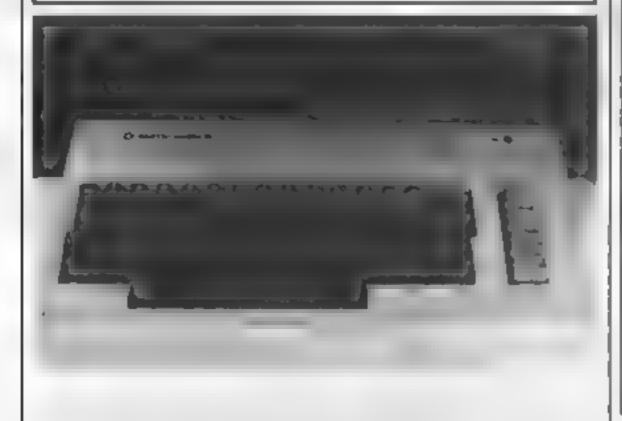

2020 1FF+20040PEEK Y4153350PEHPONEY+15.PEEK Y+15: 1100SUB30001X41 5835 POXEV-46 8:1FHG-17HEH5050 9840 [FPEEX/V-31 >1277HENDOGLEGURG1X+] Sede JENA HERCIOSO 5868 005082888 SHOW HET JUNE 9999 REM-CHANGE COUNTER RESULTING 6000 HHH POREV-46 7 68 8 IFTHETHENPERS 68 3 POPESAJRO 128 (POPESAJRS 0) PORESAJRS 258 PORESAJRS 129 (RETURN 6999 REN-DAMAGED AND GAME OVER ROUT HE 7000 FDRX+01024 POKE54,724F 6:MEY1,POKE54296 15:POKE54277.21:POKE54228 B 700, PDRE54276 29 PORE54472 36:PORE54273 18 7007 PDREV-46 S:FUNK-1702006 HEXT:PORE54276 328:FORK-8T024 PORE542724K 8 HEXT 7000 POKEY+21 GIFORKHOTO, 6: POKEY-K BINEXT THE PRINT MINOU SUFFERED TOO MUCH WARRE FOR THE PRINT MENT MENT TO REPER A SYSTEMS TO COME MATH TRUM PRINT MENDALIVER VOLUME LAST. TRUM REVAL MENT TO THE SET (SEVAL MEDICAL SET 7050 PRINT CONTINUES AND IS SECONDS. TO 7068 T49965-5 7876 1F1 291HENPRINT 190707090 7000 (FTC30\*+E+FR, HT\* \*16C 0\*890 7090 PRINT PRANT -MPRESS - CHLY FOR PHOTHER COMET 7995 POLE 96 B 2100 GETAN [FR6-\*\*THEN7100 71 0 JERST OFFICERED 7128 PONE199 BIFORK+850164POXEVHY BINESY1POXEVH21 B 7988 EHO 7999 MEM-MERCHED CITY ORNE OVER MOLT HE 800, FURTHER 6 POLEVICE B 16KT F 2 LVA. 8 BOARD OVER BE THE R PR HT MINOL PROC IT NELL DONE 0020 PG HT B. 100 YOU 3" 8030 THYPE, H TH TE 3 2 15-YE, HIGHETES 4 233 8040 PRINT MAN H HISTER NO. 161 SELLINGS "3 8050 PG HT PR HTTMM APPESS + CHLY FOR RHOTHER DOMEST BOTS PORE SE D BOLD OF THE . EFROATTHENESSE BETS IFFIRM WITHERSTON BOOD PORE DO BUFORN-MITCHESPENEVAK-0 HEXT-PONEVACE-0 8999 BEH CODE OF CHATGOD JOER CEF G & 3000 NA HT 2000 2141 3020 (FLR+27HE10040 pera marrigani patroni intropi 9838 SER-21ME GREAKS BY S MET JOH 9648 EFRA THEIRINGARVAN - PETURN SUPPLETE PROPERTY AND ASSESSMENT OF A PERSON. 4999 REN-SPRIE DATE Seese DATAS 46 6 6 48 8 8 46 6 8 51 3 6 (23 2 6 255 3 8 255 5 8 267 2 26 143 56618 DATA 92 51 3 224 71 2 48 7 31 36 3 117 25 255 255 26 133 227 26 255 26626 DATAZZ 28 254 225 26 264 224 6 264 6 6 274 5 8 254 1

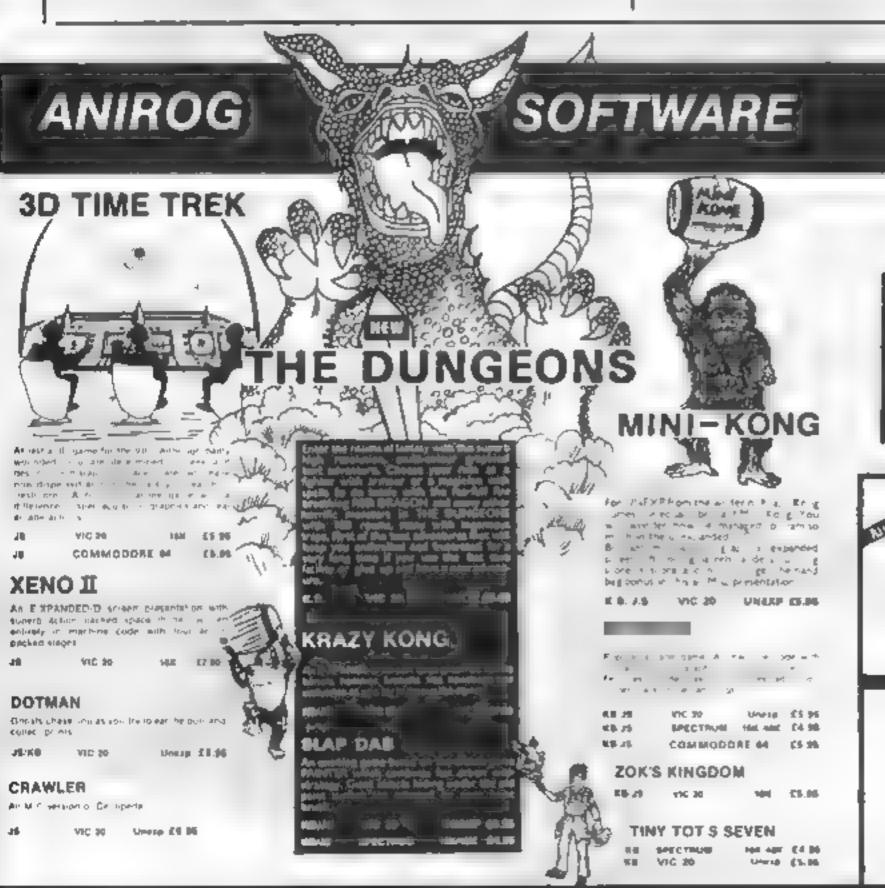

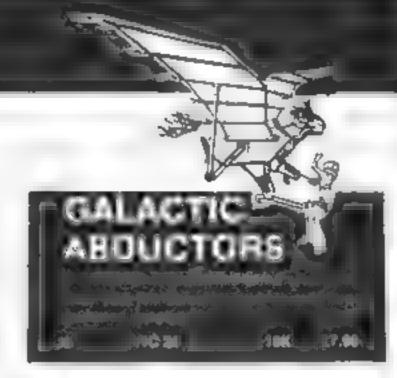

### computers

COMMODORE - 88C - SPECTRUM - DRAGON 11
ORIC - Disc Drives - Printers Memory Add one
and the best selection of softwere and books
8 HIGH STREET, HORLEY, SURREY.
29 WEST HILL, DARTFORD, KENT

DARTFORD (0322) 92518

TRADE ENQUIRIES WELCOME.

GENEROUS DISCOUNT
24 HR CREDIT CARD BALES HORLEY (02834) BORS
PAYMENT BY CHEQUE, P.O., ACCESS, VISA
ANIROG SOFTWARE
8 HIGH STREET
HORLEY SURREY

## Top Ten programs for the Spectrum

Psion (4) Flight Simulation Ultimate (1) Microgen (9) Jet Pac Richard Shepherd (3) 2 Mad Martha Richard Shepherd (-) Transylvanian Tower 3 Psion/M. House (5) Super Spy Horace and the Spiders 5 Bug Byte (-) Computer Rentals (-) Maniac Miner 7 Imagine (-) Test Match 8 Psion (2) Arcadia Scrabble

Compiled by W. H. Smith. Figures in brackets are last week's positions

## Top Ten programs for the Dragon-32

|    | Job Low L.              |                |
|----|-------------------------|----------------|
|    |                         | Microdeal (6)  |
| 1  | Space War               | M crodeai (5)  |
| 2  | The King                | Microdeal (7)  |
| 3  | Android Attack          | Salamander (6) |
| 4  | Nightfiight             | Microdeal (-)  |
| 5  | Progger                 | Microdeal (9)  |
| 6  | 1 - CORLOR              | Microdeal (-)  |
| 7  | Cuthbert Goes Walkabout | Peaksoft (-)   |
| В  | Champions .             | Winterson !-   |
| 9  | Dragon Trek             | Microdeal (-)  |
| 10 | Space Shuttle Simulator | 1-00           |
|    |                         |                |

Compiled by Boots. Figures in brackets are last week's positions

#### Top Ten programs for the ZX81

| 1  | Space Raiders     | Sinclair (8)        |
|----|-------------------|---------------------|
| 2  | Espionage Island  | Sinclair (10)       |
| 3  | Football Manager  | Addictive Games (1) |
| 4  | Flight Simulation | Sinclair (3)        |
| 5  | 1K Games          | Sinclair (5)        |
| 6  | 1K Chess          | Sinciair (6)        |
| 7  | Defender          | Quicksilva (2)      |
| 8  | Scramble          | Quicksilve (4)      |
| 9  | Planet of Death   | Sinclair (9)        |
| 10 | Fantasy Games     | Sinclair (7)        |

Compiled by Boots. Figures in brackets are last week's positions

### Top Ten programs for the VIC-20

|    |                  | Imagine (1)   |
|----|------------------|---------------|
| 1  | Arcadia          | Imagine (2)   |
| 2  | Wacky Waiters    | Bug Byte (3)  |
| 3  | Partic           | Bug Byte (5)  |
| 4  | Cosmiads         | Imagine (6)   |
| 5  | Catcha Snatcha   | Rabbit ( -)   |
| 6  | Escape MCP       | Rabbit (-)    |
| 7  | Cyclons          | Llamasoft (8) |
| 8  | Gr.drunner       | Llamasoft (7) |
| 9  | Laser Zone       | Rapbit (-)    |
| 10 | English Invaders |               |

Compiled by Boots. Figures in brackets are last week's positions

#### U.S. SCENE

## Toking the Worry out of buying

Let's start this week's column with a prediction of the future of home computing by certain respected members of the profession.

First of all Clive Smith, research director of the well known Yankee Group. In Mr Smith's opinion, from five to eight million computers will be sold this year (here). He also projects that even tually there will be many computers in each household just like there are radios now

Some of his other predictions: home computers will be much more commonly used as communications terminals when 1200 hand moderns that cost tess than \$100 become as anable in quantity; may word of mouth will become the primary criteria for program busing that home computers will be placed in one of three categories movelty, 16K, or professional 64K), that there will be at least 30 000 computer dealers in the US by the end of this year, and that dealers will begin to specialize their offerings to one or two lines.

Don Ross of Timex Corp., which markets their versions of the Spectrum and ZX81, looks for personal productions software products to really take off in sales, and for pricing to stabilize with the competitive emphasis shifting to value and features.

Many other leaders agreed that obsolescence of customer's equipment should be minimized, more emphasis should be placed on after-purchase support, and that sales support should feature in

depth product availability.
It would certainly be nice for those predictions to come true. If
nothing else, a little stability in the marketplace would be nice.
There are many consumers indeed who are afraid to buy the most
cost effective product, regardless of whether it is hardware or soft
ware, for fear that its maker may not be around in a year or two.
They do not want to end up with a very expensive paperweight of
dust collector.

#### \*\*\*\*

Learners mention the availability of software or hardware for the Landy Color Computer. It isn't that I am mased against the machine, it is just that I hardly ever see anything advertised or written about for it in particular.

Here is the rare exception. Super "Color" Writer II, version 3-0, has just been made available. This hitle software package is a word processor offering eight both res lower case displays having true descenders. It also allows 60K of memory using the ROMpak version in a 64K computer or 51K using the disc or tape versions.

Editing functions include locate and change, hie insert, block moves, various delete functions, and full cursor control. The program allows you to automatically justify print lines, use super- and subscripts, perform underlining, include headers and footnotes, and pause between single sheet feeds. It also allows you to view a reproduction of the finished copy on the screen before printing it

Using special horizontal scrolling techniques, von can create and edu pages having up to 240 columns per une. There are programmable functions that will adose you to automatically include standard phrases, edu and create columns, link text files, and other features.

Printing commands can be placed anywhere in the text to control-the printed output—on the fly—Ad versions include the necessary commands to save and load flies to tape, while the disc version includes the most up to date disc operating system commands that the Color Computer will support

The tape and disc versions use at least 32k and cost about \$70 and \$100 respectivety. The ROMpak version requires a 64k machine and costs about \$90. For further details contact the manufacturer. Softlaw Corporation, 9072 Lyndule Avenue South, Minneapolis Minnesota 55420. This seems like a very good product for the price.

That's it for this week

Bud izen

Fairfield, California

#### SOFTWARE REVIEWS

#### Frogger TRS-BO **Models I and** III £14

Austell, Cornwall PL25 5JE

This game is also available on disc for an extra £2. Both versions are joystick compatible, and can provide sound through an appropriate amplifier.

There's a standard road-andriver scenarios, with the added hazard of crocodiles and snakes in the river

The producers have done their best to make the most of

the TRS-80's limited graphics and have provided a haunting soundtrack, it's a real pity that the machine doesn't allow co. our. The screen is very crowd ed, and it does take a while to recognise some of the objects.

Having said that, I enjoyed Microdeal, 41 Truro Road, St the game, and found it much more playable once I had go accustomed to tening crocodiles. apart from logs

D.B

| instructions    | 3000   |
|-----------------|--------|
| playability     | K(10 o |
| graphics        | 7500   |
| value for money | 5000   |

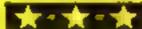

## **Games** to catch you on the hop

If you're hopping mad, these games are for you — they're all based on the Frogger theme.

#### Croaker **BBC B £7.95**

Program Power, 8 8a Regent Street, Chapel Allerton, Leeds LS7 4PE

This is Program Power's version of the amphibian areade

classic, which places you in contro of a somewhat misshapen 17.02

Points are awarded for each successful move and for each Frog delivered safely home. Bonus points are awarded for swift completion of each phase, when a family of six frogs are a home Each phase becomes

progressively more difficult

The game is well presented with concise instructions on the cassette itsert. The instructions are also included within the pro-

Use of graphics and sound is execuent. Most pleasing is the ability to be able to switch off the background Beethoven

found one small bug in that the Escape key does not appear to be fully error trapped. Try it and see

5 5 00 h instructions 90% playability 95% graphics 8500 value for money

#### Super Frogger TI-99/4A (Extended Basic)

By Norton Software, from bank Stainless Software, 10 Alstone Road, Stockport

The game begins with the ques tion; Do you want to play the Advanced game? If you answer Y you're then asked for the password, which of course you instructions don't know unless you got it by Pravability playing sufficiently well at the graphics non-advanced game

This latter is slow to start. although the graphics are quite good and colourful. You guide

your frog across a busy road followed by splash free guidance across a river valogs/barges/etc. The occas onar crocodile may be thrown in for good measure.

Time is a factor displayed via a shorten ng red line, while you attempt to steer your frog across to the opposite river

You have four three and once you get the hang of it, is can be quite good fun-

P B

7(10) 1000 850 a varue for money 20%

#### Leapfrog T1-99/4A (Extended Basic) £3.99

Saturn Software, 19 River

Park, Marlborough, Willy

Courde a large green frog, firshy across a busy motorway, w thout being reduced to frog puree by a thundering jugger naut and then hopping across a value for money river aided by a number of floating barrells and turties, until eventually you reach the sanctuary of your froggy hole

The tape contains two ver sions, one for keyboard and one for joysticks

The colourful graphics and sound effects were good, max ing extensive use of Extended Basic's sprite facilities

The game itself was unfor tunately a nitle limited in scope, missing several features found on other versions. Still, with a price tag of £3.99, it can be considered value for money V.A.

instructions pravability graphics

#### Frogger 64 Commodore 64 £7

Interceptor Micros, Lindon House, The Green, Tadley, Hants,

Aparl from frog, road, and river complete with logs and turtles, other objects on the screen are alligators, worms, crocodiles, lady frogs and flies The graphics for all of these are of an extremely high standard

It would have been beiter, however, if the frog moved smoothly rather than flashing from one place to another

The game is potentially a winner. The trouble is that it con-

tains some bugs. Strange things sometimes occur when you are three quarters of the way across the screen, you may lose a meor re-appear in an odd place Before buying the game I would advise you to cheek that these have been ironed out

The keyboard or joystick can be used to play the game the keys are sensibly placed K L

instructions playability graphics value for money 2,,,000 7()0% 9000 70% 500m

5000

8000

7000

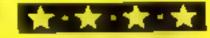

#### **ORIC PROGRAMMING**

In my previous article I demonstrated how multicoloured displays may be obtained on the Oric-1 in TEXT mode

Many of the principles described in that article can be applied to Oric's HIRFS mode, but there are a number of differences

So, although this article aims to show how high resolution colour displays can be obtained on the Oric, I'll start by re-capping on the principles developed last time

The Oric display file in TEXT mode contains a mixture of characters and attributes. This 'file' is located between 48000 and 49119 on the 48K Oric, and 15232 and 16351 in the 16K ver mon

The lower address corresponds to the top left screen position, the higher is the bottom right position. Each byte corresponds to one character square of the screen display of 28 rows of 40 characters. The first two characters of each row are the aiributes for PAPER and INK Attributes have byte values between 0 and 23

The remainder of the row can either be characters (byte values between 32 and 127, and 160 and 255), or more attributes

The first two attributes in the row define the foreground and background colours for the whole row unless, in progressing right across the row, another at inbute is encountered. At this point, the new colour takes over

Attributes appear as spaces on the screen

The display file in HIRES mode is far larger than in TEXT, extending from 40960 to 49119 (48K), or 8192 to 16351 (16K). The major part of the display file (40960 to 48959) is devoted to the high resolution chart, while 120 bytes (49000 to 49119) are used for the three rows of TEXT style display at the bottom of the screen.

To demonstrate how the display file is arranged, type in the following short routine, and RUN

10 HIRLS

20 FOR1 = 40960T048959

30 POKEL60 PRINTI

40 NEXTL

As the value 60 is POKEd se quentially into the display file, the address to which the value is placed is printed on the TEXT portion of the screen

## The easy way to hi-res colour with your Oric

In another article on handling the Oric's screen display, David Nowotnik shows how to get high-resolution colour, with routines you can try

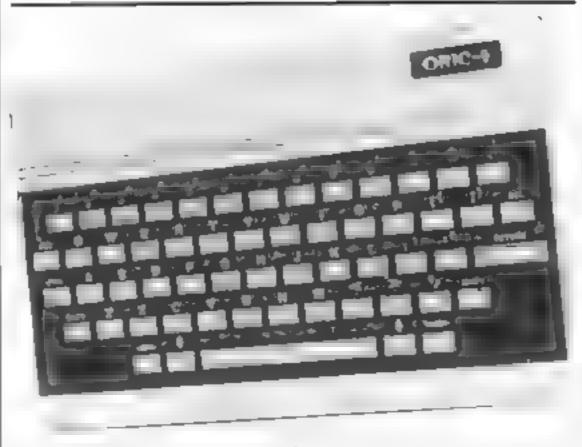

The demonstration should show two things. One byte in HIRLS mode stores the dot pattern for one row of six dots. And, the display file starts at the top left of the screen, and works its way across the screen; after 40 bytes (or  $40 \times 6 = 240$  dots), the next byte (41000) starts on the left of the second row — and so on down the screen

Take TEXT mode, the global INK and PAPER colours are stored as attributes on the display file, unless you want a white on back display

Try a few direct PAPER and INK commands after RUNning the above routine. The display eolours will change, and the two left-most columns are replaced by attributes (as they would be in IEXT mode)

Table 1 demonstrates how to calculate the value to be POKEd to give any desired dot pattern. Note that all dot patterns have values between 32 and 127.

Colour attributes have values between 0 and 7, and 16 and 23 (as shown in table 2). Try the tollowing routine.

10 HTRE 5 20 FORT 40960 F048920 STE P40 30 POKE1,RND(1)\*8 + 16 40 NEXT1

You should get thin rows of colour on the screen. Type PAPER 4, and you light has one block of colour. Add the line 35 POKEL + 20,RND(1)\*8 + 16

and RUN again. You get thin colour lines again, but the colours change half way along the row Line 30 POKEs the background colour attributes down the left hand side of the screen.

This defines the colour for the whole row (without line 35). With time 35, more attributes are placed halfway along each row; these redefine the colour of the right of the attribute. The PAPER command will alter all the attributes in the first column, but not those created by line 35.

The FILL Command can be used instead of POKE, FILL effectively POKEs a number into a specified block of bytes. The top left position of the block used by FILL is the cursor position. Try 10 HIRES

20 F11.L 20,10,60

This will FILL a block 10 columns across, and 20 rows down with the dot pattern appropriate to the value 60. The block is posimoned at the top left of the screen, as the cursor starts at this position. Now, add a line

15 CURSET 20,20,0

and RUN again. Now the HI Led block has moved away from the top left; its starting point is 20 rows down, and their teger of (20/6+1) columns across

Note that after FILL the cursor position is in the byte suimediate is below the bottom left hand corner of the block filled.

FILE can be used with at tributes in the same way, but you should only want to FILE one byte, or one column of bytes, so you would use

FILL x.1,ATT where x is the number of columns to be filled

When you have an attribute on the screen, it appears as a blank space. If you use the commands DRAW or CIRCLE, and the line goes through one or more at tributes, then nothing will appear on the screen at the attribute post tion

Lor example 10 H1RES 20 CURSUT 0,1,0 30 POKE 41020,20 40 DRAW 200,0,1

Note that, should the DRAW command go through several attributes, your program may stop with a system error message

One final up about HIRES mode: The command CLS will only work on the TEXT portion on the screen. To clear the screen, use HIRES again.

#### Table 2 attribute values for One colours

| Colour<br>black<br>red | fore-<br>ground<br>() | back-<br>ground<br>16<br>17 |
|------------------------|-----------------------|-----------------------------|
| green                  | 2                     | 18                          |
| vellow                 | \$                    | 19                          |
| blue                   | 4                     | 20                          |
| magenta                | 5                     | 21                          |
| CV dTi                 | 6                     | 22                          |
| white                  | 7                     | 23                          |

Table 1 calculation of the value for dot patterns in HIRES mode

32 16 8 4 2 1 +64

Add up the numbers associated with the boxes (dots) that you want 'switched on', then add 64 (number range 64-127). Note, you can use numbers between 32 and 63, but the left-most dot will always be 'on'

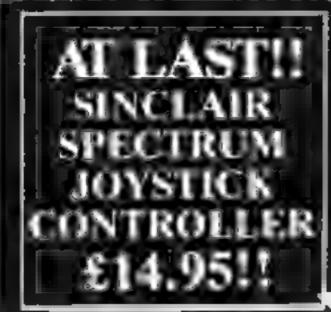

ELECTRONIC
COMPONENTS FOR
THE HOME
MARKET, ALWAYS
IN STOCK
INCLUDING HILL
HISC UPGENDES
FOR £55 PLUS VAT

ALL PRICES INCLUDE VALLER, & P. & P.

LARGE RANGE OF COMPONENTS, HARDWARE AND SOFTWARE

#### SPECTRUM SOUND AMPLIETER

WITH SPEAKER
MAINS POWERED
WITH SAVE/LOAD
SWITCHING

ONLY £9.95

INTERACTIVE
INSTRUMENTS LTD
INTERACTIVE HOUSE
CREAT
LFICESTER
LEIC. 532167

SPECTRUM
MEMORY
UPGRADES
AN EXTRA 32K FOR
ONLY
24.95 FOR TYPE 2

DISK DRIVES
THE LATEST
SHUGART SA200
40 TRACK DRIVES
COMPLETE WITH
POWER SUPPLY
AND STEEL CASE
FOR ONLY
FOR BBC

## STATE BU

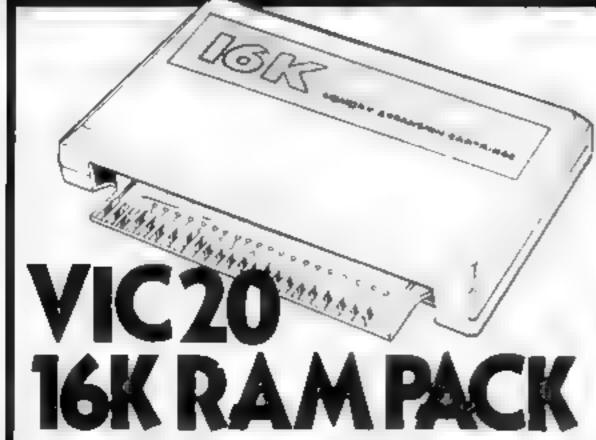

£28.95

Including VAT and Postage and Packing.

| - 1 | No le | for | further   | Inte | rmet | ion |
|-----|-------|-----|-----------|------|------|-----|
|     | 1166  | 144 | INL CLOCK | FUSO | rmau | 100 |

☐ VIC 20 PRODUCTS

COMMODORE 64

All prices subject to availability or change without notice PLEASE SEND ME

VIC 20 16K RAM PACK

OW

Price

TOTAL

£28.95

Name \_

I enclose Cheque, P/O for

CHEDIT CARD 🗆 ACCESS 🗆 BARCLAY CARD 🗆

Hc W 25

LEEVELVE

208 Aigburth Rd, Aigburth, Liverpool L17.051 727-7267

#### VIC-20 PROGRAM

#### Variables

LS(I) characters in word(s)

R(I) order of characters in ana
gram

SS(I) specified characters in anagram

P(I) position of specified characters

ANS(I) SAVEd an agram
G(I) array to check the characters
in an agram match characters

in word

NI number of letters in word LP characters in specified anagram

Impress your friends, offend your enemies. Just let my program loose on their names and it will generate several good — or nasty — anagrams

It could also be used for semiserious applications such as scrabble, crosswords and com-

Petitions

Type it into an unexpanded VIC-20 and the tatle "Anagram" appears and is randomly rearranged until C is pressed

You are then asked to enter your word/s, which can be up to 20 characters long

The program recognises spaces as characters and it's a good idea to include some spaces as this tends to generate the best anagrams.

Now sit back, watch the screen and let inspiration bit you. The computer does the work and it's lar easter than fiddling with Scrabble tiles

If you see a letter grouping which appeals to you press S. You can then enter this grouping anywhere in the anagram and the computer will build round it

When you have an anagram you like you can SAVE at, plus 14 more. When you have finished, terminate the program and the computer will list your chosen anagrams

I have written the program in no-frills" BASIC, avoiding PEFKs and POKEs, to allow easy conversion. It will also run on a Commodore PET

# Find words you never knew existed

See what your computer can do with words. Bryn Phillips wrote Anagram for the unexpanded VIC-20, but it will easily convert to other micros

```
o mornio e tert, o, a min o, weth o, a tin et o
 " PP 6" Облажения принентей
20 PRAIST MARRIED PROFILE OF
25 PRINT MARABANA CONTRACTOR Y
30 FOR THEY PRODUCE TO COME?
40 DATA'R II A & O H
45 IM-TH-1
THE REPORT OF THE
TO P. CHAINT FROM HE AV
FO IF IA, THENSO
deat I fo
6% FORE STOT 1
"O IFF + aR | THE T at
THE PIECE
NO SE 7 WE FREIGHT
OF RELEASE
a" Tra
NO E-WESTON TRANSPORTED BY 1 SHIP TO E.
9a 16 TH wallet The a Thing The supplied of
32 PR N. Tabbabaning: 11 de.
THE AT ONL F OF THEFE AT
96 47 08: F 08
TOO BEDILL TOOMERSTE AND MED
AND PRINT MEETS FOR THE AND
                                    held MF- retrolled
LOPPIST IN A
THE PROPERTY MAN
U.S. 60% (61500)
a fig. relies Err sell.
140 IF HE 20 THERE BO
THE PERSON SHOP SHOP
160 of CaMack MD T a
170 16 7 1
1 8 6 10 10 12 110
1 N' 1 W
00 E 7 1
. O F 401-17 of C 1 -P 1 F 7 1146 1
A PERSON TOWN
4.5 IFR I OTHER DO
_ 60 6 1 -1 17 Fig 1 0011 -1
4, 31 0 4, 31 0 a
478 4 F 42
```

#### How it works: 15-94 display title warman 100-200 break up word into 210-350 create awagram by randomising all unspecified characters ----360-400 print anagram and allow options to be taken 🐇 🕟 1000-1220 subroutine to allow part of anagram to be specified ---1500-1550 subroutine to prist - options 2000-2080 subroutine to SAVE anagram and to list selected anagrams to date: --- - - - -2500-2540 LIST selected ana-E Praiss, end

#### Hints on conversion

hew problems would be expected in converting this program to run on other micros in BASIC Considerable use has been made of the cursor controls in the PRINT statements and in converting the program some effort would be required to achieve a satisfactory screen format

There might also be differences in some of the string handling commands, but otherwise conversion should be straightforward

```
1 FO IFSU 1 LE 1 THEY 200
1 - 1 - 1 -1
44 C B- + - 17 7 1
    F =1 TH[111180
11 ** 11 | 48 | 1965 F
1 0 0 1 1
1 40 fe 1 Olef feld
1, PAS NE 11
a 0 91 31
. * F (1500)
4 C ALSO RETURN
 THE PROPERTY.
to a secure accommendate with the second
ALCOHOLD LINES IN LESS DATE OF A CASE OF
 O PRINT THE PHILIPPIN SERVICE
TWO PRINT INTERIOR
STO RETURN
COOR RE-19-1
2010 PP. HT DEVOLD ANDGRANS BRE AS FOLLOWSE"
A STATE OF SHIPLE
SHOTE WITE O.
CHO PR HTITING 4 FAME I
I T OH GROSS
2055 PR. ATHIOPRESS C. TO C. MILIOUE PA
ANNO GET OBITEON THENCOED
2005 IF NB- IN THEN HIS YOU HOW HAVE IN YOU TO 2500
2010 003UB 100
MAUTBALBEGUK BROWL
THE PRINT DOLL HE
THAT PRINT MINEL ECTED MNHOPRHSET
2"10 FORIALTONE
2728 PRINT # 1/TAB 4 (AND) 1/
25.30 NEWY 1
```

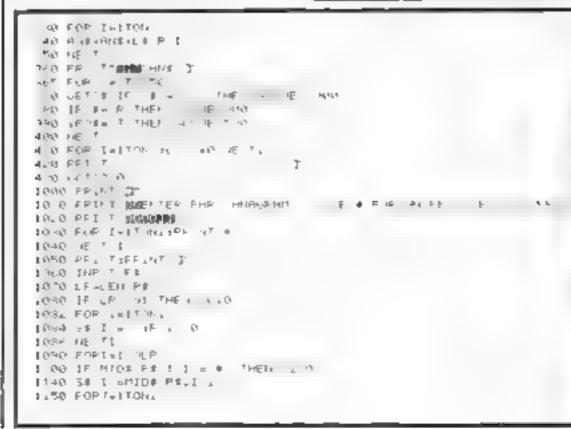

Taken FIE T .

AN ARREST

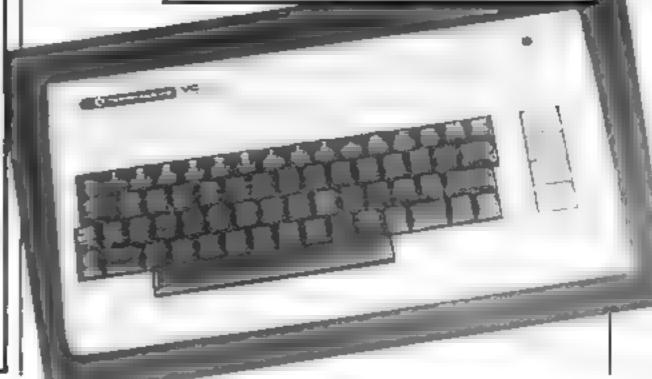

2540 END

## Have you got what it takes to face the giant spiders?

You are on an island inhabited by large man-eating spiders who can sense your location and close in OR YOU

Fortunately for you, their sense of sight is poor so it you can make them blunder into the ponds which dot the landscape you can reduce the opposition, hopefully to no

This is a real-time game so if you don't make a move (use the cursor keys) the spiders will anyway

Difficulty level 1 is quite easy You can go above level 3 but you won't stand a chance'

Note: The capital letters within quotes in lines 70, 180, 210, 1110. 1170 and 1190 are user-defined graphies. Enter these in the graphics mode

#### Variables.

p, q position of man x, y positions of spiders s score (how many moves you manage)

m spider death counter d difficulty level

If you can't stand spiders you'll hate the man-eaters in this Spectrum program by Clyde Bish. Why not grit your teeth and type it in?

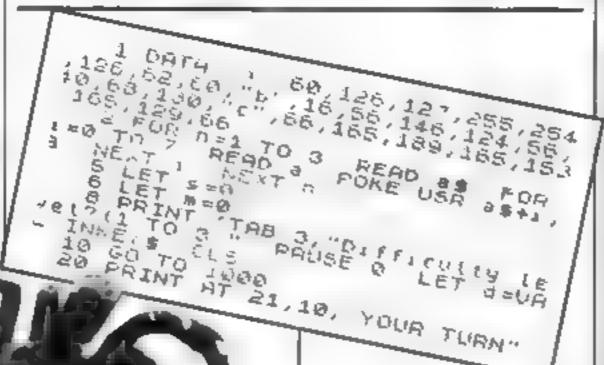

#### How it works-

1-8 set graphics, reset counter and score, set difficulty level and 28-70 input and move man

80-190 move spiders relative to man's new position. Check if spiders reach man or fall into ponds -

214-250 end of game routing 1000-1040 print field of play 1050-1090 dimension arrays, set man's start position to centre

110**0-1120** print ponds

1130-6180 set up spider maximami clear of man

f 190 prints man in start position

#### Hints on conversion

ZX81 users could replace the user-defined graphics with available symbols, e.g. graphic A for the ponds etc., and use the DF,CC systems variable to detect the code of the chosen symbols in place of ATTR

To help users of other BASICs the INK/PAPFR colours are 0 black, 1 blue, 4 green, 5 cyan.

ATTR detects screen attributes at PRINT position (down, across). 32 green paper/black ink-(man), 37 green paper/cyan ink-

The key to the spider's tracking ability is contained in the logic in mes 110-140.

PAUSE 50\*(4-d SE LET ME-INKEYS 35 PRINT AT 21,10, 10, 4, 20) - ( 60 LET 9=9+(#\$="8" AND 9(30)-1 1 \$= 7 AND P > 1) 65 IF ATTR (P. q) =37 OR ATTR (P. q) =33 THEN GO TO 210 9\$5"5" AND 9>1) 68 LET 5-5+1 INK 70 PRINT OT P. 4, PAPER 4, 80 FOR n=1 TO d=5+5 90 IF y(n)=0 THEN GO TO 190 ð; "B" 100 PRINT AT Y (n), x (n); INK 4, 110 IF ABS (P-9 in)) >ABS (q-x (n) 120 LET x (n) =x (n) = (x (n) >q) + (x (n 140 LET 9(n) =9(n) - (9(n) 10) + (9(n) 1 (9) 160 IF ATTR (9 (n),x(n)) =32 THEN ) (P) 170 IF ATTR (9 (n) / x (n)) = 37 THEN LET (n) = 37 LET # = 4 = 3 \*5 +5 THEN GO TO 210 PRINT AT 9 (n) , K(D), PAPER 4; INK 1,"C"

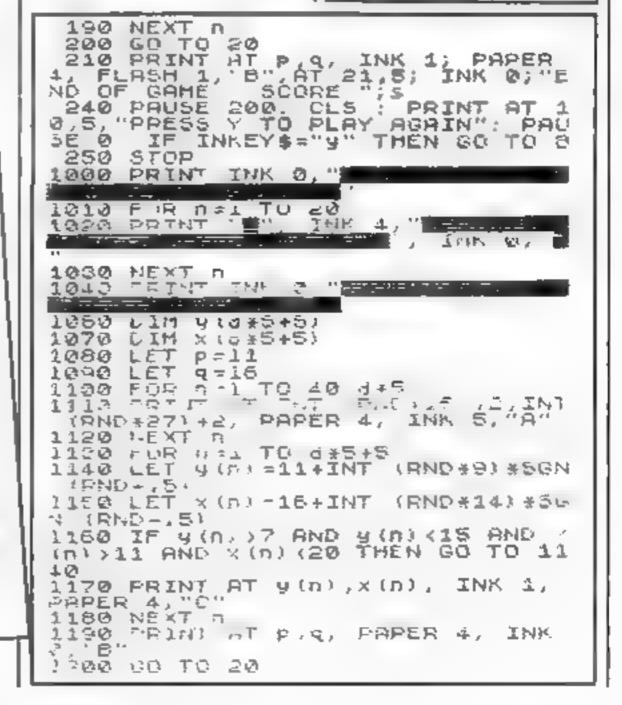

# 

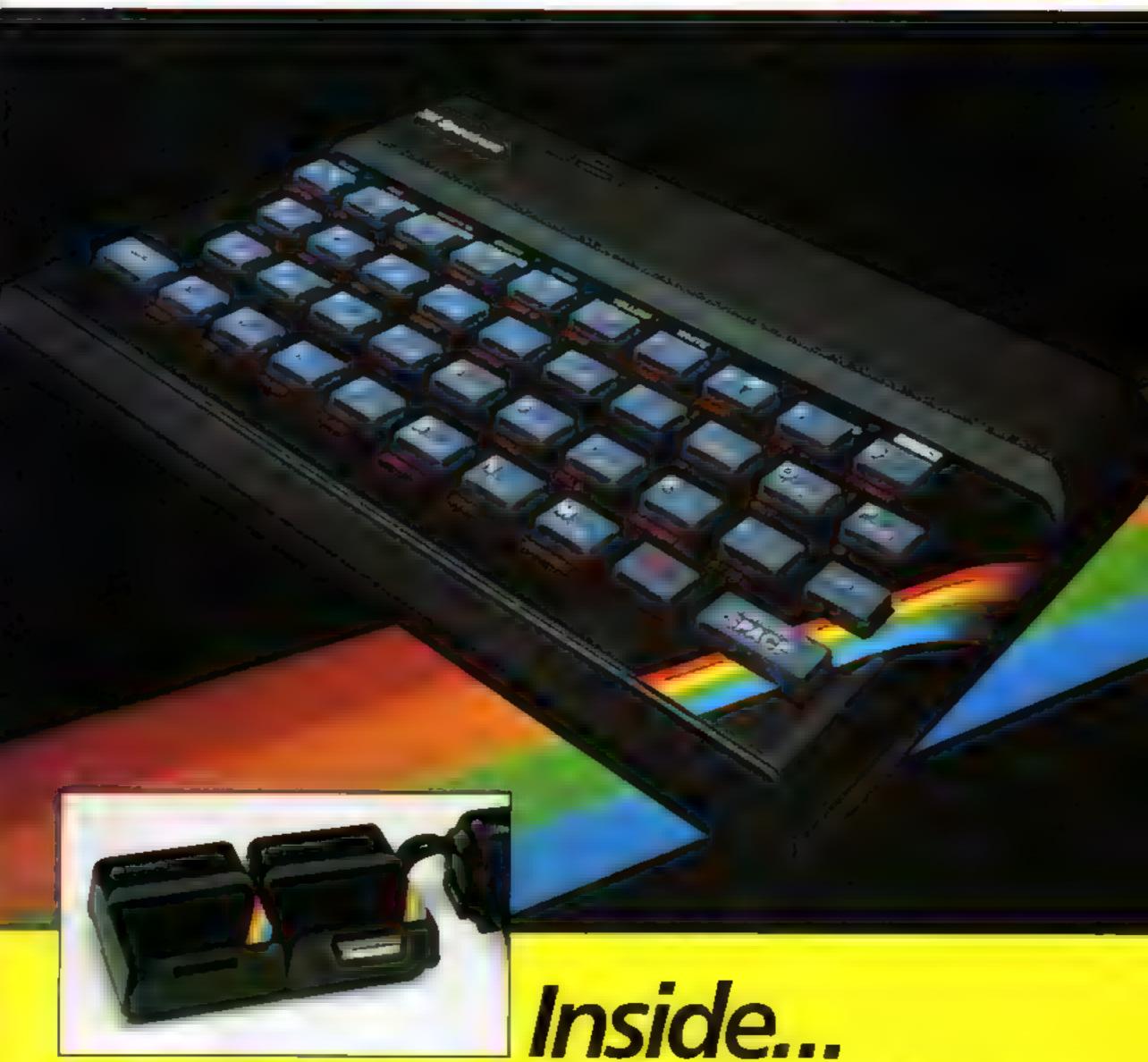

The New ZX Microdrive! Latest software... Latest prices...

### The ZX Microdriveand more!

For some time now, the new ZX Microdrive has been the subject of much discussion. Which is only to be expected, when the object of everyone's anticipation is completely new to the world

of computing.

Microdrive provides highspeed access to truly massive storage. With just one Microdrive, you'll have at least 85K bytes of storage, and the ability to LOAD and SAVE in mere seconds. Yet the ZX Microdrive is about the size of a Spectrum mains adaptor, and costs less than £501

First stocks are now in Microdrives will be released on an order of priority basis Spectrum owners who purchased by mail order, direct from us, will be sent full details including how to order, in a series of mailings that begins with the earliest names on our list

#### And if you didn't buy by mail order?

Don't worry - for a colour brochure with full information on Microdrives, including how to order, just send us your name and address (use the coupon at the back of this issue of Sinclair Special) But remember, the sooner you send us your name, the sooner you'll get on the list.

Of course, there's much more to Sinclair than Microdrives, as you'll see on these pages. The latest releases of Spectrum and ZX81 software have been amongst the most successful ever. Prices of most established Sinclair products are at their lowest ever. To buy what you want, just use the

Order Form

Until the next issue of Sinclair Special, and more good news ....

Nigel Searle, Managing Director, Sinclair Research Ltd.

PS: Come and see us - and all that's new at Sinclair - at the PCW Show, Barbican Centre, from Sept 28th to Oct. 2nd. We'll be pleased to see you!

## ZX Microdrive System preview!

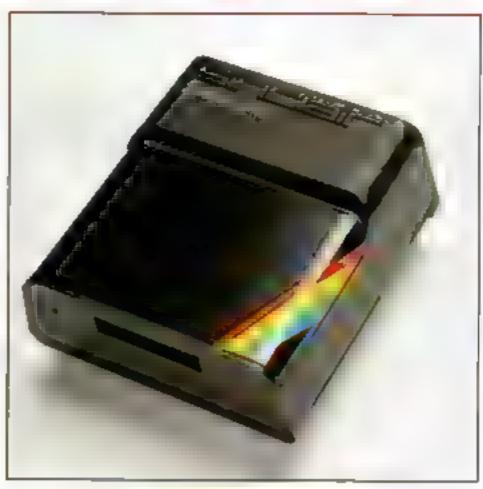

#### **ZX MICRODRIVE**

At least 85K bytes storage, loads a typical 48K program in as little as 9 seconds. £49 95

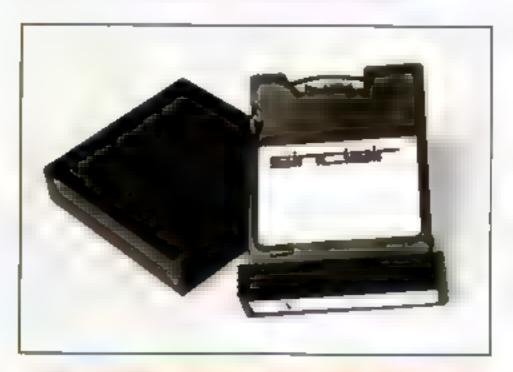

#### ZX MICRODRIVE CARTRIDGE

Compact, erasable, revolutionary, Complete with its own storage sleeve. Contains up to 50 files, with a typical access time of 3.5 seconds: £4.95.

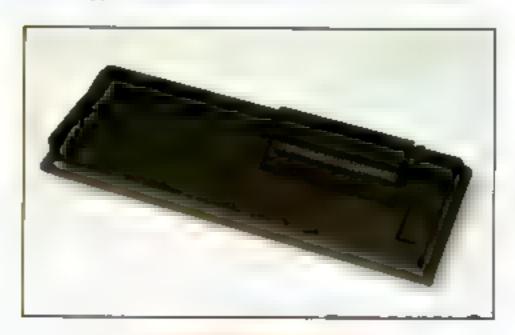

#### ZX INTERFACE 1

Necessary for sending and receiving data from ZX Microdrive. Includes RS232 interface, enables creation of local area network of 2 to 64 Spectrums. Attaches to the underside of your Spectrum Purchased with ZX Microdrive, just £29 95. As separate item, £49.95.

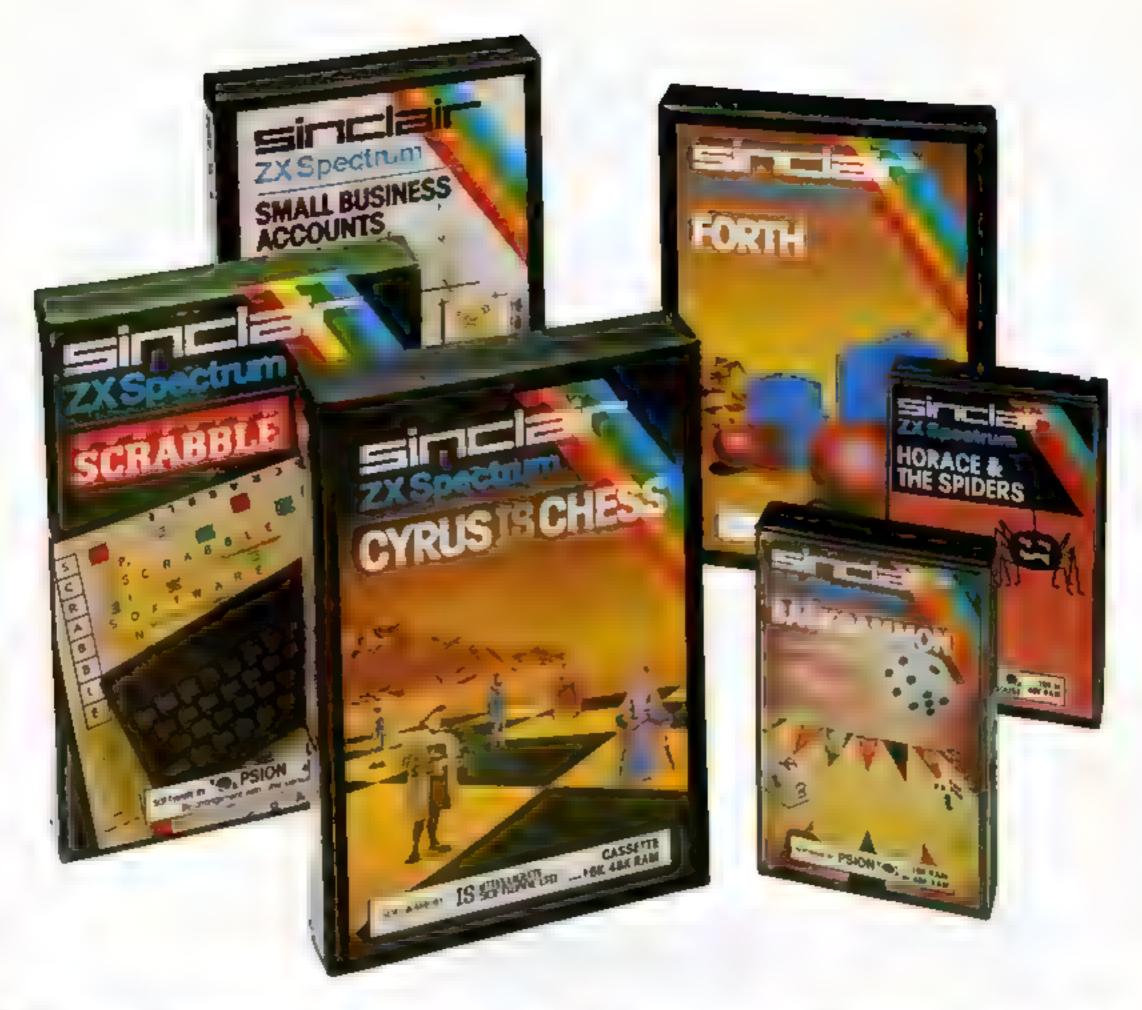

## Six new ways to make more of your Spectrum

Take a look at these brand-new titles
Each is an outstanding new program
using the full potential of the Spectrum,
for games with stunningly animated
graphics, for strategies of fiendish
cunning, for masterly applications of
computing capability

Cyrus-IS-Chess Based on the Cyrus Program, which won the 2nd European Microcomputer Chess Championship and trounced the previously unbeaten Cray Blitz machine. With 8 playing levels, cursor piece-movement, replay and take-back' facilities, plus two-player option. The 48K version has many additional features including an extensive library of chess openings. For 16K or 48K RAM Spectrum

Horace and the Spiders Make your way with Horace to the House of Spiders, armed only with a limited supply of antispider-bite serum. In the house, destroy the webs before the spiders can repair them. Then destroy the spiders, before they destroy Horace! Undoubtedly the creepiest Horace program ever produced! For 16K or 48K RAM Spectrum.

Computer Scrabble The famous board game, on-screen – with the whole board on view! A huge vocabulary of over 11,000 words. Full-size letter tiles, four skill fevels – the highest of which is virtually unbeatable. For 1 to 4 players. For 48K RAM Spectrum

(SCRABBLE trademark and copyright licensed by Scrabble Schutzrechte und Handels GmbH - a J.W. Spear and Sons PLC subsidiary ( **Backgammon** A fast, exciting program, with traditional board display, rolling dice and doubling cube. Four skill levels. For experts—or beginners. (Rules are included—it's the quickest way to learn the game.) For 16K or 48K RAM Spectrum.

FORTH Learn a new programming language, as simple as BASIC, but with the speed of machine code. Complete with Editor and User manual. For 48K RAM Spectrum.

Small Business Accounts Speeds and simplifies accounting work, produces Balance Sheets, Profit and Loss information and VAT returns. Complete with User manual For 48K RAM Spectrum.

## Overleaf-your Sinclair order form.

## Latest ZX81 software

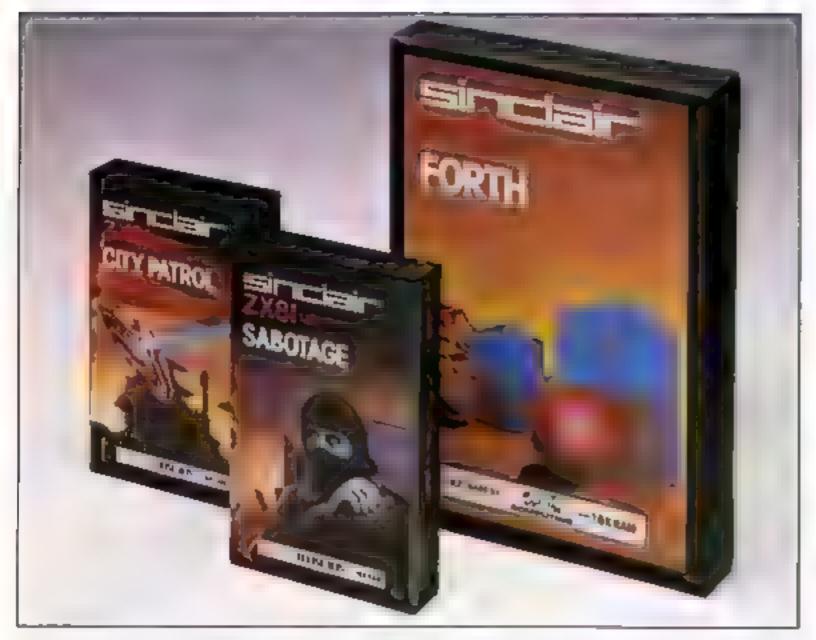

These three new cassettes offer two totally different challenges to you and your ZX81. The games - like so many ZX81 games today - really do use the ZX81's capability. The FORTH program is a fascinating extension of your own computer understanding

Sabotage. Defender or attacker? The choice is yours in this exciting game.

Be the guard and defend the ammunition in the compound — or be the Saboteur and attack it!

Written by Macronics for a ZX81 with 16K RAM Cassette price £4.95.

City Patrol. You are the Commander of a

laser-finng ship. Your task is to intercept and destroy alien suicide ships descending on your city.

Written by Macronics for a ZX81 with 16K RAM, Cassette price: £4 95.

FORTH. Discover a new programming language which combines the simplicity of BASIC with the speed of machine code. FORTH's compiled code occupies less than a quarter of the equivalent BASIC program and runs ten times as fast, Free User-Manual and Editor Manual with each cassette.

Written by Artic for a ZX81 with 16K RAM, Cassette price: £14.95.

## **Prices** round-up

ZX Spectrum 48K now just £129.95.

ZX Spectrum 16K now just £99.95.

ZX81 now just £39.95.

16K RAM Pack for ZX81 £29.95.

ZX Printer now just £39.95.

1.2A ZX Mains Adaptor £7.95.

Printer Paper (5 rolls) £11.95.

#### How to order

Simply fill in the relevant section(s) on the order-form below. Note that there is no postage or packing payable on Section B. Please allow 28 days for delivery. Orders may be sent FREEPOST (no stamp required) Credit-card holders may order by phone, calling 01-200 0200. 24 hours a day, 14-day money-back option.

Sinclair Research Ltd. Stanhope Road, Camberley, Surrey GU15 3 PS. Telephone: (0276) 685311.

#### **Hem Price** Total **Q**ty ltem. Code ZX Spactrum - 48K 3000 129 95 ZX Spectrum - 16K 3002 99 95 ZX 81 (including 1.2A Mains Adaptor) 1003 39 95 16K RAM pack for ZX81 1010 29 95 ZX Printer 1014 39 95 12A Mains Adaptor for use with 1002 7 95 ZX81 computer/ZX Printer combination (only regulated if you have arr early ZX81 with 0.7A Adaptor) Printer paper (pack of 5 rolls) 1008 1195

0028

0029

295

4 95

To: Sinciair Research Ltd, FREEPOST, Camberley, Surrey, GU15 3BR.

TOTAL &

| Oty | Cass     | ette                      | Code | Item Price | Total |  |
|-----|----------|---------------------------|------|------------|-------|--|
|     | FOR!     | SPECTAUM                  |      |            |       |  |
|     | G22/     | S Backgammon              | 4021 | 5 95       |       |  |
|     | G23/3    | S Cyrus-(S-Chess          | 4023 | 9 95       |       |  |
|     | G24/3    | S Horace & the Spiders    | 4022 | 5 9 5      |       |  |
|     | G25/5    | S Scrabbie                | 4024 | 1595       |       |  |
|     | _1 /     | S FORTH                   | 4400 | 14 95      |       |  |
|     | 86 /     | S Small Business Accounts | 4605 | 12 95      |       |  |
|     | FOR ZX81 |                           |      |            |       |  |
|     | G25      | Sabolage                  | 2124 | 4 95       |       |  |
|     | G24      | City Patrol               | 2123 | 4 95       |       |  |
|     | Life     | FORTH                     | 2400 | 14 95      |       |  |
|     |          |                           |      | TOTAL E    |       |  |

\*Delete/complete as applicable.

Address

Section A hardware purchase

\*Please charge to my Access/Berclaycard/Trustcard account no

Mr/Mrs/Miss

I enclose a cheque/postal order made payable to Sinclair Research Ltd for £ Signature

orders over £90

Postage and packing orders under £90

(Please print)

ORDER FORM

## **ZX Microdrive information request**

Please send me a colour brochure with full specifications of ZX Microdrive/Interface 1, and add my name to the Microdrive Mailing List! (tick here) (Remember to include your name and address on the form above).

#### SOFTWARE REVIEWS

#### Raider of the Cursed Mine ADK Spectrum £5.50

Arcade, Technology House, 32 Chistehurst Road, Orpington, Kent BR6 0DG

The evil spirits that inhabit the cursed mine have been aroused by your desire to steal their diamonds. Beware of falling boulders, bats who steal points, spider's webs, and a ghost hat has a nasty habit of materialising near to you

There are three lifts, which take you up or down levels and provide you with complete safe to Extra lives can be gained by drinking life potions.

A bonus is given which varies with the length of time you took to sten, all the diamonds, then you start a new level

This interesting concept has all the makings of an excellent game, but the action is far too slow. Once you've got the hang of it, the game drags on interminably, because the difficulty remains the same. To make mat ters worse, after the score has reached about 36,000 it reverts to

I nderstangably. Areade are now bringing out an improved version with graded difficulty

If you're hopeless at playing areade style games, then "Raider of the Cursed Mine" could be ideal. Otherwise, you'll master it so quickly in its present form that it will become boring. S.E.

| nstructions     | JUa.º |
|-----------------|-------|
| playability     | 1500  |
| graphics        | 7000  |
| value for money | 5700  |

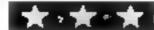

## From silver screen to TV screen

These five programs take their themes from the cinema. Before buying, read our critics' reports

## Escape-MCP

Rabbit, 380 Station Road, Harrow HA1 2DL

For some reason only one of the toar copies of this game would load unusua, in a Rabbit program

This is a maze game Stop grouning, it's a good maze game, and original at that

There is little doubt that the MCP refered to in the fifte is not Male Chauvinist Pig but Master Computer Program as in Tron

The point of the game is to rush along a convoluted corridor pursued by a leggy M-shaped ob ject (which cares lattle for walls)

It is difficult to keep out of the way of the opposition, but possible with skill and dexterity. Con rol is from joystick or keyboard, the latter proving more precise.

Different levels are achieved with increasing difficulty, as walts are in part invisible in the higher levels

This is a good game, with only a little music. I recommend it

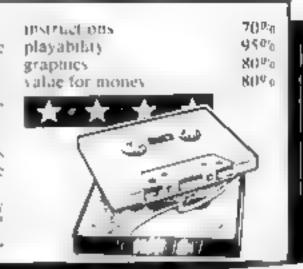

#### Star Trek Commodere 84 E7.00

Interceptor Micros, Lidon House, The Green, Tadles, Hants

Star Trek is one of those old favourites which are always cropping up in varying formats. The usual plot is that you pilot a space ship and spend your time exploring the universe, killing kling ons and trying to gain promotion. The complexity of the game varies depending on the programmer

As they go, this is a fair but not exceptional version. You are offered three different scenarios which offers a nice variety. The perceived complexity of the game was high with two "computer" options, detailed break-down of ships status and very detailed star

The use of graphics was good and the star map quite near with a cross hair cursor to help you study different star systems

As play proceded I got the impression that the game wasn't as complex of enthralling as first impressions suggested. The combat rottine wasn't particularly graphics with the graphics capabilities of the 64. I had expected moving alters, zapping tasers and a bit of fast real time as on

But overall, not a bad version of a good old standard, and at the price, a good buy. A W.

| nstructions     | 100%  |  |
|-----------------|-------|--|
| payability      | 9040  |  |
| graphics        | 70%   |  |
| value for money | 70° a |  |

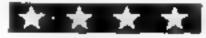

#### Hummer House of Horror Spectrum 48K

1 asersound, Stratford Workshops, Burford Road, London E15

This is a typical haunted-house adventure game in which you have to traverse 60 rooms on four floors to reach a maiden with an hour to live.

The display is a sequence of 3D rooms, all the same except for the number of doors and the oxasional staircase.

Labels show the room's inhabitant and items to pick up, and the name of the room and the progress of the chance on

counters appear as text in a panel at the bottom

Text messages tell you the results of your input and, then, perhaps, the room changes. A nice touch is a one hour clock in a sorner of the display

I found both copies very difficult to load and the system of matching strings to give instructions is slow and error prone

The repeated display becomes very duit and you are invited to keep a note of your strength, which drops with moves and goes up or down with encounters. Why not display it? This is a pretty ordinary game. H.C.

instructions
playability
graphics
value for money

60% 40% 60% 60%

#### 女-女-女

## Bottlestar Attack TI-99/4A (Extended basic) plus Joystick £10.00

Laniern Software, 4 Haffenden Road, Tenterden TN30 6QD Fans of Star Wars will need no introduction to the theme of Bar tlestar Atlack

Your mission is to destroy the battlestar which threatens your home planet. Its destruction is accomplished by firing at the exhaust port five times

The battlestar, however, is sur rounded by mines which will damage your shields unless they are disposed of first

one battlestar the game begins

again as another of a whole fleet appears

The action is fast and becomes more furious as skill levels are in creased from 1 to 4. Even at level one, a very addictive game. J W.

tristructions 100% 90% 90% 90% value for money

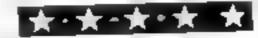

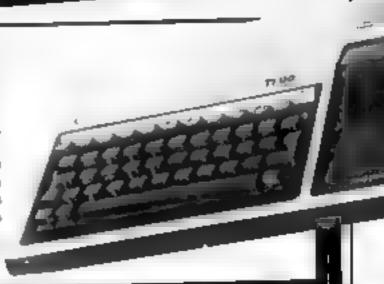

## HOME COMPUTING WEEKLY CLASSIFIED

Lineage:

.35p per word — Trade 25p per word — Private

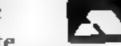

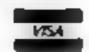

Semi display: £6.00 per single column centimetre Ring for information on series bookings/discounts.

All advertisements in this section must be prepaid.

Advertisements are accepted subject to the terms and conditions printed on the advertisement rate card (available on request).

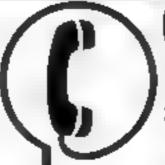

01-437 1002 EXT 282.

Send your requirements to:

Julie Bates ASP LTD.

145 Charing Cross Road, London WC2H 0EE

#### ACCESSORIES

Dust Covers available for any compater printer, etc. B8C, T1, Epson 13 95. Dragon. Atara, VIC-20 12 95. Sharp MZ-80A-K, £4,95p, for others please phone or write to Sherborne Designs, Victory House, 8A. The Rank. North Bradley, Trowbridge, Wilts. Tel: 02214 4425. Also made-to-measure service. Dealer enquires welcome. Access and Barclaycard

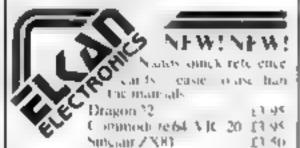

4sk for our full list of products

FT KAN ELECTRONICS
FREE POST, 11 Bury New Broad
Prestwich Manchester M25 of Z
or telephone Onl-798 7613 (24 brues)

Atori 400/800 'Supaklone', Don't risk losing your favourite programs' Supaklone copies most m/e-Bask cassettes (including bootable) £15.95 tpost free). Supaklone, 42 Avon Drive, Hantington, York YO3-9YA

#### BOOKS --

### MICRO TAN 65 OWNERS

The Micro Tan 65 is back
If you want to be kept up to
gate with the latest news
reviews — hardware and
software products, then you
should subscribe to

The Micro Tan World
Magazines

Published by Microtanic Computer Systems Ltd, the new owners of the Micro Tan 65 system. Please send £10 for 1 year's subscription

MCS Ltd 16 Upland Road
Trubwirth
London SE22
Tel: 01-693 1137

#### CLUE!

T1-99/4A Britain's alternative homeusers, newsletters, T1-models exchanges, SAE T1-users, 40 Barrhill, Patcham, Brighton BN1 8U F

#### HARDWARE

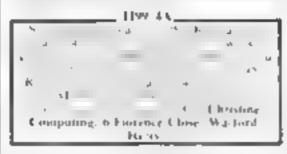

Spectrum I/O port single wire (Breadboard) compatible and of edge card connection to 24 latched I/O lines. £13-85. Control IC's, Books, Hardware, SAE for lists Multitron, Dept. HCW, 5 Milton Close, Redditch B97-5BQ

#### 

#### **FOR HIRE**

To Hire a Computer from ZN81 apwards ring or write to: Business and Computer Services, 292 Caledonian Rd., NI IAB Tel 01-607-0157

Oric Software Library. Two weeks hire £1. Annual Membership £5 Stamp for list. Les Wilson, Penallick, Tintagel, Cornwall

Spectrum software library Nomembership fees Send SAF to 5 Barnmoor Rise, Fettyhill, West Midlands

#### SERVICES

#### ZX81 REPAIR SERVICE AT LAST NO NEED TO WALL FOR WEEKS

Send your faulty ZX81 for fastchable sepair. We will repair any ZX81 KiT or READY BUILT UNIT Only \$15.95 folly guaranteed - p = p

Please state the majore of problem Send cheque of problem or of the ONEXT COMPLETER SYNLEMS, 39 HARVEST RD (H.C.W.) ENFIELD GREEN SURREY IW2000R

#### FOR SALE

Texas 99 4A expansion box with memory card, disc drive and contrailer R\$232 card costs over 1900 w.l. accep 2600 Phone 0433 6.1479

**Dragon 32.** Jovsticks Cartridges. Cassette software. Less than haif price, £150. Tel 029-34-4405

Atari 400. Program recorder, BASIC, manuals, joysticks, nine games, £230 o.n.o. Tel 01-946 3883) London).

Free list of Spectrum and ZX81 soft ware for sale or exchange with every SAE to: C/O 136 Lancaster Drive, Hornchurch, Essex RM12 5SI

### SOFTWARE GAMES

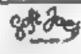

Superb new game for Spectrum CBM 64 TRAX!

Parks pachine code activity available flow (1950)
Cheap at the price!
Soft Joe's Business Centre Chaphton Road, Birkenhead,

#### T199/4A

Mersey side 1,41,65,F

Id 051-647-8616

Cames

Control of Control

Control of Control

Control of Control

Control of Control

Control of Control

Control of Control

Control of Control

Control of Control

Control of Control

Control of Control

Control of Control

Control of Control

Control of Control

Control of Control

Control of Control

Control of Control

Control of Control

Control of Control

Control of Control

Control of Control

Control of Control

Control of Control

Control of Control

Control of Control

Control of Control

Control of Control

Control of Control

Control of Control

Control of Control

Control of Control

Control of Control

Control of Control

Control of Control

Control of Control

Control of Control

Control of Control

Control of Control

Control of Control

Control of Control

Control of Control

Control of Control

Control of Control

Control of Control

Control of Control

Control of Control

Control of Control

Control of Control

Control of Control

Control of Control

Control of Control

Control of Control

Control of Control

Control of Control

Control of Control

Control of Control

Control of Control

Control of Control

Control of Control

Control of Control

Control of Control

Control of Control

Control of Control

Control of Control

Control of Control

Control of Control

Control of Control

Control of Control

Control of Control

Control of Control

Control of Control

Control of Control

Control of Control

Control of Control

Control of Control

Control of Control

Control of Control

Control of Control

Control of Control

Control of Control

Control of Control

Control of Control

Control of Control

Control of Control

Control of Control

Control of Control

Control of Control

Control of Control

Control of Control

Control of Control

Control of Control

Control of Control

Control of Control

Control of Control

Control of Control

Control of Control

Control of Control

Control of Control

Control of Control

Control of Control

Control of Control

Control of Control

Control of Control

Literature

Laps & School Color of School

A SO School Color of School

Laps & SAL Color of School

Laps & SAL Color of School

Laps & SAL Color of School

Laps & SAL Color of School

Laps & SAL Color of School

Laps & SAL Color of School

Laps & SAL Color of School

Laps & SAL Color of School

Laps & SAL Color of School

Laps & SAL Color of School

Laps & SAL Color of School

Laps & SAL Color of School

Laps & SAL Color of School

Laps & SAL Color of School

Laps & SAL Color of School

Laps & SAL Color of School

Laps & SAL Color of School

Laps & SAL Color of School

Laps & SAL Color of School

Laps & SAL Color of School

Laps & SAL Color of School

Laps & SAL Color of School

Laps & SAL Color of School

Laps & SAL Color of School

Laps & SAL Color of School

Laps & SAL Color of School

Laps & SAL Color of School

Laps & SAL Color of School

Laps & SAL Color of School

Laps & SAL Color of School

Laps & SAL Color of School

Laps & SAL Color of School

Laps & SAL Color of School

Laps & SAL Color of School

Laps & SAL Color of School

Laps & SAL Color of School

Laps & SAL Color of School

Laps & SAL Color of School

Laps & SAL Color of School

Laps & SAL Color of School

Laps & SAL Color of School

Laps & SAL Color of School

Laps & SAL Color of School

Laps & SAL Color of School

Laps & SAL Color of School

Laps & SAL Color of School

Laps & SAL Color of School

Laps & SAL Color of School

Laps & SAL Color of School

Laps & SAL Color of School

Laps & SAL Color of School

Laps & SAL Color of School

Laps & SAL Color of School

Laps & SAL Color of School

Laps & SAL Color of School

Laps & SAL Color of School

Laps & SAL Color of School

Laps & SAL Color of School

Laps & SAL Color of School

Laps & SAL Color of School

Laps & SAL Color of School

Laps & SAL Color of School

Laps & SAL Color of School

Laps & SAL Color of School

Laps & SAL Color of School

Laps & SAL Color of School

Laps & SAL Color of School

Laps & SAL Color of School

Laps & SAL Color of School

Laps & SAL Color of School

Laps & SAL Col

Christing Company & Horence Coise Wallard Herts

#### "COMMODORE 64 GAMES"

Pakacuoa £9.99
Ape Craze £9.99
£ scape MCP £9.99
C apod £9.99
Ske ch and Pain £9.99
pAp Sop Cheques PO's or sae for details to
Regency Software, PO Box 28
Ascor Berkshi c SES RR
Let 1990-22717

99 4A software games, technical send SAE for catalogue C B. Software, 141 Northey, Laindon, Basildon Essex

I ade I nou es Welcome

#### BUY I GFT 2 FRFE!

CODE.

D/T Lost in Space
D/T Draculas Castle
D/T Draculas Castle
D/T Draculas Castle
D/T Draculas Castle
Al ±5

D T A Maze In £10

3D Maze with death defing monsters — Hours of fun for all different game each time. Buy a copy of A-Maze-in and get any two of the above adventures. FRTE

Code D = Dragon 32, T = Tandy

STATE WHICH MAGAZINE Seen, the part of the transfer of the same of the same of

FLATBELL LTD 9 Franklin Road, Haddenham, Bucks HP17 81 F

#### 5D SOFTWARE ZX81 (16K)

SOFTWARE BARGAINS

4 great new games by various authors on 1 tape

JAH BREAK
DOSTMAN DAN
A DAY AT THE RACES
CONTRACTORS PAY CALCULATOR

Only 13 50 available now!

Orders to: 5D SOFT / Hempland Cottage, North Lepham, Diss, Norfolk,

#### NEW BBC DEALER IN ESSEX

Estuary Software Products now have BBC's in stock together with a wide range of software and accessories for the BBC and other leading micros

eg ZX81 and Spectrum Hutchikets Gu de To The Calaxy for the Spectrum £8 95, Apple II £ 6 95

261 Victoria Ave. Southend-on-Sea

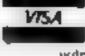

( redit card builders may phone their orders. (0°02 3568.

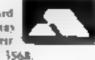

TI-99 4A software for large catalogue with over seventy programs for the TI-99,4A (as reviewed in this magazine). Pease send 50p (refunded on first order) to Stainless Software, 10, Alstone Road, Stockport, Cheshire SK4-5AH

#### T1-99/4A

Four Games on One Tape! Games Tape ! Wombat Washers, Cricket, Mines of Pluto. All in Tl Basic. Leapfrog in extended Basic.

Games Tape 2 Hamaker, Moonlander, Monkey Man, Spacechase. All in extended Basic, screens of action in extended Basic. DATA-SOFT, 22 St. Albans Tower,

Iris Way, Chingford, London E4 8RG Please include 50p P&P.

#### LANTERN SOFTWARE T199/4A

High quality areade games and utilities inc., Troll King and Daddie's Hotrod, S.A.E. for details to: 4 Haffenden Road, Tenterden TN30 6QD.

#### SOFTWARE APPLICATIONS

#### WIN THE POOLS?

SPECTADRAW 2 is a pools prediction program for the 48K ZX Spectrum microcomupter. The program is supplied complete with a database tape containing data on over 7500 matches and a comprehensive instruction manual. Program Daiabase (both on a high quality cassette) and instruction manual £12.95 inclusive. (Cheques/PO payable to B.S. McAlley), or SAE for details: Spectadraw, 1 Cowleaze, Chinnor, Oxford OX9 4TD.

VIC-20 owners V-Bet-U-Win, Horse Race Winner, predicting cassette 1,000's of winners. Also Odds Calculator both on one eassette, worth hundreds, just £15. I. S. Holloway 2 Alan Gardens, Romford, Essex.

#### SPECTRUM KOPYKAT £4.95

SIMPLY THE BEST. Play tape to be copied then press a key for back-up copy. Any ZX Spectrum program easily duplicated. Programs over 41.5K (8.7K for 16K machines) are copied with ease. 100% machine code. Plus, FREE Tape-Header Reader program IMMEDIATE DESPATCH Send cheque/PO to: MEDSOFT 6) Ardeen Rd., Doncaster, S. Yorks-DN2 3ER. IT CAN EVEN COPY ITSELF

VIC-20 owners. U-Bet-U-Win Horse Race Winner, predicting cassette, 1,000's of winners. Also odds calculator both on one cassette worth hundreds, just £15.00. I. S. Holloway, 2 Alan Gardens, Romford, Essex.

#### **USER GROUPS**

#### **ORIC-1 OWNERS**

l'angerine created Oric-1, now T.U.G. creates the rest. An independant users group with a solid reputation for progressive system support. Monthly news letters, meetings, software, hardware reviews. Advise and lots more. We have a proven record of performance on our system. Join T.U.G. you'll like us, We Do! Send II plus S.A.E. (A4) for sample newsletter and details.

> Tangerine Users Group. 1 Marlborough Drive. Worle, Avon BS22 0DQ.

#### **NATIONWIDE SHOPS & DEALERS**

#### DEVON

#### CRYSTAL COMPUTERS AND COMPONENTS LTD

209; Union Street, Torquay, Devon TQ1 4BY: Tel: 0803 22699.

We are open 6 days a week, 9.30 to 5.30. day Wednesday, Stockists of Sinclair, Dragon, Oric, Sharp, Apple etc. We have our own credit facilities

#### HAMPSHIRE

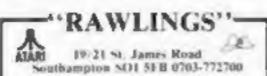

400 Cptr = 410 TP Rec. Star Raidery Hanic Maly + Jovetick # C/Game (200 mc. 800 package £355 inc.

Hazard Ron. Beta Fighter + « many ming itt stock

#### LONDON

#### SOFT MACHINE

A large selection of the very best software, books and some accessories available for ZX81, Spectrum, BBC, Dragon, VIC-20 and Commodore-64 microcomputers

3 Station Crescent, Westcombe Park, London SE3. Tel: 01-305 0521, or send SAE for free catalogue (state which computer).

#### WANTED

#### WANTED

High quality software of all types for the VIC, CBM 64 and Spectrum for export and UK distribution. Could your program be No. 1 in Isreal, Norway or Canada? Tel: (0492) 49747 or write to:

Mr Chip Software, 1 Neville Place, Llandudno, Gwynedd LL30 3BL.

Have you written any original programs for Atari, or BBC Micros? Then contact Sigmasoft: BBC (0533) 713864 - Atari (053 753) 3696.

DO YOU OFFER A SERVICE PEOPLE IN COMPUTING REQUIRE? IF SO WHY NOT TELL THEM ABOUT IT? RING 01-437 1002

#### CASTLEHURST LTD

291 High Road, London N20, Tel: 01-446 2280. 152 Ryc Lane, Peckham, London SE15. Tel: 01-639 2205. Stockisty of

Sinctair, I say, Atari, Commodore, BBC.

#### DAVID'S

294 Romford Road, Forest Gate, London E7

Supplies of all leading computer software at discout prices. Open 7 days weekly, 10 am to 6 pm. Sold direct to the public. Exchange facilities available.

#### STAFFORDSHIRE

#### Computerama-The Midlands Home Computer Speciali/t/

#### FOR BBC, SPECTRUM & ALL LEADING MICRO'S

STAFFORD: 59 FOREGATE ST TEL: 0785 41899

STOKE-ON-TRENT: MARKET SQUARE ARCADE TEL: 0782 268620

#### SUSSEX

Sussex Computer Centre 39 High Street LITTLEHAMPTON West Sussex Tel: 5674

We are stockists of Sinclair, VIC, Atari, Dragon, Onc. Lynx, Snarp, Colour Genie and Texas Instruments Members of Spectrum Discount Group

#### SUSSEX

#### **LAMER**

24 Gloucester Road, Brighton, Sussex. Tel: 0273 698424.

Open: Mon-Sat 9am-5.30pm

Stockists of - Atari, VIC, CBM-64, Dragon, Spectrum, Oric, Sord, Aquarius, Sharp, Epson and Miracle.

#### WARWICKSHIRE

Carvells of Rugby Ltd. 3/7 Bank St., Rugby. Tel: 0788 65275/6

VIC-20 starter pack computer + C2N Tape Unit, intro to Basic Pr I and 4. games. Only £134.00, usually, £139.95. Texas T199 4A, now only 1142.00 + unbearcable Texas offer. We also stock BIBC B, Electron, CBM 64, Spectrum . Software books: Phone or

#### SCOTLAND

SAME WORTH.

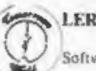

#### LERWICK, SHETLANDI

Tel: 0595 2145 Software, Books Accessories Service Acorn Computer, Dragon-32, ZX81,

Spectrum, VIC-20, CBM-64 Open Mon-Sat 4,30-5,30

#### MAIL ORDER PROTECTION SCHEME

If you order goods from Mail Order Advertisers in this magazine and pay by post in advance of delivery, this publication will consider you for compensation if the advertiser should become insolvent or bankrupt, provided:

- You have not received the goods or had your money. returned; and
- You write to the publisher of this publication explaining the position not earlier than 28 days from the day you sent your order and not later than 2 months from that day.

Please do not wait until the last moment to inform us. When you write, we will tell you how to make your claim and what evidence of payment is required.

We guarantee to meet claims from readers made in accordance with the above procedure as soon as possible after the advertiser has been declared bankrupt or insolvent to a limit of £1,800 per annum for any one advertiser, so affected, and up to £5,400 p.a. in respect of all insolvent advertisers. Claims may be paid for higher amounts, or when the above procedures have not been complied with, at the discretion of this publication, but we do not guarantee to do so in view of the need to set some limit to this commitment and to learn quickly of reader's difficulties.

This guarantee covers only advance payment sent in direct response to an advertisement in this magazine (not, for example, payments made in response to catalogues, etc., received as a result of enswering such advertisements):

CLASSIFIED ADVERTISEMENTS ARE EXCLUDED.

## CLASSIFIED ADVERTISEMENT — ORDER FORM

| 1.  | 2,  | 3.  | Advertise nationally for only 25p Private, 35<br>Trade per word (minimum charge 15 words |  |
|-----|-----|-----|------------------------------------------------------------------------------------------|--|
| 4.  | 5.  | 6.  | Simply print your message in the coupon at send with your cheque or postal order man     |  |
| 7.0 | 8.  | 9.  | payable to Argus Specialist Publications Ltd to:                                         |  |
| 10. | 11. | 12. | CLASSIFIED DEPT., HOME COMPUTING WEEKLY<br>145 Charing Cross Rd., London WC2H 0EE.       |  |
| 13. | 14. | 15. | Tel: 01-437 1002.                                                                        |  |
|     |     |     | Name                                                                                     |  |
|     |     |     | Address                                                                                  |  |
|     |     |     |                                                                                          |  |
|     |     |     |                                                                                          |  |
|     |     |     | Tel. No. (Day)                                                                           |  |

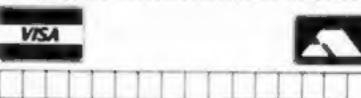

#### PREFERRED CLASSIFICATION

Please place my advert in Home Computing Weekly for Please indicate number of insertions required.

weeks.

#### COMPUTER "X"

48K Computer "X" mainframe (comparable with Apple II & Apple II Euro).

64K Computer "X" mainframe (comparable with latest Apple

Computer "X" has an identical computing performance to the Apple. Both the 64K & 48K Computer "X" are ABSOLUTELY GUARANTEED to support all software which will run on the Apple II. Euro and IIE.

The following system packages are available:

48K Computer "X" + 12" green monitor + dual 51/4" disc drives with controller & interface card.

Same system, but with 64K Computer "X" mainframe. £955 Complete system, as above, but with 64K Computer "X" & CP80

printer, £1260 (CP80 printer spec: dot matrix; tractor & friction; bidirectional print

head; hi-res bit image graphics; 80 column normal, 142 column compresed & double width 40 column print selectable, max paper width

CP80 available individually at £325

The following expansion and intelligent interface cards are available, compatible with Apple II & Apple IIE as well as Computer "X".

Disc interface card 80 column card £31 £44 Language card £33 16K ram card £31 Forth card £38 Z80 card £34 Printer interface card £40 RS-232 £33 Integer Basic card £34 PAL card £35

Megabyte (256K) solid state disc and operating system. This device plugs in just like a card, being specially shaped to fit inside the Apple or Computer "X" case and is used just like a normal disc drive, however, access or storage of information is approx. 4 times faster than average and the cost is less than a normal disc drive.

(All prices add VAT) All items 12 month guarantee

C. I. (Cayman) International Ltd, Suite 31, Lansdowne House, Water Street, Birmingham, Phone: 021-705 7097

#### Nearly 400 Programmes IN STOCK

Ring for our Price List

Unit 19, Daniel Owen Precinct, Mold, CH7 1AP. Telephone: Mold 56842

400 inc BASIC £140 800 £290

ATAR 48K Lynx £215

COMMODORE 64 £225 ORIC 1 48K £139.99p

Phone Orders Welcome on 0352-56842

Postage & Packaging FREE NEXT DAY DELIVERY AVAILABLE Please ring for details: I enclose cheque/P.O. for £ . or please debit my Access Card No.

NAME ADDRESS

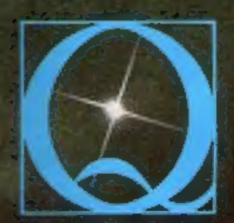

## QUEST MICROSOFTWARE

## FOR ZX SPECTRUM

## The battle could be yours.... but it won't be easy!

PARTICIPATION — that is the name of OUR game. All our software contains a unique score verification mechanism allowing us to add a new dimension to computer games. Every July and January we will be publishing a ranking list of the top 1000 scorers in each game with the overall top 100 'grand masters' each receiving certificates of merit bearing their position.

September is the last month to qualify for the Black Hole championship. However, from October the sender of the highest valid score each month will win software of their own choice to the value of £50.

the Black Hole is a technicoloured confection of special effects ...very confection of special effects ...very (Soft) demanding magnificent graphics from effects are some of the best we have seen ... (Sinc User) ... (Sinc User)

Totally original game plan. Addictive, challenging and offering a complete visual experience with its animated graphics and violent explosive effects. Compatible with ALL leading joysticks

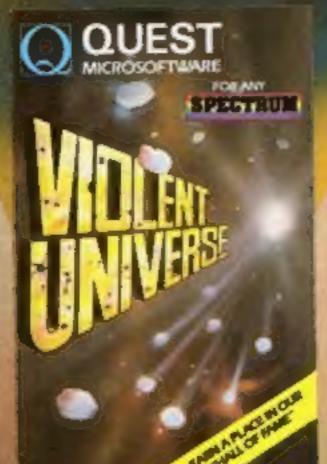

If you are looking for something that will keep you up all night, cause you to pull your hair out, send you mad with its trickery, then you really shouldn't miss this game

The mystery of "THE PYRAMID" won't take you a few days to solve, it will probably take you a few months.

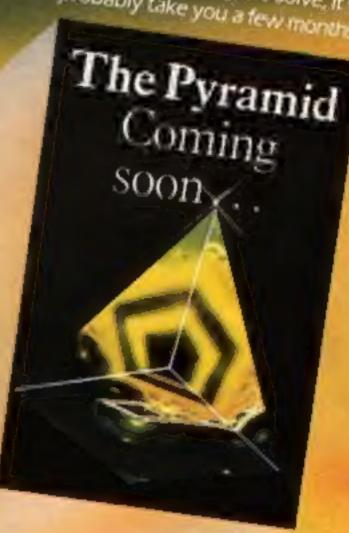

BLACKE GREAT

OUEST SPECTRUM SOFTWARE is available from W.H.Smiths, John Menzies and

QUEST.

ASK FOR QUEST SPECTRUM SOFTWARE

Computers For All

THE BLACK HOLE and VIOLENT UNIVERSE for the 16K or 48K Spectrum are obtainable at £5.50 each from OUEST MICROSOFT WARE, 119 THE PROMENADE, CHELTENHAM, GLOS GLEO INW

despatched by return first class post together with a membership number entitling you to discount on our forthcoming blockbusting software.

Trade Enquiries welcome - telephone 0242-583661

# AGUATA Action II TIME GE

\*OFFER SUBJECT TO AVAILABILITY

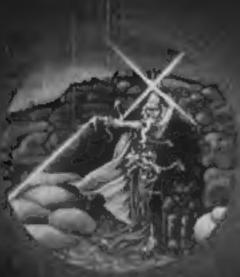

#### **VELNOR'S LAIR**

Loss your oil in the Goblin Labyrinth amonge Liemona Trolls, Undaud and the Evil Vvizand Velnor: A Warriors and Wizards, Sword and Sorcery Adventure. Runs in 48K on the Spectrum. Author: Dorek Browster of Miliphine Computing £6.95

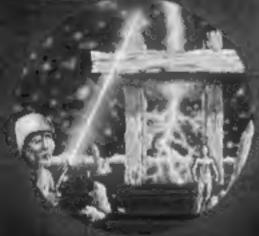

#### MOGAX

26.85

Battle through a sophisticated alien maze in a search for the 'aartifact'. A Unique 3D Arcade Adventure Runs in 48K on the Spectrum. Author: Mike Moscoff

AQUAPLANE 48K Spectrum £6.95 D XADOM 48K Spectrum £6.95 □ 26.95 □ VELNOR'S LAIR 48K Spectrum SMUGGLERS COVE 48K Spectrum £8.95 [] 3D STRATEGY 16K/48K Spectrum £6.95 [] BEEB ART 32K BBC Model 'B' €14.95 🗆

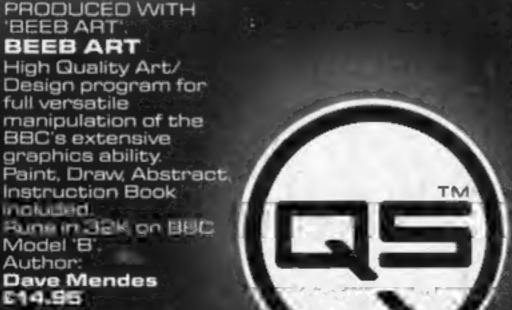

#### SMUGGLERS COVE

Falling through a concealed cave entrance you find yourself caught in a fable full of horror and Black Beard's Treasure ... An Historical Adventure with Hi Swe Graphice Prime on JBK an the Spectrum. Author:

John Keneally EE.98

ADDRESS

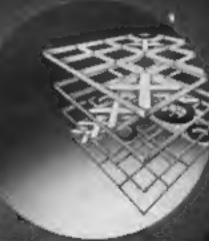

#### 3D STRATEGY

A Monster of an Unbeatable game! A: 'State of the Art' program. A bactle of Nervae and Wita; Foster than a speeding bullet! 100% machine code version of 3D noughts and crosses. Runs in 16K on the Spectrum: Author: Freddy Vechha

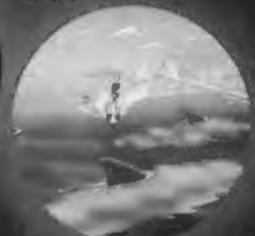

66.85

#### AQUAPLANE

Ski thru' Marine Maniacs, G & T's, Regattas but beware the Great White Hungryll Unbelievable full screen display continuous sound. micesibe calcum Runs in 48K on the Spectrum. Author: John Hollis 183 E S

PLEASE SEND ME THE GAMES AS TICKED SUPPLIED ON CASSETTE Total cheque/P.O. enclosed. Cheque payable to Quickeilva Limited NAME\_

WARNING: These programs are sold according to GUICKSILVA Ltd's terms of trade and conditions of sale. Copies of which are available on request.

PICTURE

E14.95

Please send order to QUICKSILVA Palmerston Park House, 13, Palmerston Road, Southampton SO1 1LL.

Send S.A.E. for Catalogue. QS Games are available through Boots, J. Menzies, Smiths, Hamleys, Laskys and all leading computer stores.